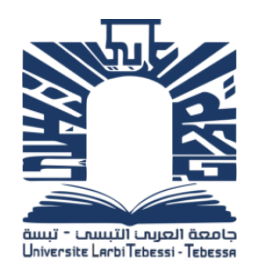

**REPUBLIQUE ALGERIENNE DEMOCRATIQUE ET POPULAIRE MINISTERE DE L'ENSEIGNEMENT SUPERIEUR ET DE LA RECHERCHE SCIENTIFIQUE**

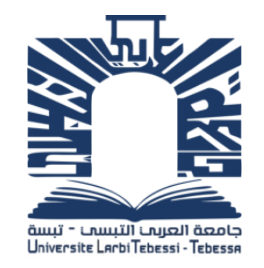

**UNIVERSITE LARBI TEBESSI - TEBESSA FACULTE DES SCIENCES ET TECHNOLOGIE DEPARTEMENT DE GENIE ELECTRIQUE**

#### **MEMOIRE**

#### **DE FIN D'ETUDES POUR L'OBTENTION DU DIPLOME DE MASTER EN**

**ELECTROTECHNIQUE INDUSTRIELLE**

#### THEME

### **Conversion d'énergie éolienne dotée d'un convertisseur matriciel**

**Présenté par le binôme :**

- DRIS Haroune
- BOUTARFA Tayeb

**Devant le jury :**

- **-** Dr. ABDELGHANI Djeddi **Président**
- 
- **-** Dr. BOUKADOUM Aziz **Encadreur**
- **-** Dr. OUNNAS Djamel **Examinateur**

**Année Universitaire 2019 / 2020**

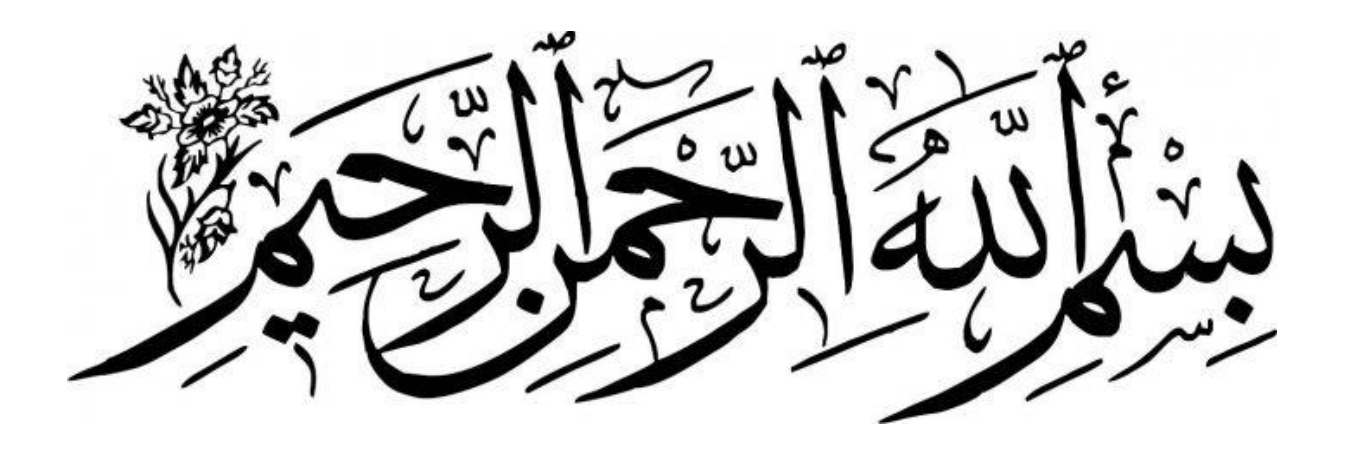

## Remerciements

Premièrement, nous voudrions remercier Dieu pour la volonté, la santé et la patience que nous lui avons données durant des ans. Tout d'abord, nous tenons à remercier Monsieur Dr. Aziz BOUKADOUM nous a fait confiance. Nous tenons à lui exprimer notre profonde gratitude pour avoir supervisé notre travail.

Nous remercions également tous les professeurs du Département de génie électrique pour le temps qu'ils ont consacré à notre étude à l'Université Larbi Tebessi. Et ne manquez pas de remercier tous les collègues et tous ceux qui nous ont soutenus de près ou de loin.

Nous leur exprimons notre gratitude à tous.

Dris Haroune et Boutarfa Tayeb

Dédicace

Je dédie ce mémoire aux êtres qui me sont les plus chers au monde : Ma mère, mon père symboles d'un amour éternel, auxquels je n'aurais Jamais réussi à récompenser complètement pour leurs sacrifices pour Mon bon heur et ma réussite. Toute ma famille. Tous mes amis. Et Toute la promotion 2020 de l'Université Larbi Tebessi. Tébessa

Haroune, Tayeb

# Sommaire

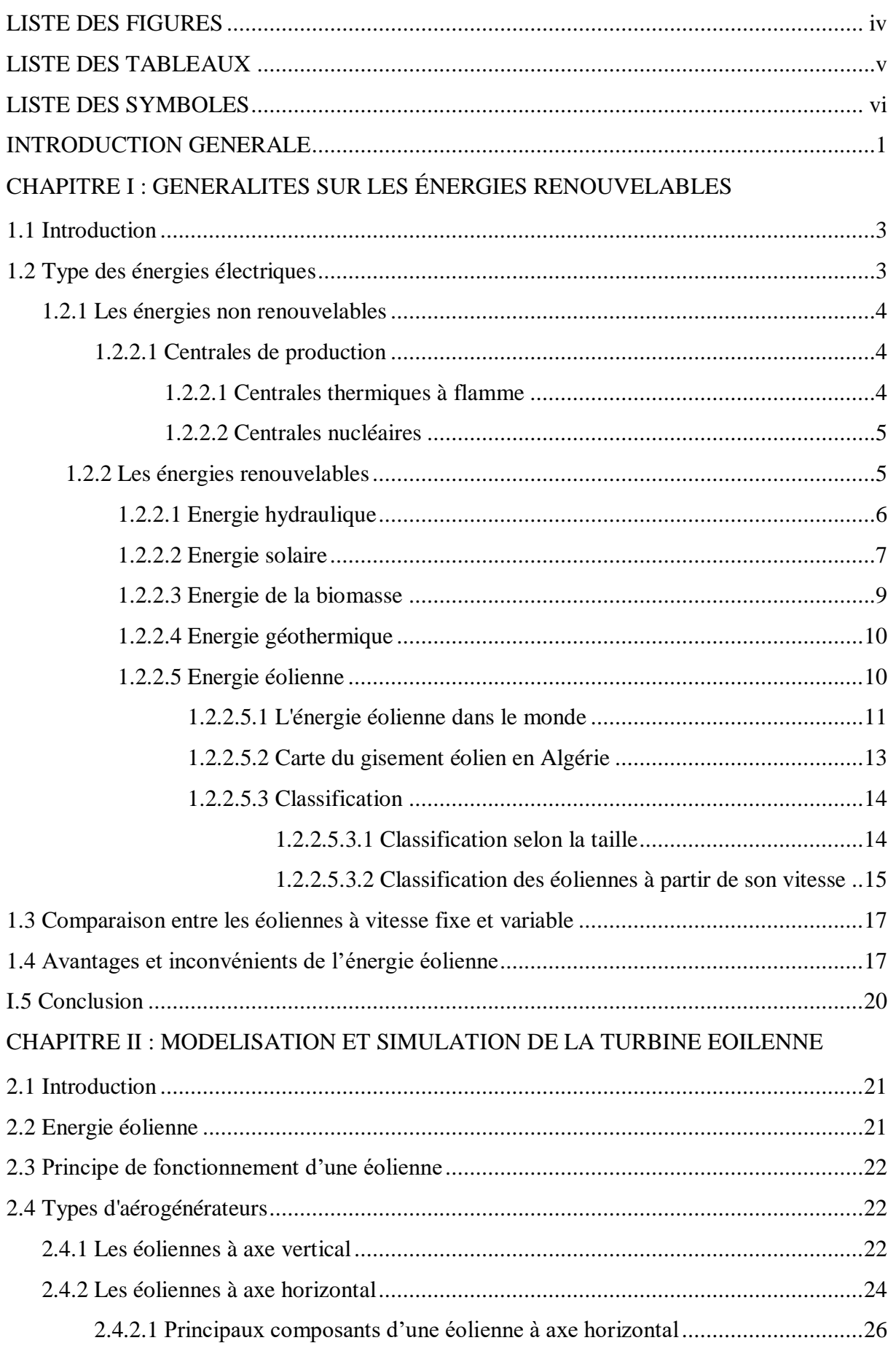

$$
\bigg\langle \bigg\rangle
$$

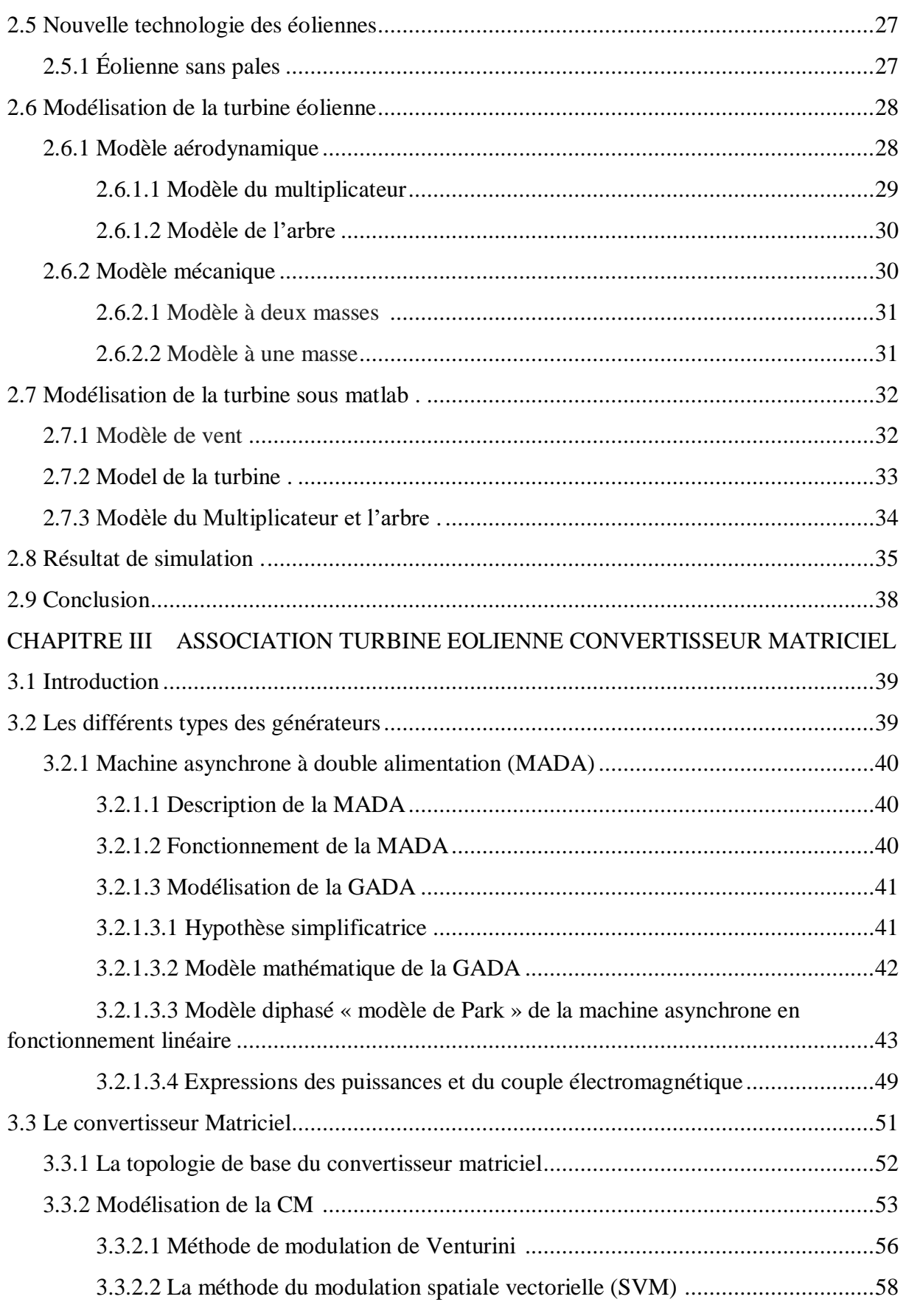

3.3.3 Model de la Convertisseur Matriciel alimenté un charge résistif …..…………………62

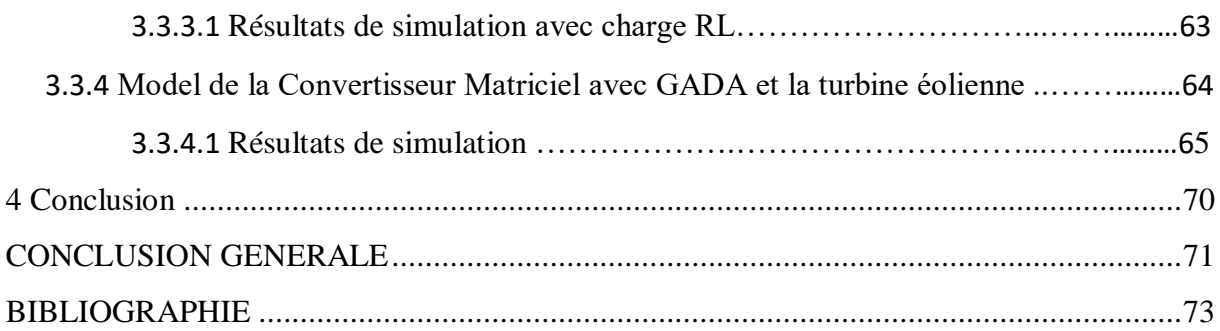

#### **LISTE DES FIGURES**

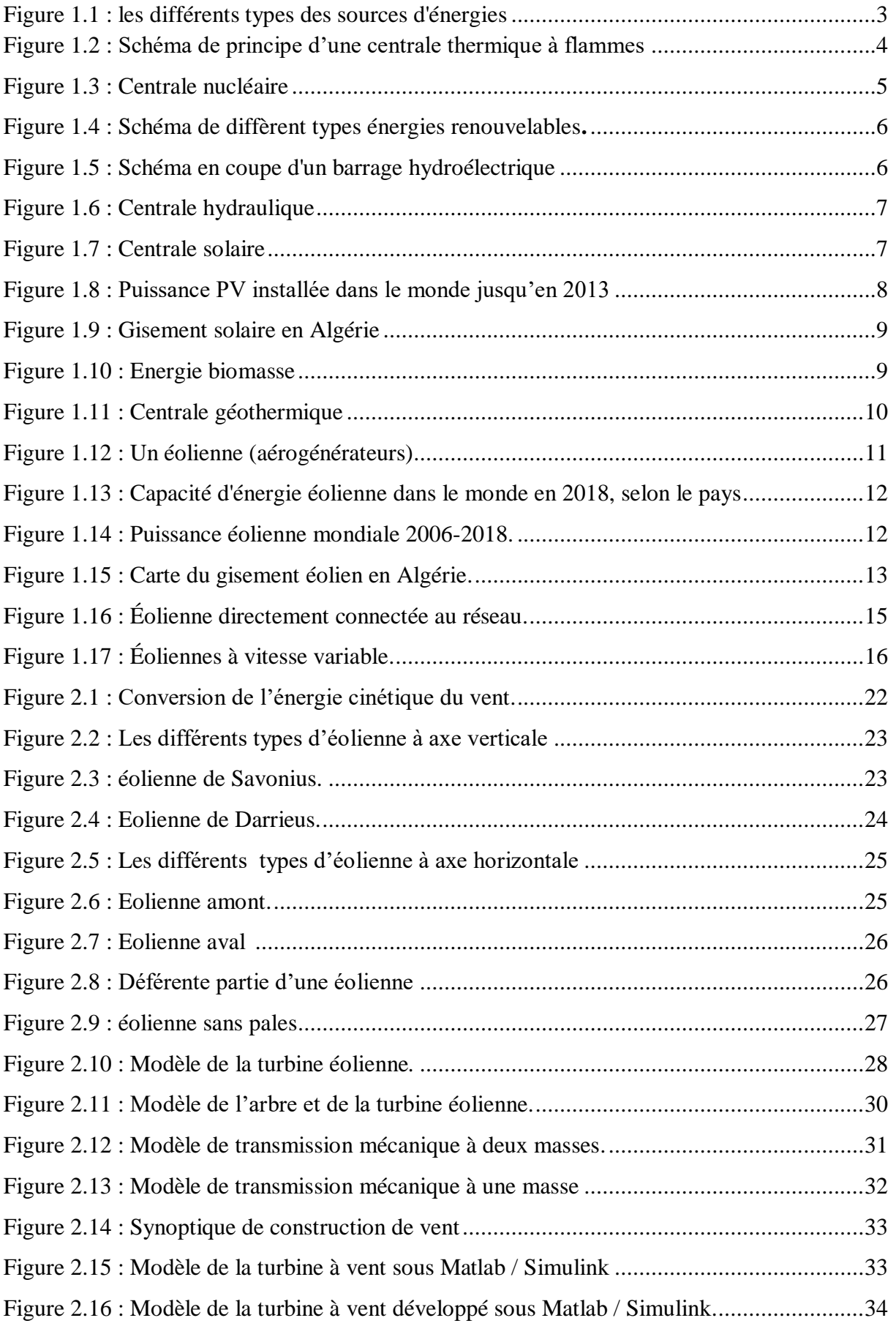

iv

*Université Tébessa 2019/2020*

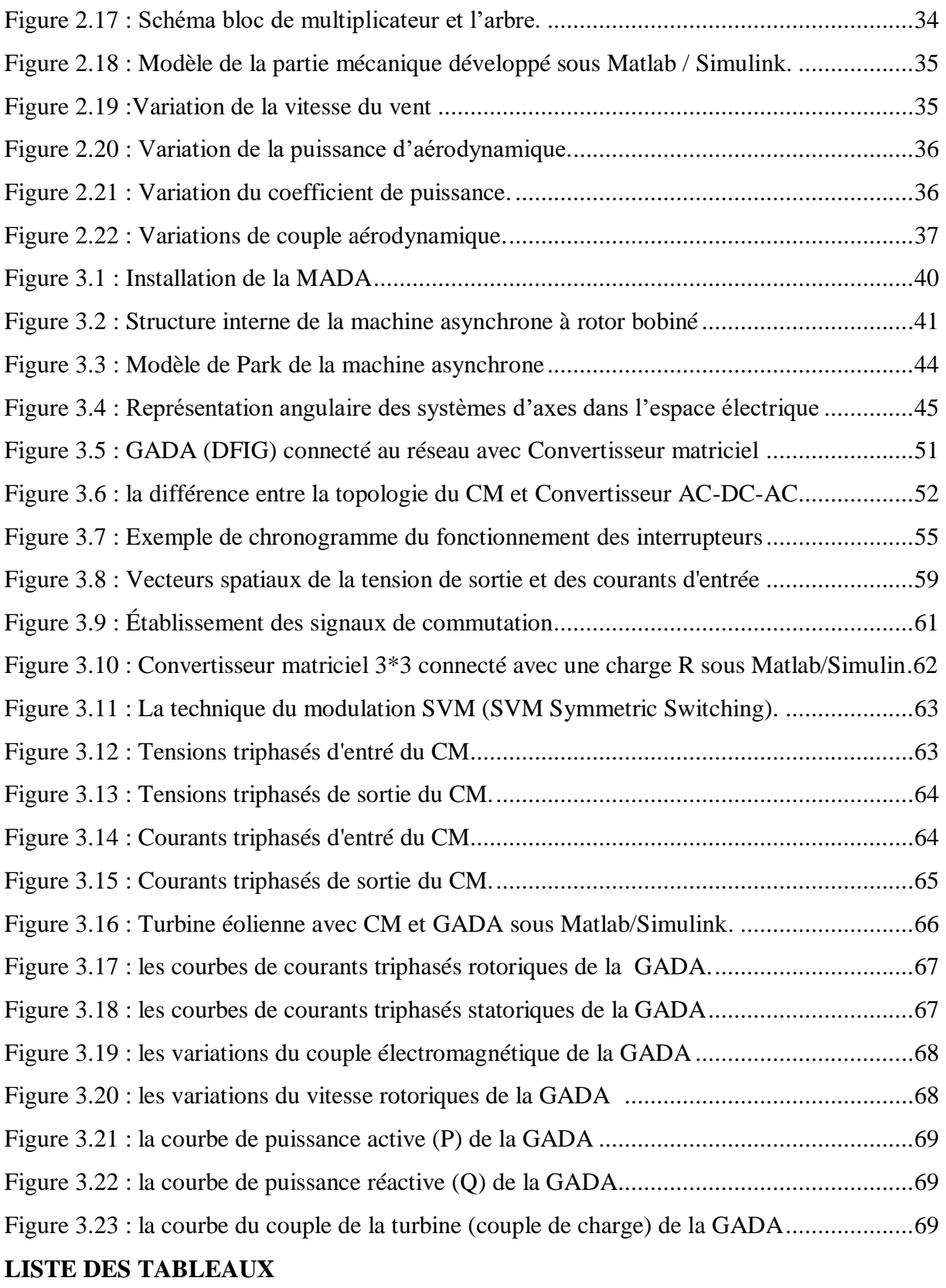

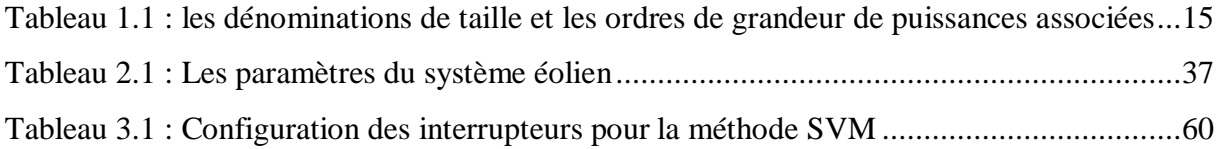

v

#### **Abréviations**

- GADA: Génératrice Asynchrone à Double Alimentation.
- GAS: Génératrice Asynchrone.
- PV: Les cellules Photovoltaïques.
- CM: Convertisseur Matriciel.
- IGBT: Insulted Gate Bipolaire Transistor.
- MAS: Machine Asynchrone.
- MADA: Machine Asynchrone à Double Alimentation.
- PMSG: Permanent Magnet Synchronous Generator.
- DFIG: Doubly Fed Induction Generator.
- SVM: Spacial Vector Modulation.

#### **Symboles**

- G: Le Gain du Multiplicateur.
- R: Le longueur des pales.
- ρ: Densité de l'air 1.22 (kg/m<sup>3</sup>).
- S: la surface circulaire balayée par la turbine.
- V: La Vitesse du vent (m/s).
- P<sub>aer</sub>: La puissance aérodynamique.
- $C_p$ : Le coefficient de puissance.
- λ: Le ratio de vitesse est (rapport entre la vitesse linéaire des pales et la vitesse du vent).
- $\Omega_{\text{turbine}}$ : la vitesse de la turbine.
- k: Rapport de multiplication (-).

vi

: Couple mécanique sur l'axe du générateur en (*N*.m).

: Vitesse du générateur (rad /S mécanique).

- : Inertie totale des parties tournantes (Kg.m2).
- : Coefficient de frottements visqueux.
- : Couple électromagnétique du générateur en (N. m).
- τ: Coefficient du temps.
- J<sub>g</sub>: L'inertie de la génératrice.
- J<sub>r</sub>: l'inertie de la turbine.
- $C_T$ : Couple total de l'éolienne.
- Vsa , Vsb , Vsc: Tensions simples triphasées statoriques.
- Isa , Isb , Isc: Courants triphasés statoriques.
- Фsa Фsb Фsc: Flux propres statoriques.
- Vra , Vrb , Vrc: Tensions rotoriques triphasées.

Ira , Irb , Irc: Courants triphasés rotoriques.

Фra , Фrb , Фrc: Flux propres rotoriques.

Isd , Isq , Ird , Irq: Courants statorique et rotorique biphasés.

Фrd,Фrq,Фsq, Фsq: Flux rotoriuqe et statorique biphasée.

- Ls: Inductance propre d'une phase statorique.
- Lr: Inductance propre d'une phase rotorique.
- Ms: Inductance mutuelle entre deux phases du stator.
- Mr: Inductance mutuelle entre deux phases du rotor.
- Msr: Inductance mutuelle maximale entre le stator et le rotor.
- Rs: Résistance des enroulements statoriques.
- Rr: Résistance des enroulements rotoriques.
- $ω_r$ : Pulsation rotorique.
- $ω_s$ : Pulsation statorique.
- ωm: Pulsation mécanique.
- $[P(\theta)]$ : Matrice de PARK.
- [ $P(\theta)$ ]-1: Matrice inverse de PARK.
- $C_e$ : Le couple électromagnétique.
- $C_r$ : Le couple résistant.
- f∶ Le coefficient de frottement visqueux de la MAS.
- : La vitesse de rotation de l'axe de la MAS.
- J : L'inertie des parties tournantes.
- $P_e$ : la puissance électrique instantanée.
- $P_i$ : puissance dissipée en pertes Joule.

P<sub>em</sub>: puissance représentant les échanges d'énergie électromagnétique avec la source.

 $P_{mec}$ : puissance mécanique.

 $V_{as}(t)$ ,  $V_{bs}(t)$ ,  $V_{cs}(t)$ : les tensions triphsé de sortie du CM.

 $I_{eA}(t)$ ,  $I_{eB}(t)$ ,  $I_{eC}(t)$ : les courants triphsé d'entrée du CM.

 $m_{Aa}(t)$ : cycle de modulation pour chaque interrupteur.

 $m_{ki}$ : fonctions de modulation.

[M(t)]: la matrice de connexion.

 $V_{em}$ ,  $I_{sm}$ : amplitudes de la tension d'entrée et du courant de sortie respectivement du convertisseur matriciel.

 $w_e, w_s$ : pulsation d'entrée et de sortie respectivement du convertisseur matriciel.

q: le rapport de transformation entre la tension d'entrée et de sortie du CM.

: Nombre des interrupteurs du CM.

 $V_{ec}$ : La matrice des tensions triphasées composé d'entrée.

 $V_{\rm sc}$ : La matrice des tensions triphasées composé de sortie.

S : La matrice de transfert instantanée.

: La matrice des courants instantanés d'entrée.

: La matrice des courants instantanés de sortie.

 $S<sup>t</sup>$  est la matrice transposée de S.

 $t_{ii}(t)$  la durée de conduction de l'interrupteur  $S_{ii}$ .

: La période ou la séquence de commutation du CM.

 $m_{ii}(t)$  est le rapport cyclique de conduction de l'interrupteurs  $S_{ii}$ .

 $\delta_0$ ,  $\delta_1$ ,  $\delta_2$ ,  $\delta_3$ ,  $\delta_4$ : Durées de temps d'activation (SVM).

#### **Introduction générale**

Les énergies renouvelables sont des sources pour produire de l'énergie à partir de ressources naturelles (soleil, vent, …). Ces ressources sont soit disponibles sans limite de temps, soient réapprovisionnées plus rapidement que le rythme auquel elles sont consommées.

Les énergies fossiles sont limités et non renouvelables pendant le temps. Les exemples les plus connus de ces ressources sont le charbon, le pétrole ou le gaz naturel, ... Au contraire, les énergies renouvelables sont produites à partir de sources renouvelables. Ici, nous parlons de l'énergie provenant du vent, qu'il s'agit de l'énergie éolienne.

Est-ce que ce énergie capable de couvert le besoin mondiale d'énergie électrique ?

L'énergie éolienne qui connue grand développements a cause d'un rendement plus forte par rapport les autre énergies renouvelables. Alors, dans notre étude nous concerne à la modélisation et simulation du turbine éolienne connecté avec générateur asynchrone à double alimentation connecté au convertisseur matriciel AC-AC direct, ce mémoire est divisée en trois chapitres et se clôturer par une conclusion général.

Le premier chapitre intitulé une généralités sur les types d'énergie électrique Nous avons mentionné les deux types d'énergie électrique, renouvelable et non renouvelable, Le monde est orienté vers une dépendance totale des énergies naturelles comme alternative dans le cas de la disparition des énergies fossiles, et au sommet de ces énergies sont le vent, l'eau et l'énergie solaire, et d'autres énergies renouvelables telles que la chaleur de la Terre (géothermique) et l'énergie organique (biomasse) peuvent également être exploitées

Dans **le deuxième chapitre**, nous nous souviendrons plus en détail de l'énergie éolienne et pour les différent types d'éoliennes ainsi que les composants d'éolienne à axe horizontale, modélisation et simulation du turbine éolienne à axe horizontal et validé un modèle du vent et prévision de sa production (couple, vitesse, puissance et coefficient de puissance).

Dans **le troisièmes chapitre**, il contient la modélisation et la simulation du convertisseur matriciel et du générateur asynchrone à double alimentation, et leur association pour former une chaîne de conversion d'énergie éolienne-électrique, où les avantages de l'utilisation de convertisseur matriciel (CM) et générateur asynchrone à double alimentation dans la production d'énergie éolienne de haute qualité sont montrés.

Nous terminons par une conclusion générale sur l'ensemble de cette étude et nous proposons des perspectives.

## Chapitre I:

Généralités sur les énergies Renouvelable

#### **CHAPITRE I**

#### **GENERALITE SUR LES ENERGIES RENOUVELABLES**

#### **1.1 Introduction**

Traditionnellement, les êtres humains ont vécu en domestiquant les énergies renouvelables (traction animale, moulins, navigation à voile, bois...etc.), mais depuis la révolution industrielle, l'homme puise abondamment dans le sous-sol pour en extraire des énergies fossiles que la planète a mis des millions d'années à former. Parmi ces différentes sources d'énergies on trouve :

- *Les centrales thermiques.*
- *Les centrales nucléaires.*
- *Les centrales hydrauliques.*
- *Les centrales solaires.*
- *Les centrales éoliennes.*

Dans ce chapitre, nous présentons les différents types des énergies électriques, on se basant à l'énergie renouvelable et particulière l'énergie éolienne. Ces dernières années, l'intérêt d'utilisation de cette énergie ne cesse d'augmenter, car l'être humain est de plus en plus concerné par les problèmes environnementaux. Le développement de la technologie des aérogénérateurs a permis à celle-ci de devenir une alternative aux sources traditionnelles.

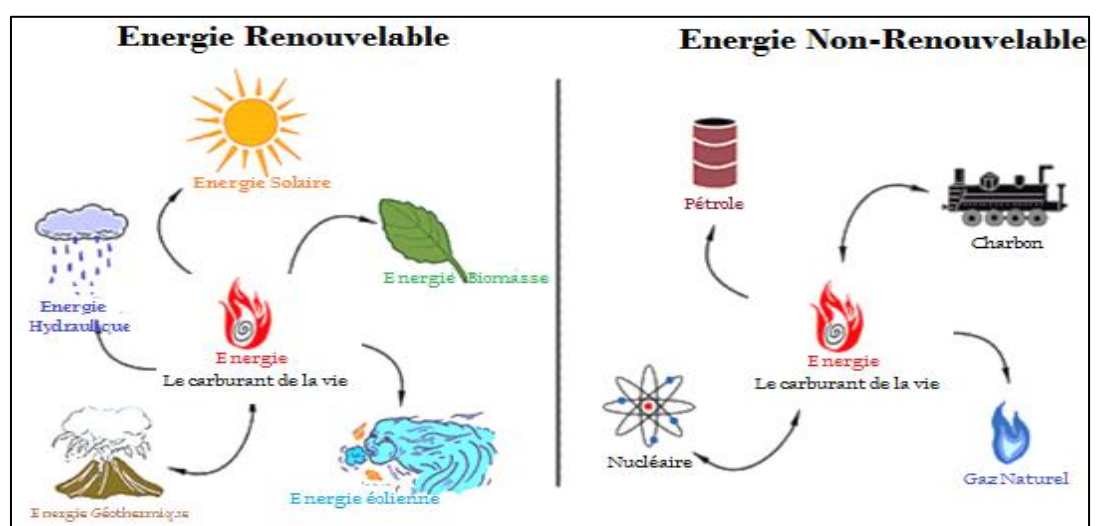

#### **1.2 Type des énergies électriques**

Figure 1.1 : les différents types des sources d'énergies [14]

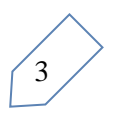

On générale il existe deux types d'énergie électrique, qu'il s'agit de :

#### **1.2.1 Les énergies non renouvelables**

Les sources non renouvelables sont les énergies fossiles telles que : le pétrole, le charbon et le gaz dont les gisements limités peuvent être épuisés.

#### **1.2.1.1 Centrales de production**

#### **1.2.1.1.1 Centrales thermiques à flamme**

Les centrales thermiques classiques produisent de l'électricité à base des turbines à vapeur d'eau sous pression. La (figure 1.2) montre le fonctionnement d'une centrale thermique à flammes [4].

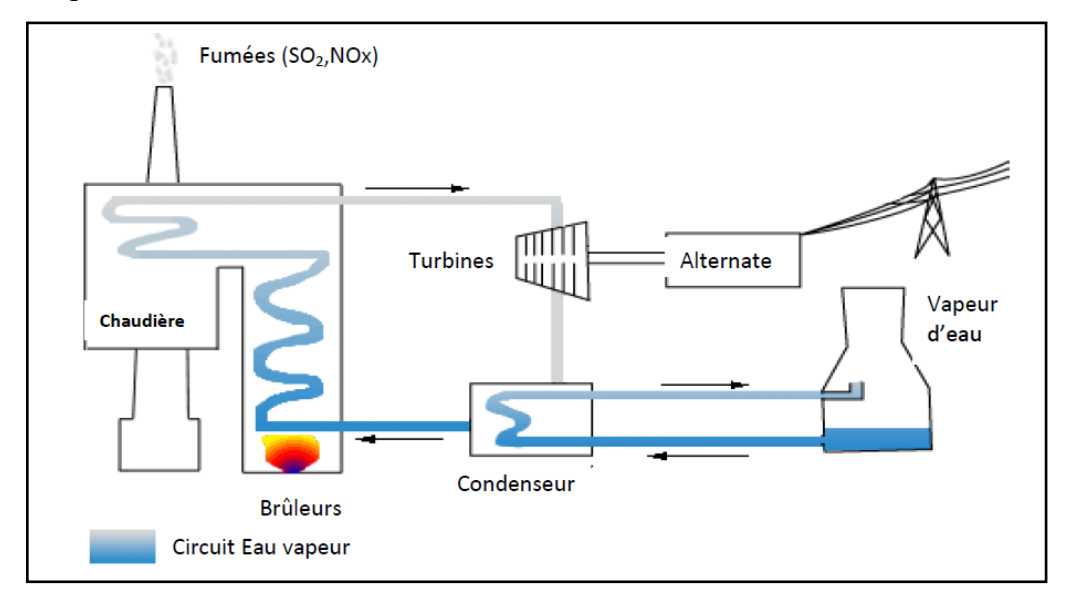

Figure 1.2 : Schéma de principe d'une centrale thermique à flammes

Les énergies fossiles : sont issues de la décomposition de matières organiques durant plusieurs millions d'années, dans des conditions de températures et de pressions particulières. Elles constituent des stocks limités.

**Le charbon :** Il représente 80 % des énergies fossiles disponibles. C'est l'énergie fossile la plus abondante mais aussi la mieux répartie.

**Le gaz naturel** est un combustible fossile composé d'un mélange d'hydrocarbures et c'est la deuxième source d'énergie la plus utilisée dans le monde après le pétrole. Le gaz naturel est le combustible fossile le moins polluant. Ce gaz n'a pas toujours été celui Que l'on employait dans les foyers et l'industrie. Auparavant, on utilisait du gaz manufacturé, Produit par distillation de la houille. Ce dernier fut remplacé par le gaz naturel car il était trop Toxique et chargé de soufre.

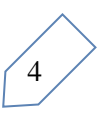

Le pétrole est une huile minérale naturelle utilisée comme source d'énergie. Il est issu d'un mélange variable d'hydrocarbures (molécules composées d'atomes de carbone et d'hydrogène) associé à d'autres atomes, principalement de soufre, d'azote et d'oxygène. Certains de ses composants peuvent être gazeux, liquides et parfois solides selon la température et la pression. Cela explique la consistance variable du pétrole, plus ou moins visqueuse ou liquide.

#### **1.2.1.1.2 Centrales nucléaires**

De nos jours, l'énergie nucléaire est une source importante dans le monde, elle est principalement utilisée pour produire de l'électricité. Le fonctionnement d'une centrale nucléaire est identique à celui d'une centrale thermique classique, sauf que la chaudière qui brûle du combustible fossile est remplacée par un réacteur qui contient le combustible nucléaire dit fissile, la (figure 1.3) nous donne un aperçu sur l'aspect global d'une centrale nucléaire [5].

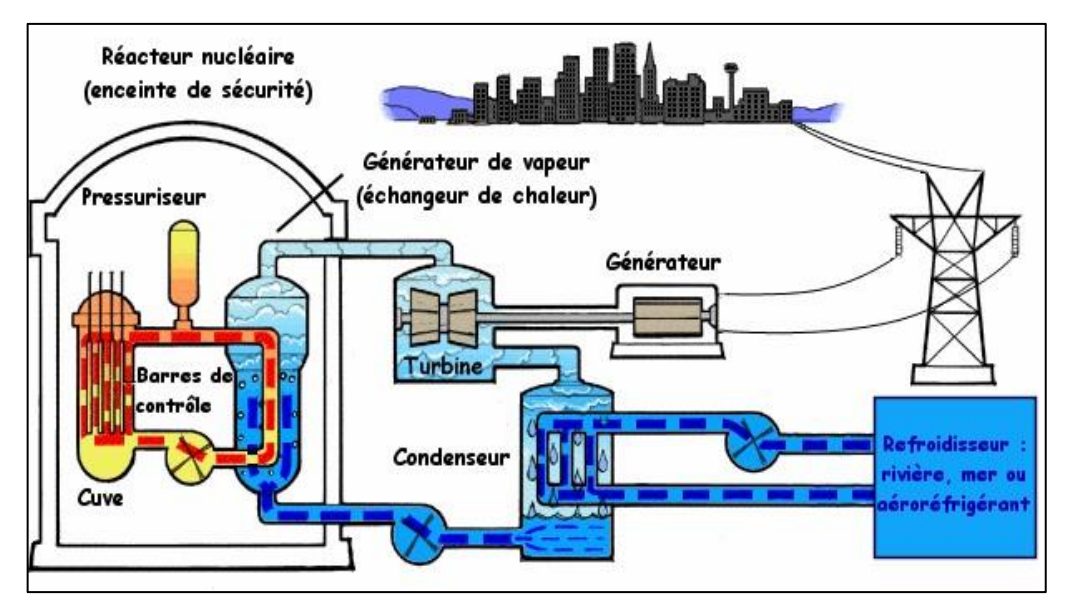

Figure 1.3 : Centrale nucléaire

#### **1.2.2 Les énergies renouvelables**

Les énergies renouvelables sont des sources d'énergie dont le renouvellement naturel est assez rapide pour qu'elles puissent être considérées comme inépuisables à l'échelle du temps humaine [15], nous cité : l'énergie solaire, éolienne, hydraulique, géothermique, marine et la biomasse.

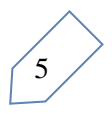

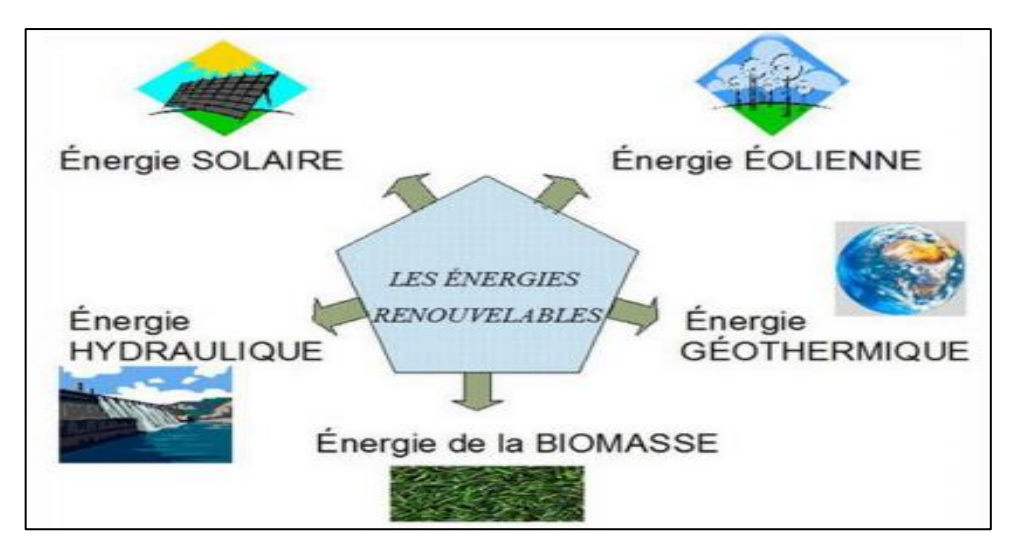

Figure 1.4 **:** Schéma de diffèrent types énergies renouvelables**.**

#### **1.2.2.1 Energie hydraulique**

Les centrales hydroélectriques convertissent l'énergie de l'eau en mouvement, sous toutes ses formes : chute, cours d'eau, courant marin, marée, vagues, en énergie électrique.

L'énergie provenant de la chute d'une masse d'eau est tout d'abord transformée dans une turbine hydraulique en énergie mécanique. Cette turbine entraîne un alternateur dans le lequel l'énergie mécanique est transformée en énergie électrique [1].

Les centrales hydrauliques transforment l'énergie cinétique d'un flux d'eau en énergie électrique par l'intermédiaire d'une ou plusieurs turbines hydrauliques, couplées à des générateurs électriques (Figure 1.5). La puissance maximale dépend de la hauteur de chute, du débit d'eau et des caractéristiques mécaniques de la turbine [6].

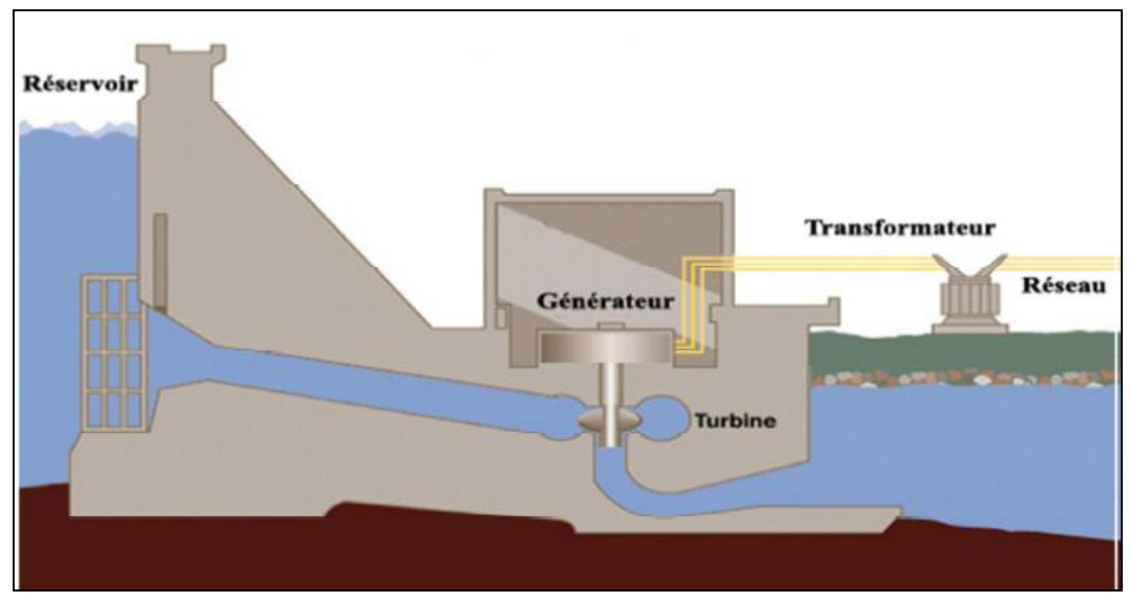

Figure 1.5 : Schéma en coupe d'un barrage hydroélectrique

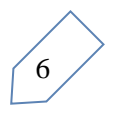

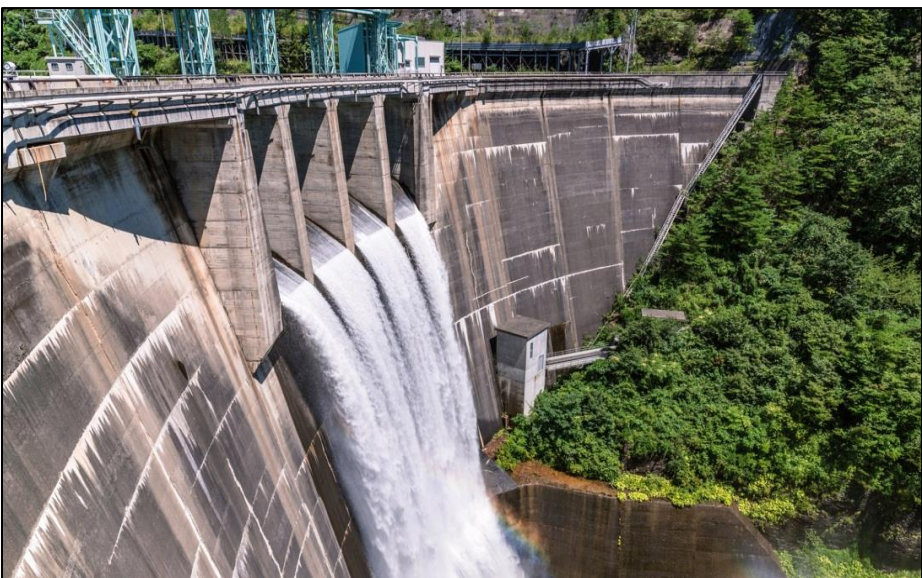

Figure 1.6 : Centrale hydraulique

#### **1.2.2.2 Energie solaire**

L'énergie solaire est l'énergie transmise par le soleil sous la forme de lumière et de chaleur, cette énergie est virtuellement inépuisable à l'échelle des temps humains, ce qui lui vaut d'être classée parmi les énergies renouvelables [2].On distingue :

- $\checkmark$  les technologies solaires thermiques (chauffe-eau, cuisinières, distillateurs, séchoirs solaires) qui utilisent directement le rayonnement solaire.
- $\checkmark$  les cellules solaires photovoltaïques qui convertissent l'énergie solaire en électricité par exemple pour pomper l'eau ou pour alimenter de petits réseaux électriques.

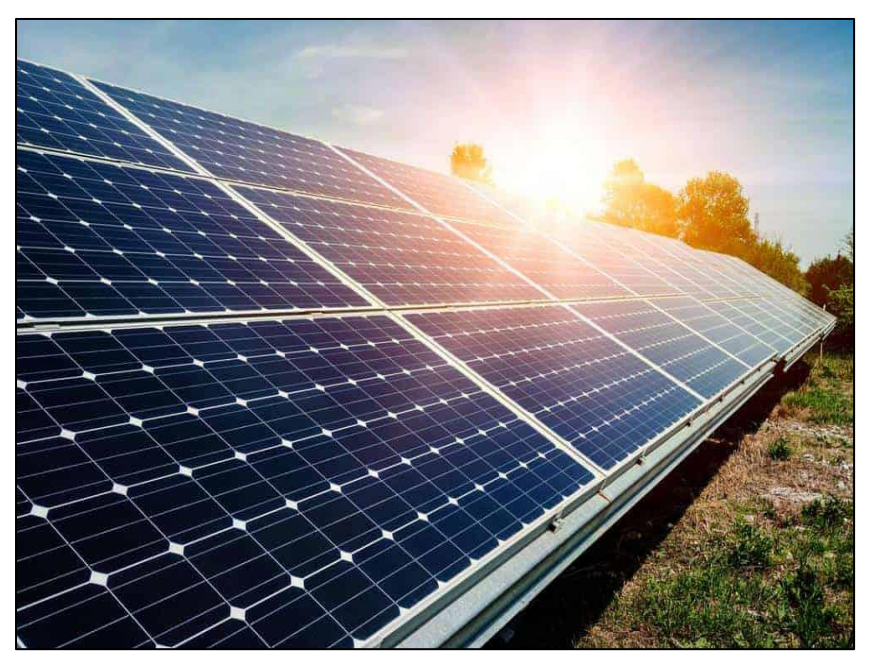

Figure 1.7 : Centrale solaire

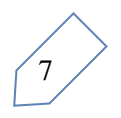

#### **Energie solaire (photovoltaïques)**

Les cellules photovoltaïques (PV) permet de produisent du courant continu à partir de l'irradiation solaire. La majorité des installations PV sont connectées aux réseaux de distribution à basse tension. Il existe aussi des grands parcs PV, jusqu'à quelques dizaines ou centaines de MW, connectées au réseau de transmission. Cependant, aujourd'hui la forme de conversion de l'énergie solaire en électricité la plus fréquente reste le photovoltaïque. L'évolution de la puissance PV installée dans le monde est présentée sur la figure 1.8, aujourd'hui elle dépasse 139 GW. L'Europe tient la partie majeure de la puissance installée mondialement [7].

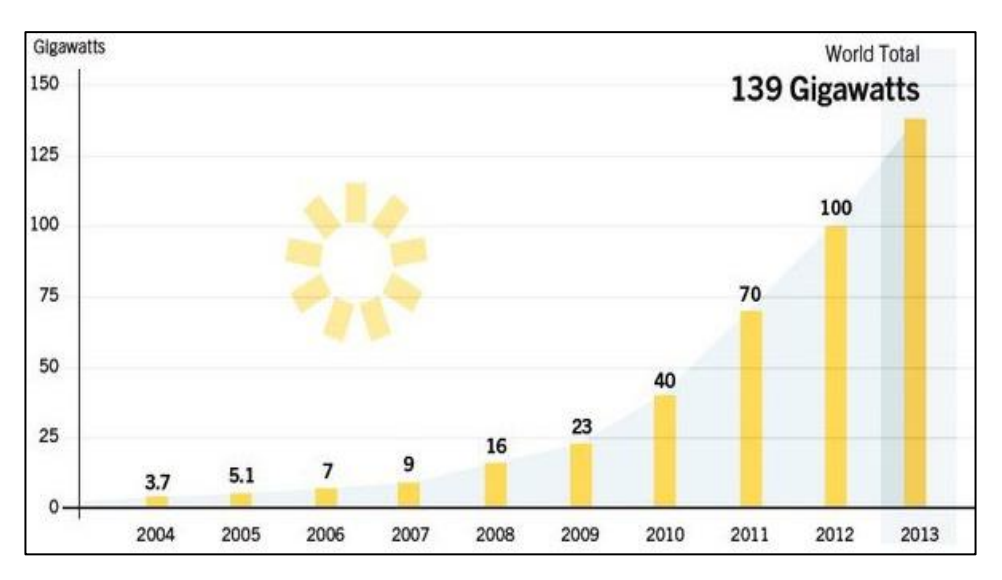

Figure 1.8 : Puissance PV installée dans le monde jusqu'en 2013

L'Algérie est l'un des trois premiers champs solaires du monde, avec l'Algérie, l'Iran et l'Arizona, le champ solaire le plus grand et le plus prestigieux du monde, faisant de l'Algérie le géant endormi de l'énergie solaire, selon la dernière étude mondiale sur l'énergie solaire [17].

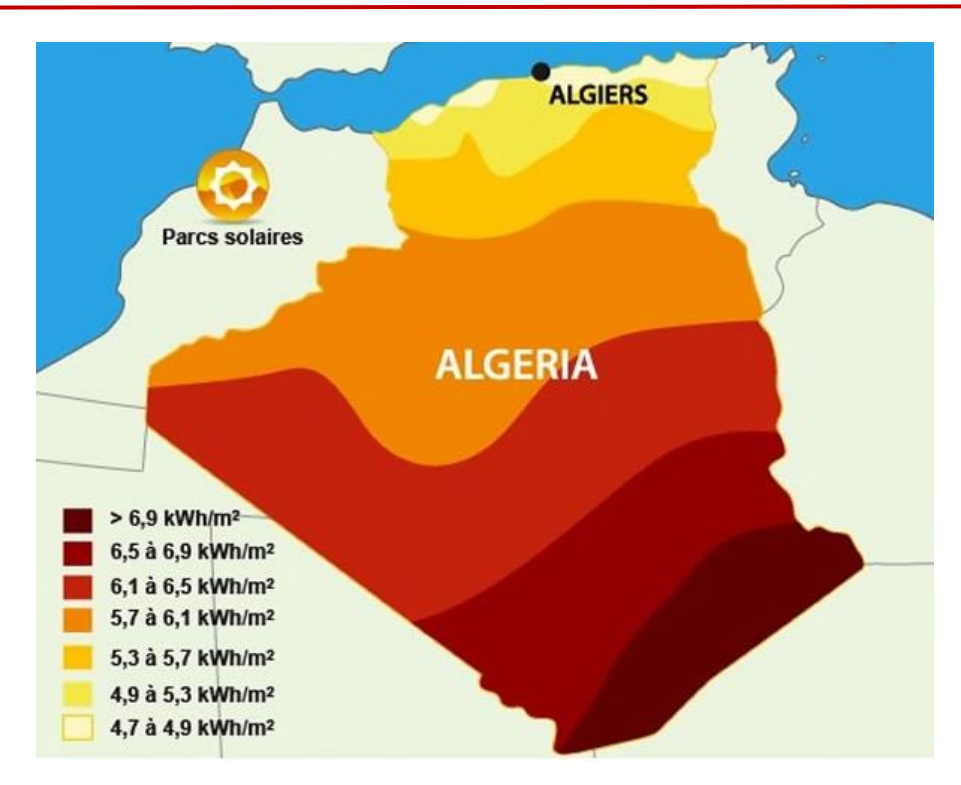

Figure 1.9 : Gisement solaire en Algérie

#### **1.2.2.3 Energie de la biomasse**

L'énergie biomasse est la forme d'énergie la plus ancienne utilisée par l'homme depuis la découverte du feu à la préhistoire. Cette énergie permet de fabriquer de l'électricité grâce à la chaleur dégagée par la combustion de ces matières (bois, végétaux, déchets agricoles, ordures ménagères organiques) ou du biogaz issu de la fermentation de ces matières, dans des centrales biomasses [3].

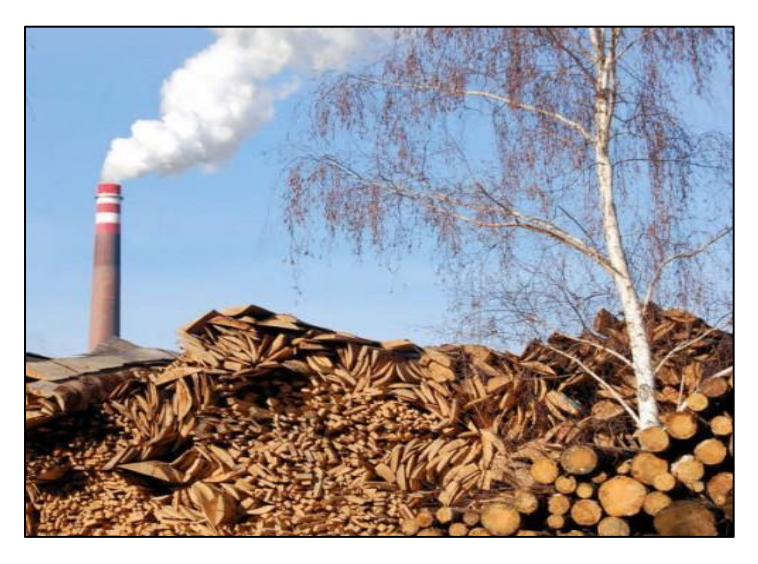

Figure 1.10 : Energie biomasse.

9

#### **1.2.2.4 Energie géothermique**

L'énergie géothermique provient de la chaleur issue de la croûte terrestre. Elle est extraite par des forages qui captent la vapeur d'eau à haute pression. Elle est utilisée pour chauffer de l'air ou de l'eau (pompes à chaleur) ou pour produire de l'électricité. On caractérise 3 types d'énergie :

- *La géothermie à haute énergie.*
- *La géothermie à basse énergie.*
- *La géothermie à très basse énergie*

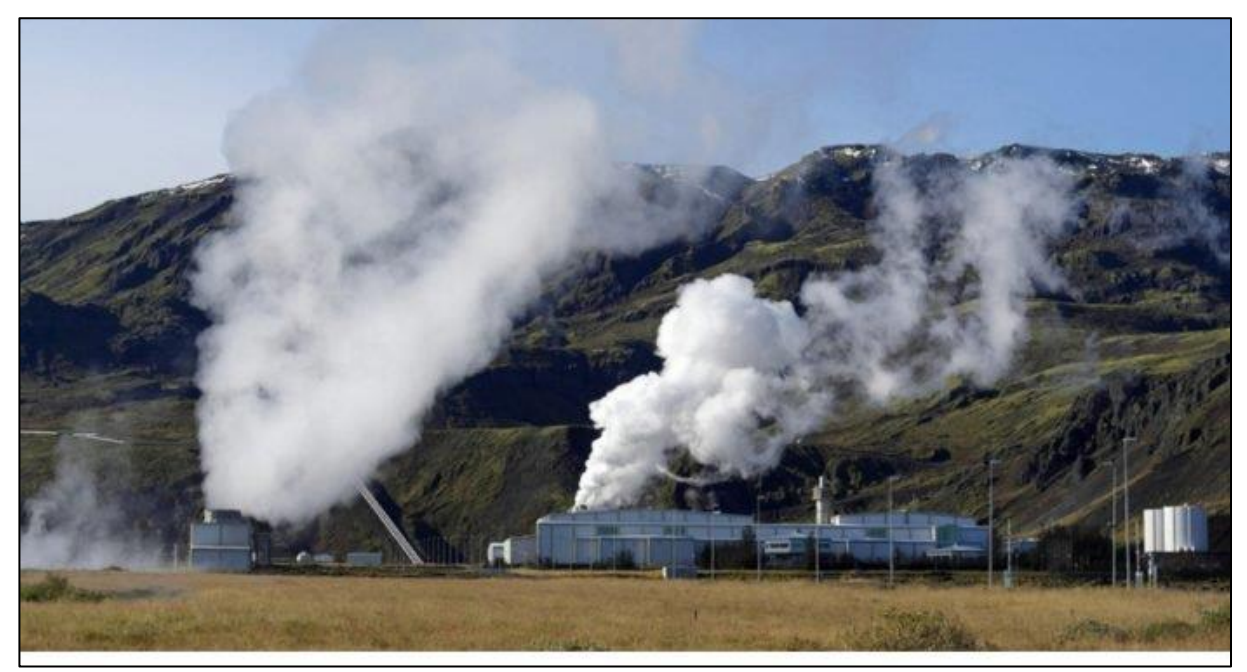

Figure 1.11 : Centrale géothermique

#### **1.2.2.5 Energie éolienne**

L'énergie éolienne est une énergie renouvelable, qui ne produit aucun rejet atmosphérique, requérant des mâts et des pales de grandes tailles (jusqu'à 60 m longueur du mât pour des éoliennes de plusieurs (MW) dans des régions géographiquement dégagées afin d'éviter les phénomènes de turbulences [8]. L'énergie éolienne fait partie des nouveaux moyens de production d'électricité décentralisée permettant une alternative acceptable à l'énergie fossile (centrale thermique ou à cycle combiné) sans pourtant prétendre à la remplacer (l'ordre de grandeur de la quantité d'énergie produite étant largement plus faible) [9]. Les structures peuvent être réalisées sur terre et aussi toujours plus sur la mer (fermes éoliennes marines) où la présence du vent est régulière. En dehors de l'aspect visuel des éoliennes, leur impact sur la nature est faible.

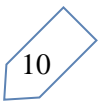

Une éolienne ne couvre qu'un pourcentage très diminué de la surface totale du site sur lequel elle se trouve, pénétrant par conséquent à la plupart des sites de garder leurs activités industrielles ou agricoles.

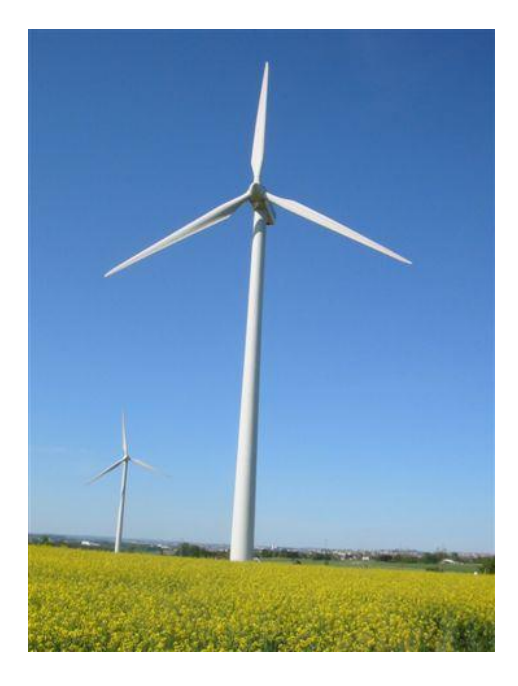

Figure 1.12 : Un éolienne (aérogénérateurs).

#### **1.2.2.5.1 L'énergie éolienne dans le monde**

Les statistiques annuelles sur la capacité renouvelable de l'IRENA pour 2020 montrent que les énergies renouvelables ont augmenté de 7,6 % l'an dernier, l'Asie dominant la croissance et représentant 54 % des ajouts totaux. Alors que l'expansion des énergies renouvelables a ralenti l'an dernier, la croissance totale de l'énergie renouvelable a dépassé la croissance des combustibles fossiles d'un facteur de 2,6, poursuivant la prédominance des énergies renouvelables dans l'expansion de l'énergie établie pour la première fois en 2012. L'énergie solaire et éolienne a contribué à 90 % de la capacité renouvelable totale ajoutée en 2019 [18].

Les énergies renouvelables ont représenté au moins 70 % de l'expansion totale des capacités dans presque toutes les régions en 2019, à l'exception de l'Afrique et du Moyen-Orient, où elles représentaient respectivement 52 % et 26 % des ajouts nets. Ces ajouts ont porté la part des énergies renouvelables de toute la capacité électrique mondiale à 34,7 %, contre 33,3 % à la fin de 2018. L'expansion de la capacité non renouvelable à l'échelle mondiale a suivi les tendances à long terme en 2019, avec une croissance nette en Asie, au Moyen-Orient et en Afrique, et un déclassement net en Europe et en Amérique du Nord [18].

L'Asie a été à l'origine de plus de la moitié des nouvelles installations, malgré une croissance légèrement plus lente qu'en 2018. La croissance en Europe et en Amérique du Nord a augmenté d'année en année. L'Afrique a ajouté 2 GW de capacité renouvelable en 2019, soit la moitié des 4 GW qu'elle a installés en 2018 [18].

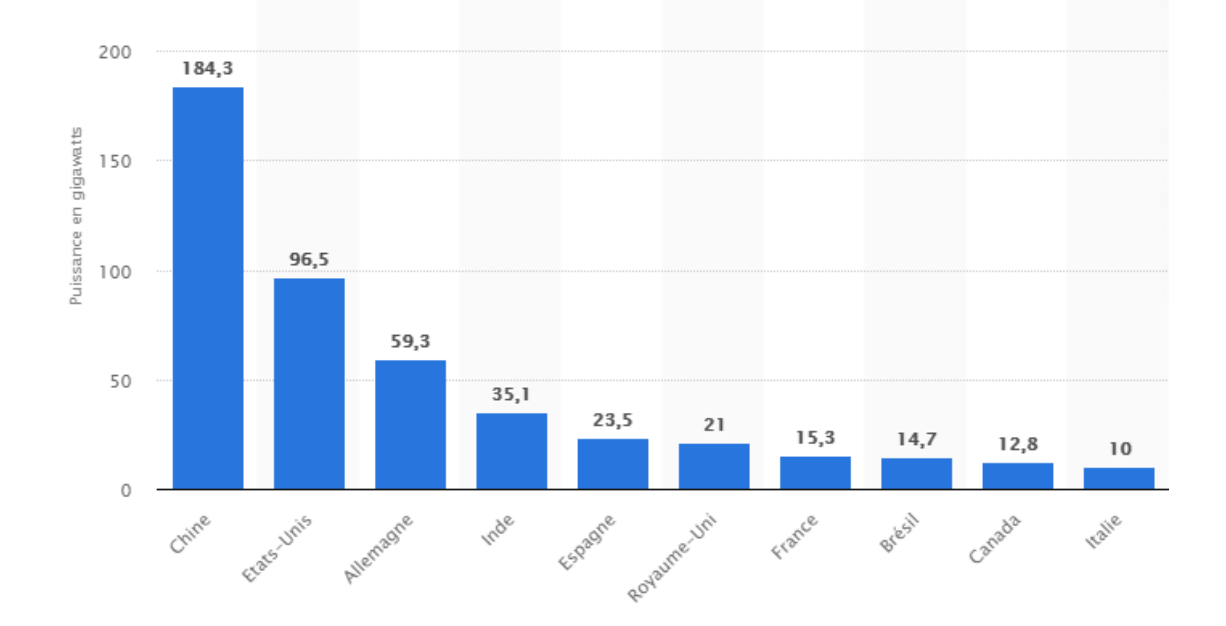

Figure 1.13: Capacité d'énergie éolienne dans le monde en 2018, selon le pays [21].

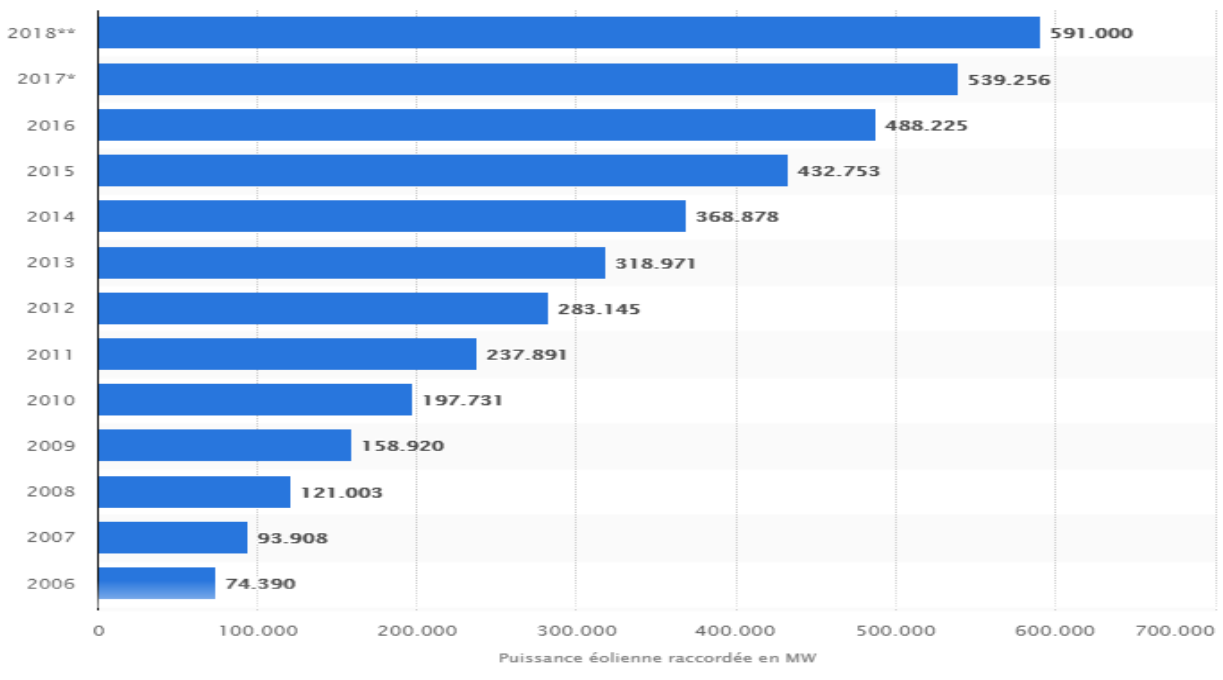

Figure 1.14: Puissance éolienne mondiale 2006-2018 [21].

12

#### **1.2.2.5.2 Carte du gisement éolien en Algérie**

Plusieurs chercheurs de l'EPST CDER ont depuis quelques années axées leurs recherches dans l'élaboration de cartes éoliennes de l'Algérie.

L'étude la plus récente, a été réalisée en 2013 par Dr. Sidi Mohammed Boudia qui a réactualisé la carte des vents à 10m [22], en utilisant des données météorologiques plus récentes et un plus grand nombre de points de mesure par rapport aux précédents travaux.

Une autre étude sur le gisement éolien en Algérie fut établie par Dr. Farouk Chellali en 2011 [23]. Ce dernier a introduit une analyse spectrale pour étudier le phénomène cyclique du vent et a contribué à l'actualisation de la carte des vents en Algérie en introduisant le site de Hassi-R'Mel qui avait été sous-estimé dans les précédents travaux. A rappeler que Dr. Farouk Chellali a été lauréat du deuxième prix du DESERTEC Thesis Award pour la région MENA par le travail présenté en étudiant le comportement stochastique et cyclique du vent en Algérie.

L'un des premiers travaux de cartographie éolienne du pays à 10 m de hauteur a été ralisé en 2006 par Dr. Nachida Kasbadji Merzouk [24].

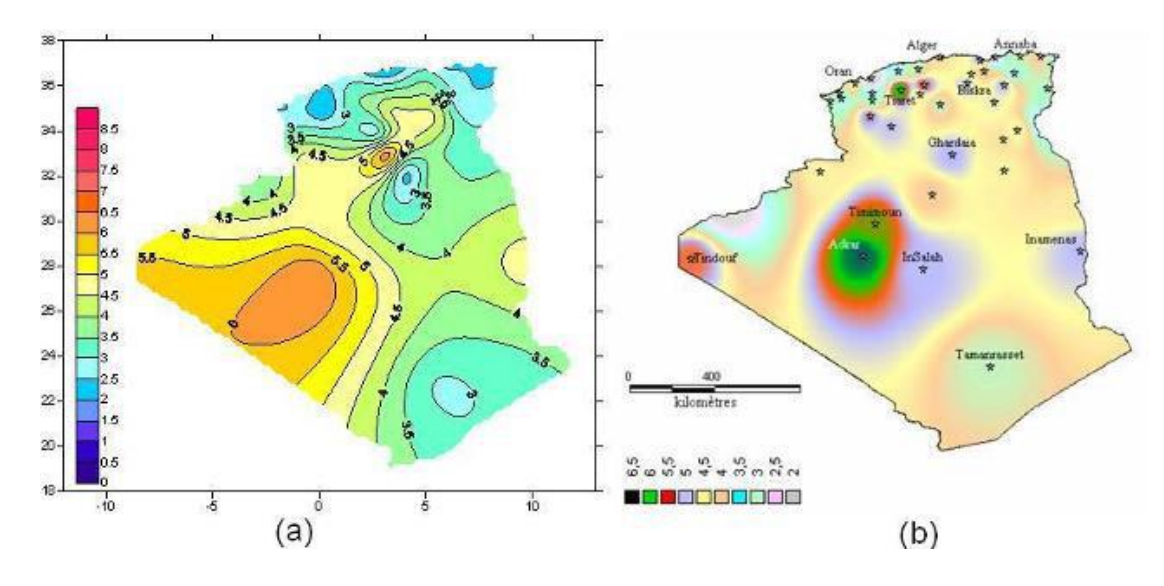

(a) Carte annuelle des vents (m/s) à 10m du sol estimée par Dr. Chellali. (b) Carte annuelle des vents (m/s) à 10m du sol estimée par Dr. Kasbadji-Merzouk.

Figure 1.15 : Carte du gisement éolien en Algérie [23-24].

#### **1.2.2.5.3 Classification**

On peut classifier les éoliennes suivant leur taille ou à partir de son vitesse.

#### **1.2.2.5.3.1 Classification selon la taille**

Avant de décider de construire une éolienne sur un site donné, le promoteur doit répondre à quelques questions essentielles : Quelle est la vitesse moyenne annuelle du vent à cet endroit? Quelles sont les rafales extrêmes qui pourraient se produire dans une période de 50 ans? À quel point le vent est-il turbulent sur le site?

Ces trois dimensions — vitesse du vent, rafales extrêmes et turbulence — englobent la classe de vent d'une éolienne. La Commission électrotechnique internationale (CEI) établit des normes internationales pour les vitesses de vent que chaque classe de vent doit supporter, comme le montre le tableau 1.1 [19].

Pour être plus parlant, on trouve classiquement ces éoliennes pour les applications suivantes [20] :

- **Micro-éoliennes :** en général pour couvrir des besoins très limités et sites isolés (par exemple, des sites de pèche, des bateaux, des caravanes).
- **Mini-éoliennes :** essentiellement pour recharger des batteries sur des sites isolés du réseau, les plus puissantes peuvent servir pour l'alimentation domestique hors du réseau (maisons isolées).
- **Éoliennes domestiques :** elles balayent un spectre assez large allant de rotors de 3 à 10 m de diamètre. C'est typiquement le genre d'éoliennes proposées pour les particuliers.
- **Éoliennes petites commerciales :** elles sont typiquement conçues pour les petites entreprises, les fermes, ... mais il existe très peu de modèles produits dans cette gamme.
- **Éoliennes moyennes commerciales :** elles sont typiquement utilisées pour les applications commerciales dans des fermes, des usines, des entreprises voire des petits parcs éoliens.
- **Éoliennes grands commerciales :** ce sont les éoliennes que l'on trouve dans les parcs éoliens modernes, ce sont aussi les plus efficaces.

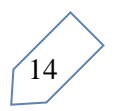

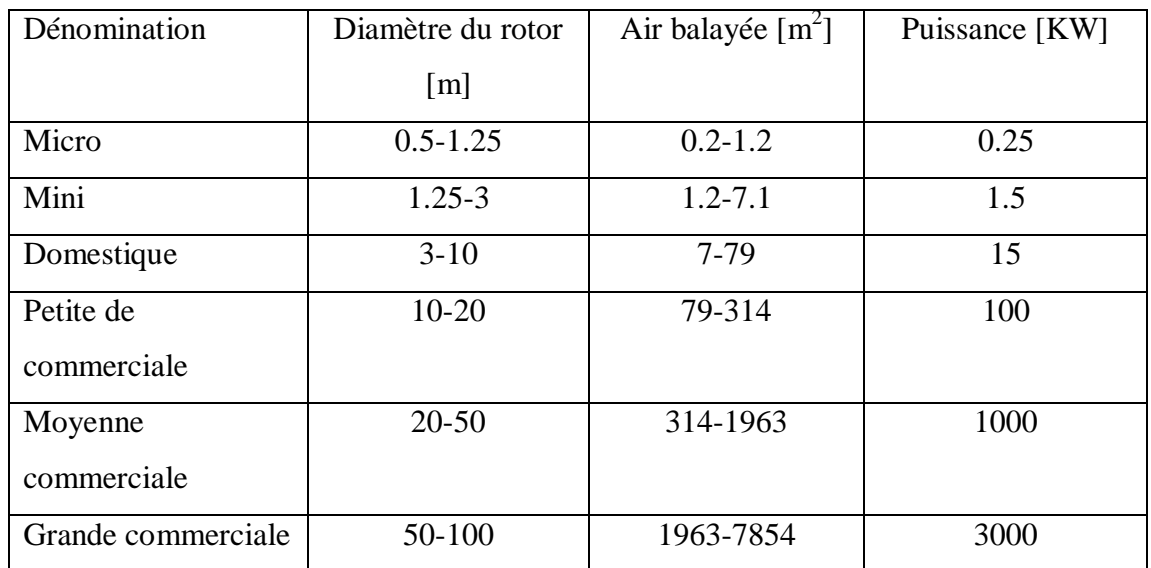

Tableaux 1.1 : les dénominations de taille et les ordres de grandeur de puissances associées

#### **1.2.2.5.3.2 Classification des éoliennes à partir de son vitesse**

Il y a essentiellement deux types d'éoliennes, celles qui fonctionnent à vitesse constante et à vitesse variable [10]. La partie suivante décrit d'une façon assez générale l'usage de ces deux procédés.

#### **Éoliennes à vitesse fixe**

Les aérogénérateurs à vitesse fixe sont les premiers à avoir été construits et utilisés. Dans cette structure, la génératrice à induction est directement connectée au réseau [11]. Sa vitesse mécanique ( $\Omega_{\text{m\'{e}c}}$ ) est alors commandée par la fréquence du réseau (fs) et par le nombre de paires de pôles (P) de la machine (Figure 1.16).

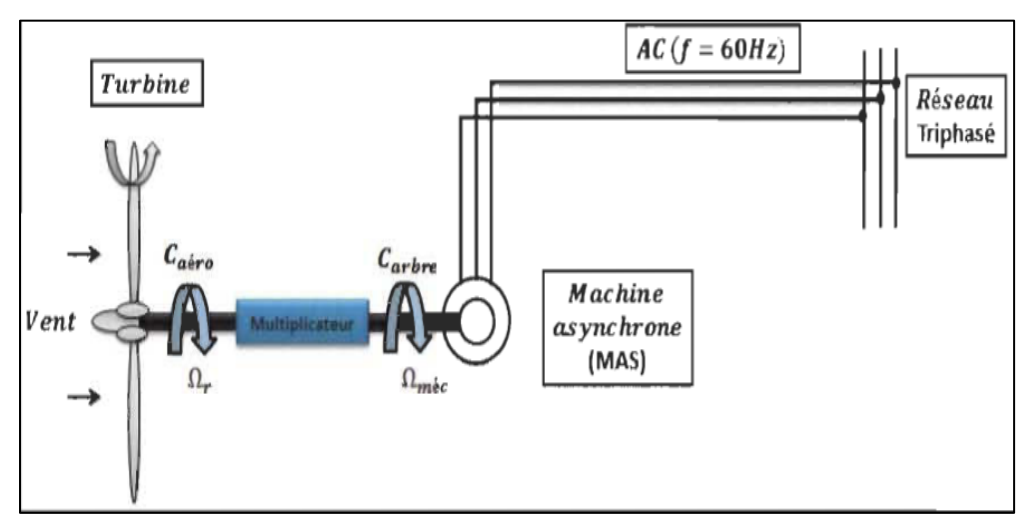

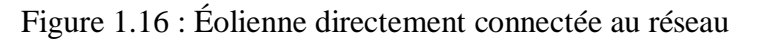

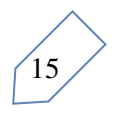

Le couple mécanique entraînant (produit par la turbine) tend à accélérer la vitesse de la génératrice. Le couple de la turbine tend à démarrer la vitesse de la génératrice. Cette dernière fonctionne ainsi en hyper synchrone et fournit de la puissance électrique au réseau [11]. Pour une génératrice à deux paires de pôles, sa vitesse nominale (Ωs) est très grande par rapport à la vitesse nominale de la turbine ( $\Omega_{\text{m\'ec}}$ ) Il faut donc intercaler un multiplicateur entre le rotor de la turbine et la génératrice pour adapter les vitesses.

#### **Éoliennes à vitesse variable**

Sont souvent moins coûteux car le dispositif d'orientation des pales est simplifié. Les pales se caractérisent principalement par leur géométrie dont dépendront les performances aérodynamiques et les matériaux dont elles sont constituées (actuellement, les matériaux composites, la fibre de verre et plus récemment la fibre de carbone sont très utilisés car ils allient légèreté et bonne résistance mécanique) [12]. La (Figure 1.17) illustre les deux technologies des aérogénérateurs à vitesse variable.

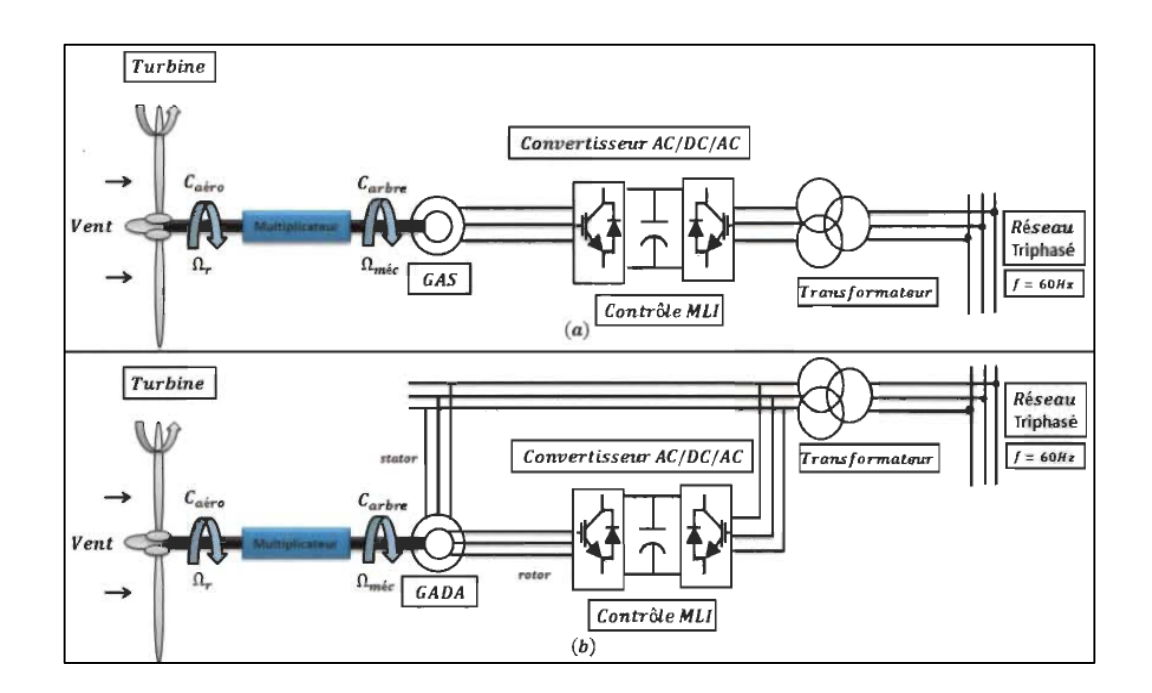

Figure 1.17 : Éoliennes à vitesse variable

- La topologie de la (figure 1-17 (a)), est construite à base d'une génératrice asynchrone(GAS) à cage, alimentée au stator par des convertisseurs de façon à fonctionner à vitesse variable ;
- La topologie de la (figure 1-17 (b)), est construite à base d'une GADA et à rotor bobiné. La vitesse variable est effectuée à travers des convertisseurs de puissances AC/DC ou AC/AC

#### **1.3 Comparaison entre les éoliennes à vitesse fixe et variable**

#### *Les éoliennes à vitesse fixe :*

- *Simplicité du système électrique.*
- *Plus grande fiabilité.*
- *Faible probabilité d'entrée en résonance des éléments de l'éolienne.*
- *Moins cher.*
- *Fonctionnement à vitesse variable (±30% de la vitesse nominale).*
- *Les éoliennes à vitesse variable :* [16].
	- *Augmentation du rendement énergétique.*
	- *Réduction des oscillations du couple dans le train de puissance.*
	- *Génération d'une puissance électrique d'une meilleure qualité.*
	- $\blacktriangleright$

#### **1.4 Avantages et inconvénients de l'énergie éolienne**

La croissance de l'énergie éolienne est évidemment liée aux avantages de l'utilisation de ce type d'énergie. Cette source d'énergie a également des désavantages qu'il faut étudier, afin que ceux-ci ne deviennent pas un frein à son développement [13].

#### **Les avantages**

- L'énergie éolienne, propre, fiable, économique, et écologique, c'est une énergie qui respecte l'environnement.
- L'énergie éolienne est une énergie renouvelable propre, gratuit, et inépuisable.
- Bien qu'il soit difficile de remplacer totalement les sources traditionnelles d'énergie, l'énergie éolienne peut toutefois proposer une alternative intéressante et renouvelable. Elle s'inscrit parfaitement dans l'effort global de réductions des émissions de  $CO<sub>2</sub>$ , etc. ...

17

- Chaque mégawatheure d'électricité produit par l'énergie éolienne aide à réduire de 0,8 à 0,9 tonne les émissions de  $CO<sub>2</sub>$  rejetées chaque année par la production d'électricité d'origine thermique.
- Parmi toutes les sources de production d'électricité, celle d'origine éolienne subit de très loin le plus fort taux de croissance.
- Les parcs éoliens se démontent très facilement et ne laissent pas de trace.
- C'est une source d'énergie locale qui répond aux besoins locaux en énergie. Ainsi les pertes en lignes dues aux longs transports d'énergie sont moindres. Cette source d'énergie peut de plus stimuler l'économie locale, notamment dans les zones rurales.
- La durée de vie des éoliennes modernes est maintenant de 20 à 25 ans, ce qui est comparable à de nombreuses autres technologies de production d'énergie conventionnelles.
- C'est l'énergie la moins chère entre les énergies renouvelables, le coût de l'éolienne à diminuer presque 90% depuis le début des années 80. Le coût de l'énergie éolienne continue de diminuer grâce aux percées technologiques, à l'accroissement du niveau de production et à l'utilisation de grandes turbines.
- Cette source d'énergie est également très intéressante pour les pays en voie de développement. Elle répond au besoin urgent d'énergie qu'ont ces pays pour se développer. L'installation d'un parc ou d'une turbine éolienne est relativement simple. Le coût d'investissement nécessaire est faible par rapport à des énergies plus traditionnelles, ce type d'énergie est facilement intégré dans un système électrique existant déjà [13].

#### **Les inconvénients :**

- L'impact visuel : ça reste néanmoins un thème subjectif. Des images de synthèse sont élaborées pour montrer l'impact visuel. Dans la plus grande majorité des cas, les enquêtes réalisées montrent une réelle acceptation des populations voisines ou visitant un site éolien.
- Les bruits mécaniques ou aérodynamiques.

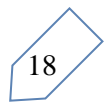

- Les éoliennes peuvent nuire à la migration des oiseaux en étant un obstacle mortel. En effet, les pales en rotation sont difficilement visibles par mauvais temps ou la nuit. Les oiseaux peuvent alors entrer en collision avec celles-ci. Plus le parc éolien est dense plus ce risque est grand.
- La source d'énergie éolienne étant stochastique, la puissance électrique produite par les aérogénérateurs n'est pas constante. La qualité de la puissance produite n'est donc pas toujours très bonne. Jusqu'à présent, le pourcentage de ce type d'énergie dans le réseau était faible, mais avec le développement de l'éolien, notamment dans les régions à fort potentiel de vent, ce pourcentage n'est plus négligeable. Ainsi, l'influence de la qualité de la puissance produite par les aérogénérateurs augmente et par suit, les contraintes des gérants du réseau électrique sont de plus en plus strictes.
- Les systèmes éoliens coûtent généralement plus cher à l'achat que les systèmes utilisant des sources d'énergie classiques, comme les groupes électrogènes à essence, mais à long terme, ils constituent une source d'énergie économique et ils demandent peu d'entretien [13].

#### **1.5 Conclusion**

Dans ce chapitre nous allons parler sur les différents types des centrales de production d'énergie électrique, ils se divisent de deux grand axes c'est les sources d'énergies renouvelables (énergie cinétique de vent, le rayonnement solaire, et l'énergie cinétique d'eau en les barrages) et sources d'énergies non renouvelables (les sources d'énergies fossile et l'énergie nucléaire) ensuite nous donnons. Une étude particulière de l'énergie éolienne à été présenté ainsi que ces avantages et ces inconvénients à la fin de ce chapitre.

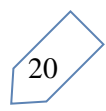

## Chapitre II:

Modélisation et simulation de la turbine éolienne

### **CHAPITRE II MODELISATION ET SIMULATION DE LA TURBINE EOILENNE**

#### **2.1 Introduction**

L'énergie renouvelable est une énergie de future, elle donc basée sur des issues de sources naturelles : solaire, hydraulique, biomasse, géothermique, l'éolienne……etc , le développement de l'énergie éolienne n'a connu aucune évolution et pourtant les ressources n'y manquent pas et la technologie accessible, sauf la volonté et le manque de prise de conscience de la majorité des autorités africaines. Aujourd'hui, le développement et la multiplication des éoliennes ont conduit les chercheurs en Génie Electrique à mener des investigations de façon à on s'intéresse dans ce à l'étude et la modélisation de l'énergie éolienne. Une éolienne a pour rôle de convertir l'énergie cinétique du vent en énergie électrique. Ses différents éléments sont conçus pour maximiser cette conversion énergétique. améliorer l'efficacité de la conversion électromécanique et la qualité de l'énergie fournie. Afin de valider notre étude, on a besoin donc de modéliser toutes les éléments de la chaîne de conversion.

#### **2.2 Energie éolienne**

Un aérogénérateur, plus communément appelé éolienne, est un dispositif qui transforme une partie de l'énergie cinétique du vent (fluide en mouvement) en énergie mécanique disponible sur un arbre de transmission puis en énergie électrique par l'intermédiaire d'une génératrice, comme montre la (figure 2.1).
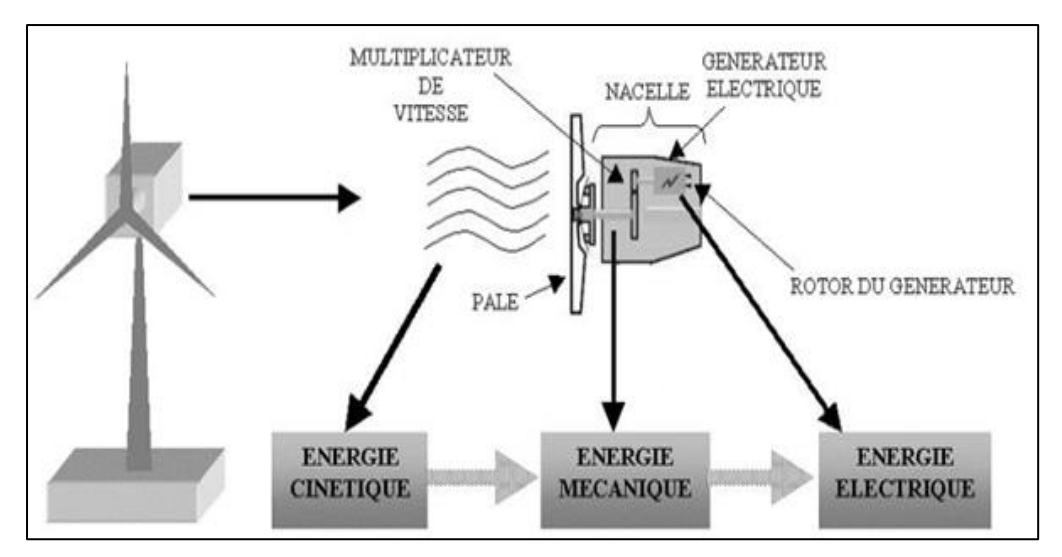

Figure 2.1 : Conversion de l'énergie cinétique du vent.

### **2.3 Principe de fonctionnement d'une éolienne**

Une éolienne est constituée d'une partie tournante, le rotor, qui transforme l'énergie cinétique en énergie mécanique, en utilisant des profils aérodynamiques. Le flux d'aircrée autour du profil une poussée qui entraîne le rotor et une traînée qui constitue une force parasite. La puissance mécanique est ensuite transformée soit en puissance hydraulique par une pompe, soit en puissance électrique par une génératrice [25].

# **2.4 Types d'aérogénérateurs**

Un aérogénérateur est un mécanisme usuel pour le transport de l'énergie cinétique du vent vers l'arbre de diffusion (l'arbre primaire) en mouvement rotatif. De nombreux types demeurent, ils se définissent par le rang de leur axe de rotation et des performances qui leur sont propres [27].

Selon la disposition géométrique de l'arbre sur lequel est montée l'hélice, on classe les éoliennes en deux types :

# **2.4.1 Les éoliennes à axe vertical**

Les pylônes des éoliennes à axe vertical sont courts, entre 0,1 et 0,5 fois la hauteur du rotor. Cela permet de placer tout le dispositif de conversion de l'énergie (génératrice, multiplicateur, etc.) au pied de l'éolienne, facilitant ainsi les opérations de maintenance. De plus, il n'est pas nécessaire d'utiliser un dispositif d'orientation du rotor comme pour les éoliennes à axe horizontal. Cependant, les vents sont faibles à proximité du sol, ce qui induit un moins bon rendement car l'éolienne subit les turbulences du vent. De plus, ces éoliennes doivent être entraînées au démarrage et le mât subit de fortes contraintes mécaniques.

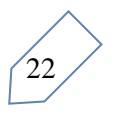

Pour ces raisons, de nos jours, les constructeurs d'éoliennes privilégient les éoliennes à axe horizontal. Les deux types de structures d'éoliennes à axe vertical les plus répandues reposent sur les principes de traînée différentielle ou de la variation cyclique d'incidence [26].

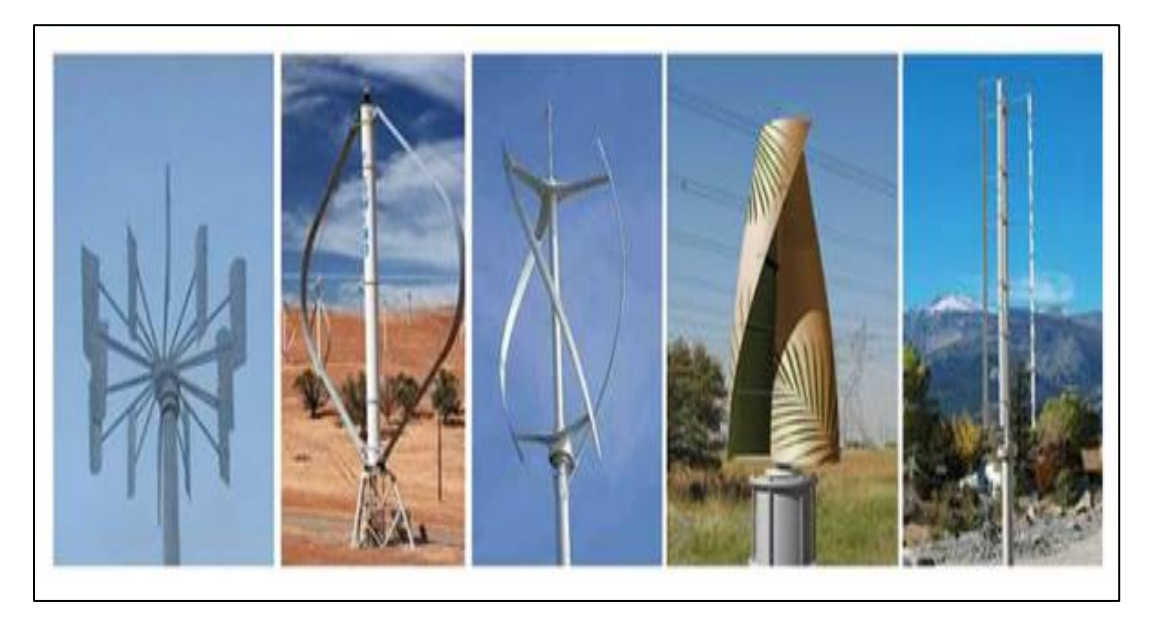

Figure 2.2 : Les différents types d'éolienne à axe verticale**.**

# **Le rotor de Savonius**

Dont le fonctionnement est basé sur le principe de la traînée différentielle. Les efforts exercés par le vent sur chacune des faces d'un corps creux sont d'intensités différentes. Il en résulte un couple entraînant la rotation de l'ensemble [26] (Figure 2.3).

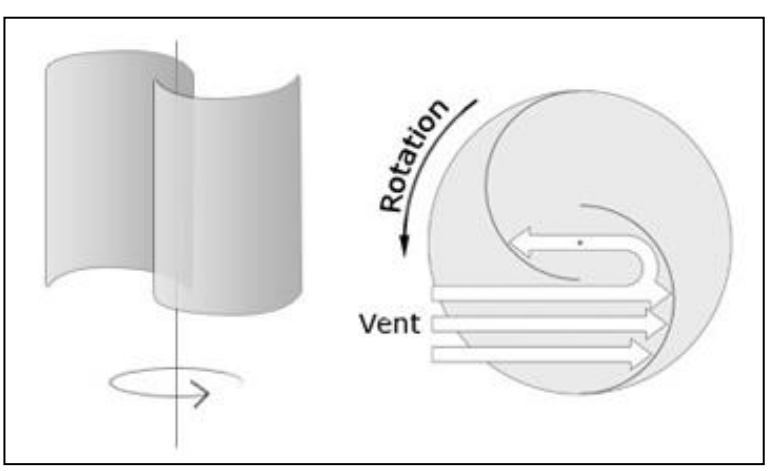

Figure 2.3 : éolienne de Savonius

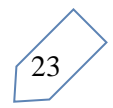

### **Le Rotor de Darrieus**

Est basé sur le principe de la variation cyclique d'incidence. Un profil placé dans un écoulement d'air selon différents angles, est soumis à des forces d'intensités et de directions variables. La résultante de ces forces génère alors un couple moteur entraînant la rotation du dispositif [26] (Figure 2.4).

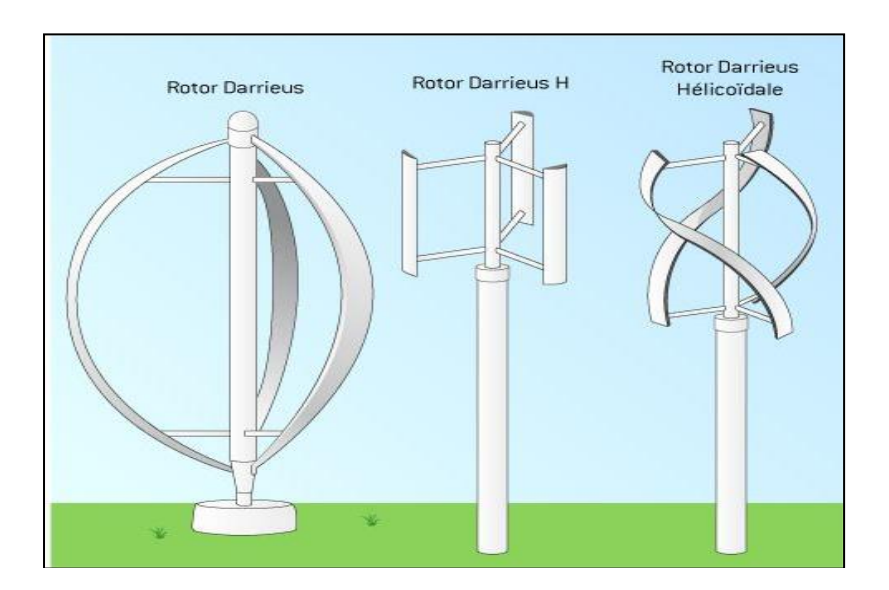

Figure 2.4 : Eolienne de Darrieus.

### **2.4.2 Les éoliennes à axe horizontal**

Les éoliennes à axe horizontal sont actuellement les plus utilisées. Elles sont basées sur le modèle des moulins à vent : l'hélice contient deux ou trois pales qui tournent de façon aérodynamique. Il existe également des éoliennes horizontales mono-pales mais celles-ci sont très rares. Les éoliennes à deux pales et les éoliennes à trois pales fonctionnent sur le même principe. Le rendement des éoliennes à axe horizontal est supérieures à celui des éoliennes à axe vertical, elles sont également plus solides et coûtent moins cher à la fabrication. Notre étude se limiter uniquement au cas des éoliennes à axe horizontale [26].

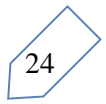

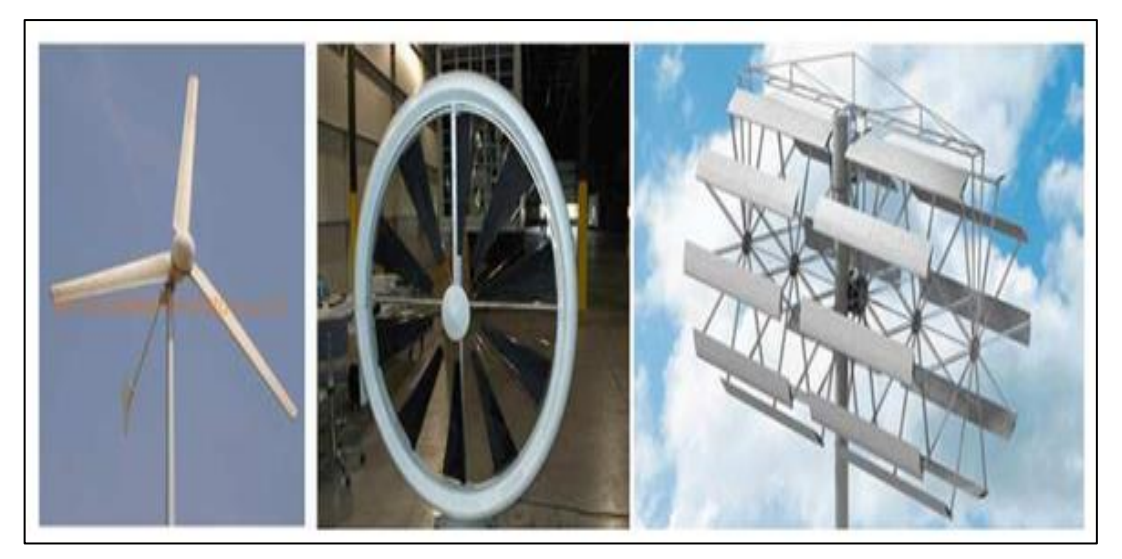

Figure 2.5 : Les différents types d'éolienne à axe horizontale.

Il existe deux sortes d'éoliennes à axe horizontal : les éoliennes "amont" et les éoliennes "aval" [28].

### **Eolienne amont (fasse au vent)**

Dans le fonctionnement des éoliennes "amont", le vent souffle directement sur les pâles de l'éolienne. Ce type de configuration requiert des pâles rigides qui permettent de bien résister au vent car celles-ci sont plus exposées. La majorité des grandes éoliennes dont la puissance dépasse les 1000 kW fonctionnent avec ce principe (Figure 2.6) [28].

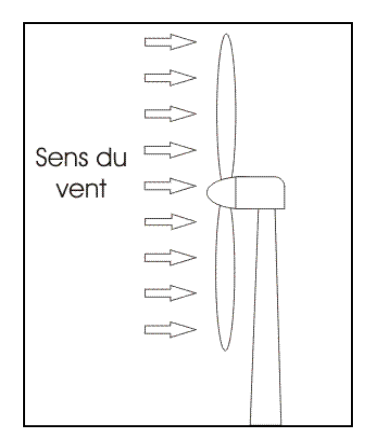

Figure 2.6 : Eolienne amont

# **Eolienne aval (sous le vent)**

Dans le fonctionnement des éoliennes à axe horizontal "aval", le vent souffle sur l'arrière des pâles. Cette configuration est plus utilisée pour les petites éoliennes de maison qui présentent des pales moins solides que celles des grandes éoliennes industrielles (Figure 2.7) [28].

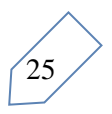

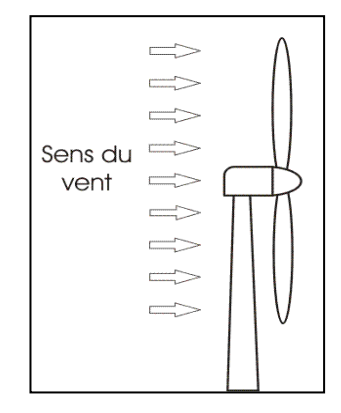

Figure 2.7 : Eolienne aval

### **2.4.2.1 Principaux composants d'une éolienne à axe horizontal**

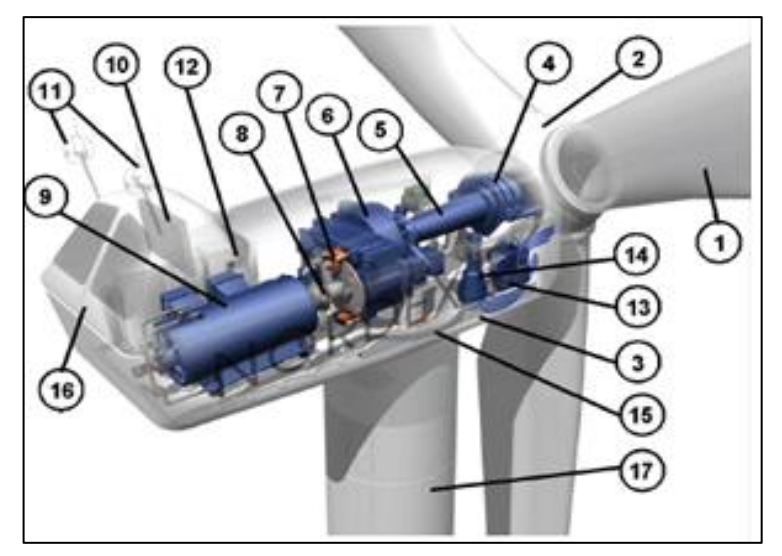

Figure 2.8 : Déférente partie d'une éolienne [29]

- : pales en composite fibre de verre, pas fixe, profil de type stalle (décrochage aérodynamique). Freins aérodynamique d'extrémité pivotants.
- : moyeu du rotor en fonte.
- : structure de la turbine en font ductile ou en soudé galvanisé a chaud.
- : paliers du rotor a double rangée de billes.
- : arbre lent du rotor en acier haut résistance.
- : multiplicateur de vitesse a 3 étages (1 train épicycloïdal et 2 trains parallèles).
- : frein a disque sur l'arbre rapide avec témoin d'usure
- : accouplement avec la génératrice de type flexible
- : générateur (800/200 KW) asynchrone refroidie à l'eau.
- : radiateur de refroidissement intégré au système multiplicateur-génératrice.
- : système de mesure du vent (anémomètre et girouette) transmet les signaux au

système de contrôle de la turbine.

- 12 : système de contrôle surveille de pilote la turbine
- 13 : système hydraulique pour les freins d'extrémité de pale et le système d'orientation
- 14 : entrainement d'orientation de la tourelle a deux trains d'engrenage planétaires entrainés par des moteurs alimentés à fréquence variable
- 15 : paliers du système d'orientation équipés d'un frein a disque
- 16 : capot le nucelle en structure acier recouvert de composite libre de verre
- 17 : tour en acier tubulaire (plusieurs hauteurs possibles).

En général, l'éolienne à axe horizontal est constituée de trois éléments principaux : La tour (mat), la nacelle et les pales qui sont supportées par le moyeu.

### **2.5 Nouvelle technologie des éoliennes**

### **2.5.1 Éolienne sans pales**

La conception d'une telle éolienne est très différente d'une éolienne traditionnelle. Au lieu de la tour habituelle, de la nacelle et des lames, notre appareil ne dispose que d'un mât en matériaux légers sur une base. Cela réduit l'utilisation des matières premières et la nécessité d'une fondation plus profonde. Conception de la turbine vortex [35].

Notre éolienne sans lame capte l'énergie du vent par un phénomène de résonance produit par un effet aérodynamique appelé vortex. En mécanique des fluides, lorsque le vent passe à travers un corps contondant, l'écoulement est modifié et génère un schéma cyclique de tourbillons. Une fois que la fréquence de ces forces est assez proche de la fréquence structurelle du corps, le corps commence à osciller et entre en résonance avec le vent. Ceci est également connu sous le nom de Vortex Induite Vibration [35].

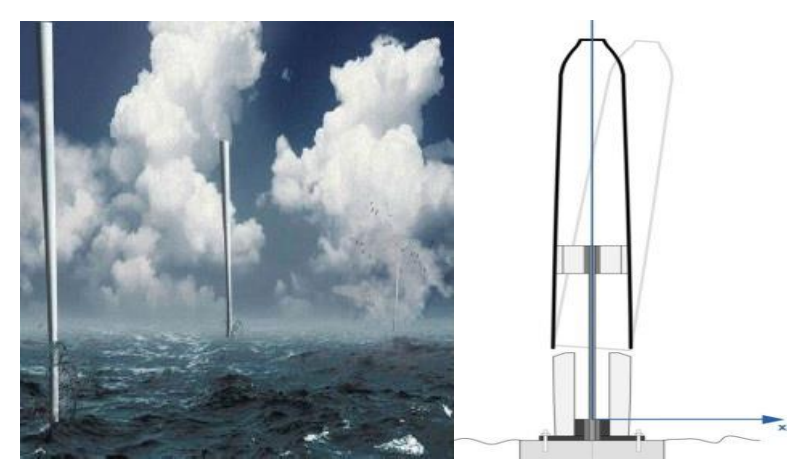

Figure 2.9: éolienne sans pales [35].

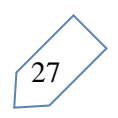

### **2 .6 Modélisation de la turbine éolienne**

### **2.6.1. Modèle aérodynamique**

La disposition, qui est étudié ici est constitué d'une turbine éolienne comprenant des pales de longueur R entrainant une génératrice a travers un multiplicateur de vitesse de gain G (figure 2.10).

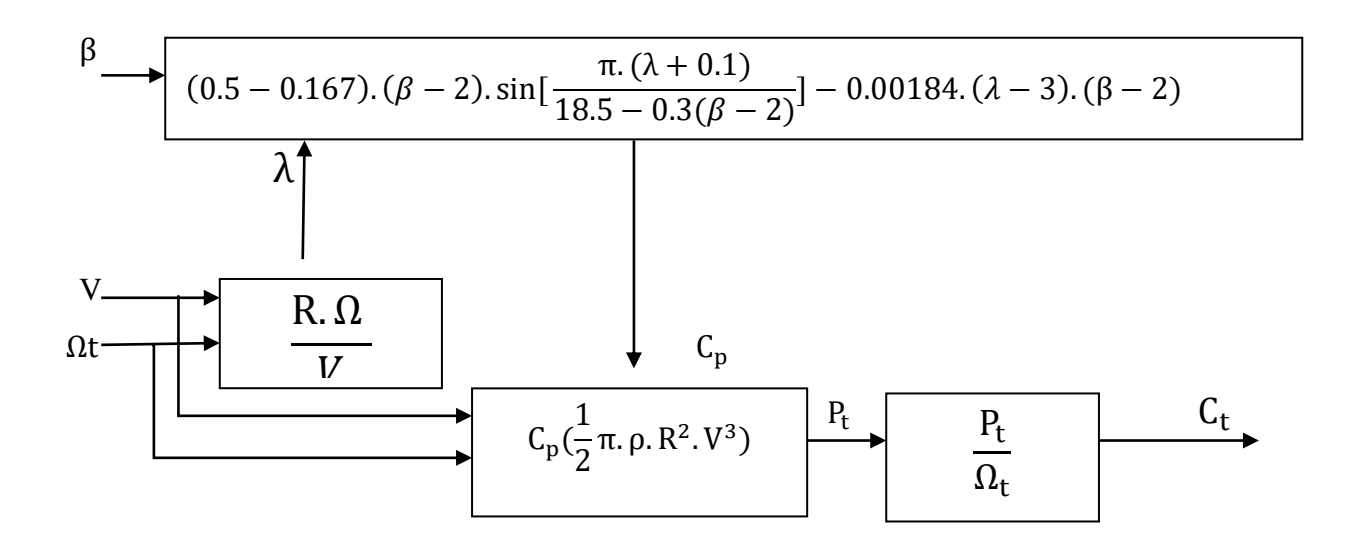

Figure 2.10 : Modèle de la turbine éolienne.

La puissance du vent ou puissance éolienne est définie de la manière suivant [30]

$$
P_v = \frac{\rho S.V^3}{2} \tag{2.1}
$$

Où :

 $\rho$  = Densité de l'air 1.22 (kg/m<sup>3</sup>) à la pression atmosphérique à 15°C.

 $S = \text{la surface circulaire balayée par la turbine, le rayon du cercle est détermine}$ par la longueur de la pale.

 $V = V$ itesse du vent  $(m/s)$ .

La puissance aérodynamique apparaissant au niveau du rotor de la turbine s'écrit alors :

$$
P_{\text{aer}} = C_{\text{p}} \cdot P_{\text{V}} = C_{\text{p}} (\lambda \cdot \beta) \cdot \frac{\rho \cdot S \cdot V^3}{2}
$$
 (2.2)

Le coefficient de puissance C<sub>p</sub>représete le rendement aérodynamique de la turbine

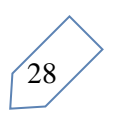

éolienne. Il dépend de la caractéristique de la turbine [19,20] et la relation de coefficient de puissance C<sub>p</sub> est donnée par l'équation suivante :

$$
C_p(\lambda, \beta) = C_1 \begin{pmatrix} C_2/_{\lambda_i} - C_3 \beta - C_4 \end{pmatrix} e^{(-C_5/_{\lambda_i})} + C_6 \lambda
$$

(2.3) Avec :

$$
\frac{1}{\lambda i} = \frac{1}{\lambda + 0.08 \beta} - \frac{0.035}{1 + \beta^3}
$$

 $C_1=0.5176$ ;  $C_2=116$ ;  $C_3=0.4$ ;  $C_4=5$ ;  $C_5=21$ ;  $C_6=0.0068$ 

 $\sim$   $\sim$   $\sim$ 

Le ratio de vitesse est défini comme le rapport entre la vitesse linéaire des pales et la vitesse du vent :

$$
\lambda = \frac{R.\Omega_{\text{turbine}}}{V} \tag{2.4}
$$

 $\Omega_{\text{turbine}} =$  la vitesse de la turbine

### **2.6.1.1 Modèle du multiplicateur**

Le multiplicateur est la liaison entre la turbine et le générateur. Il est supposé rigide et modélisé par un simple gain. L'élasticité et le frottement du multiplicateur sont négligés. Les pertes énergétiques dans le multiplicateur sont considérées nulles. Le couple mécanique de la turbine éolienne est divisé par le rapport de multiplicateur pour obtenir le couple mécanique sur l'arbre du générateur [31].

$$
C_{\text{mec}} = \frac{1}{k} C_t \tag{2.5}
$$

Où :

 $k =$ Rapport de multiplication  $(-)$ .

 $C_{\text{mec}}$  = Couple mécanique sur l'axe du générateur en  $(N \text{.m})$ .

Le multiplicateur adapte la vitesse de la turbine à celle du générateur comme suivant

$$
\Omega_{\text{mec}} = k \cdot \Omega_{\text{t}} \tag{2.6}
$$

 $O$ ù ·

 $\Omega_{\text{mec}}$  = Vitesse du générateur (rad /S mécanique).

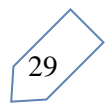

### **2.6.1.2. Modèle de l'arbre**

L'arbre du générateur est modélisé par l'équation suivant

$$
J\frac{d\Omega_{mec}}{dt} = C_T - f\Omega_{mec}
$$
 (2.7)

Où :

= Inertie totale des parties tournantes (Kg.m2*)*.

 $f =$  Coefficient de frottements visqueux.

 $C_T = C_{men} + C_{em}$  = Couple total de l'éolienne.

= Couple électromagnétique du générateur en (*N*. *m*).

En fonctionnement générateur le couple électromagnétique  $C_{em}$  a un signe négatif. L'inertie totale est la somme de l'inertie du générateur et de la turbine ramenée au côté générateur c'est-à-dire :

$$
J = \frac{J_{\text{Turbine}}}{G^2} + J_{\text{Générateur}} \tag{2.8}
$$

 Le schéma bloc suivant représente le modèle de l'arbre de l'éolienne associé au modèle de la Turbine

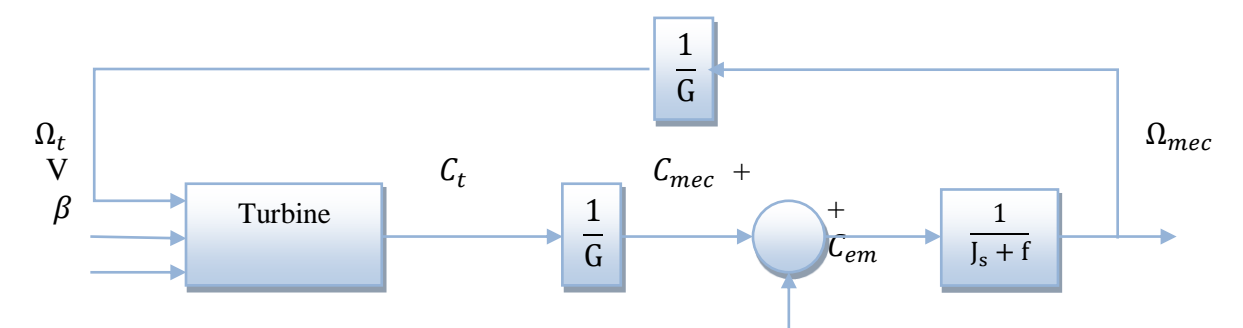

Figure. 2.11. Modèle de l'arbre et de la turbine éolienne [32].

#### **2.6.2 Modèle mécanique**

L'entraînement mécanique d'une éolienne sert à transmettre l'énergie captée par le rotor de la turbine à la génératrice électrique. La boîte de vitesse sert à augmenter la vitesse et à diminuer le couple aérodynamique à transmettre à la génératrice. Aussi la partie mécanique de la turbine comprend deux pales orientables et de longueur *R*. Elles sont fixées sur un arbre d'entrainement tournant à une vitesse de rotation w*t*, relié à un multiplicateur de gain *G*. Ce multiplicateur entraîne la génératrice électrique. Les deux pales sont considérées identiques.

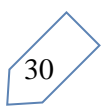

De plus, on considère une répartition uniforme de la vitesse du vent sur toutes les pales et donc une égalité de toutes les forces de poussée.

Ainsi, on peut modéliser l'ensemble des deux pales comme un seul et même système mécanique caractérisé par la somme de toutes les caractéristiques mécaniques De part la conception aérodynamique des pales, nous considérons que leur coefficient de frottement par rapport à l'air est très faible et peut être négligé. De même, la vitesse de la turbine étant très faible, les pertes par Frottement seront négligeables devant les pertes par frottement du côté de la génératrice.

Sur la base de ces hypothèses, on obtient alors un modèle mécanique constitué de deux masses comme l'illustre la Figure dont la validité, par rapport au modèle complet de la turbine.

### **2.6.2.1 Modèle à deux masses**

Le modèle à deux masses associer au dispositif d'entrainement est très employée dans la littérature. Son schéma de principe est illustre sur la figure (2.12) suivante

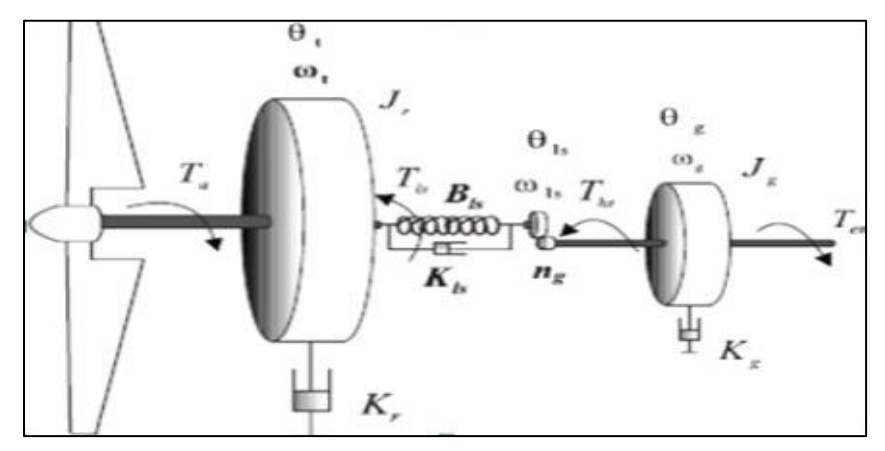

Figure. 2.12 : Modèle de transmission mécanique à deux masses.

### **2.6.2.2 Modèle à une masse**

L'arbre lent du dispositif d'entrainement peut être considéré comme parfaitement rigide. Le modèle a deux masses décrit au paragraphe précédent peut être se ramené a une modèle a une masse constitue d'une seul inertie et un seul coefficient de frottement regroupant tous les coefficients de frottement externes moyennant certains hypothèses [33].

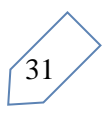

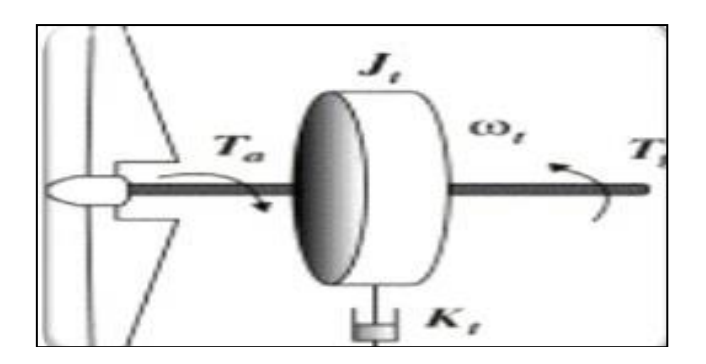

Figure. 2.13 : Modèle de transmission mécanique à une masse

- $\triangleright$  Les arbres de transmission sont parfaitement rigides.
- Le multiplicateur de vitesse est idéale ;
- $\triangleright$  L'inertie de la génératrice J<sub>g</sub> peut être néglige devant l'inertie de la turbine J<sub>r</sub> ou ramenée du cote de l'arbre lent

### **2.7 Modélisation de la turbine sous matlab**

### **2.7.1 Modèle de vent**

Le vent est une variable très importante à modéliser car la précision des simulations dépendra de la qualité de son modèle. L'un des principes retenus consiste à générer une série temporelle de la vitesse du vent à partir d'un bruit en entrée. Pour ce faire, la vitesse du vent va être décomposée en deux composantes :

- $\triangleright$  Une composante turbulente du vent  $v_t$  (t) est un processus aléatoire stationnaire (ne varie pas avec la vitesse moyenne du vent).
- $\triangleright$  Une composante lente  $v_{mov}$ ; c'est la moyenne de la vitesse du vent variant régulièrement sur de plus longues périodes dans un site donné.

$$
v(t)=vo + v_t(t)
$$

L'aèroturbine filtre les fluctuations hautes fréquences. On reconstitue à cet effet un filtre passe-bas à la composante de turbulence afin que celle-ci reproduise une caractéristique plus proche de la réalité dont la fonction de transfert est donnée par:

$$
H_f = \frac{1}{1 + \tau \cdot s}
$$

La valeur de la constante de temps dépend du diamètre du rotor et également de l'intensité de turbulence du vent et de la vitesse du vent moyenne  $(\tau = 4s)$  [34].

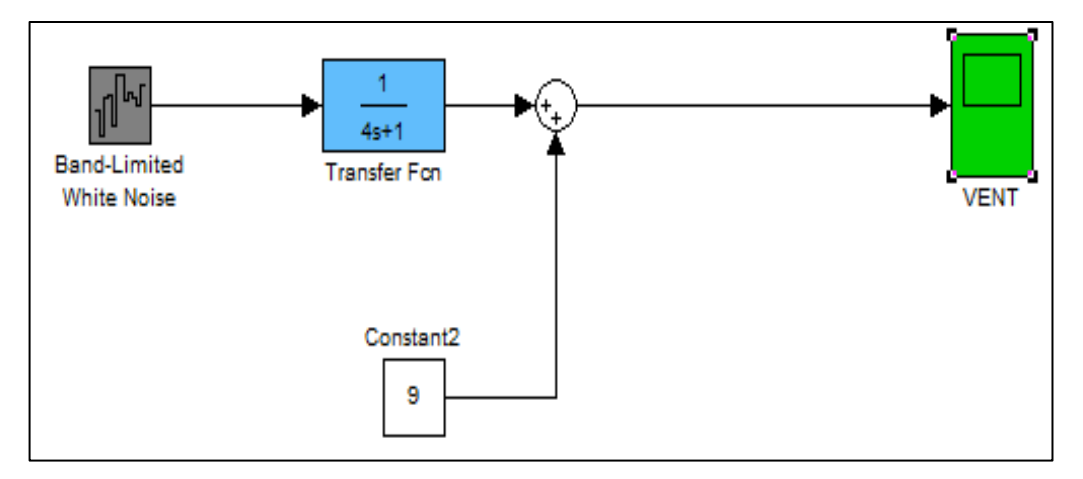

Figure. 2.14 : Synoptique de construction de vent

# **2.7.2. Model de la turbine**

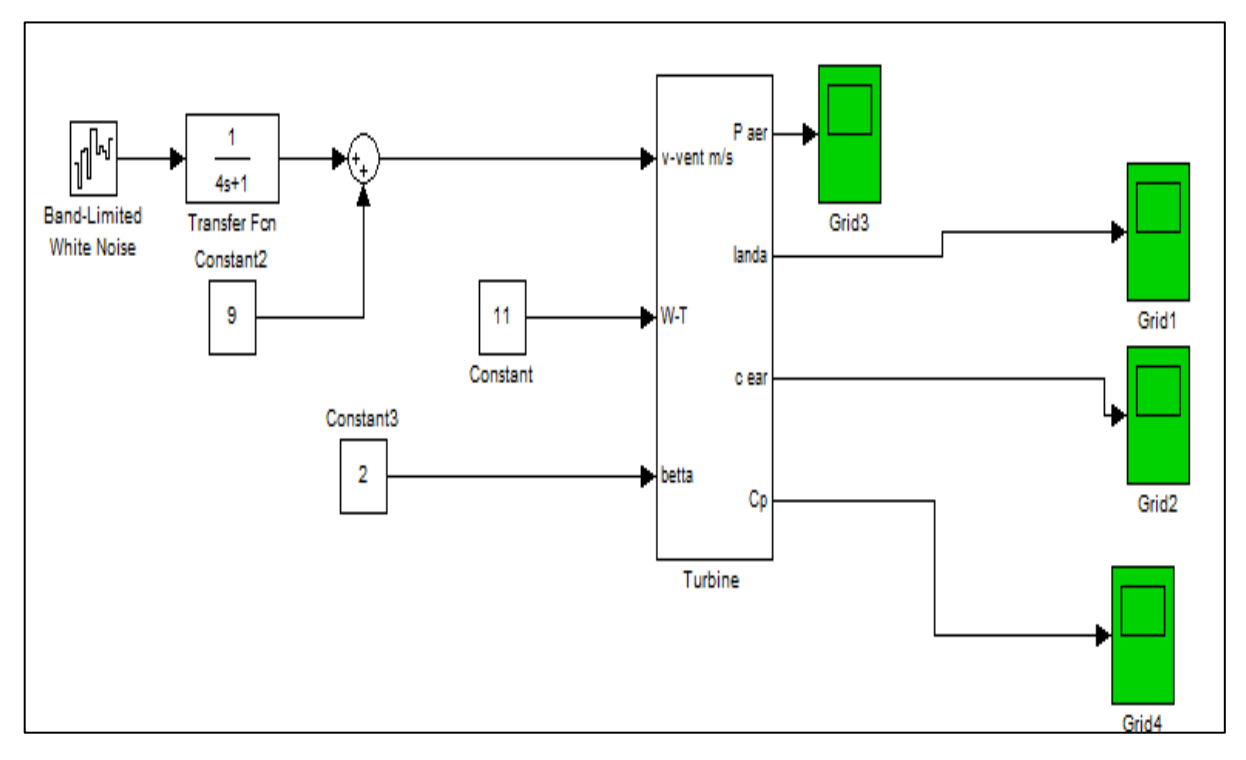

Figure. 2.15 : Modèle de la turbine à vent sous Matlab / Simulink*.*

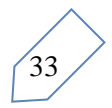

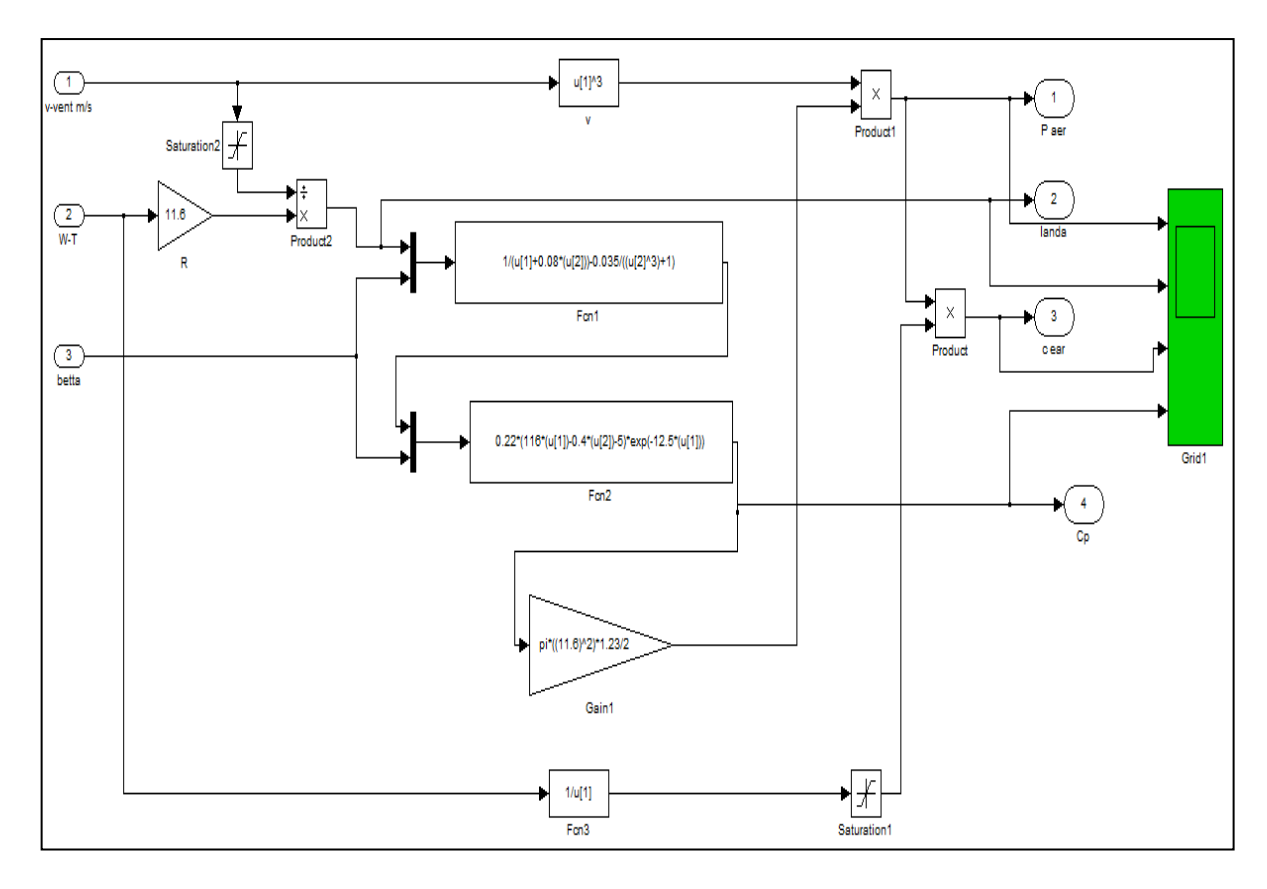

Figure. 2.16 : Modèle de la turbine à vent développé sous Matlab / Simulink.

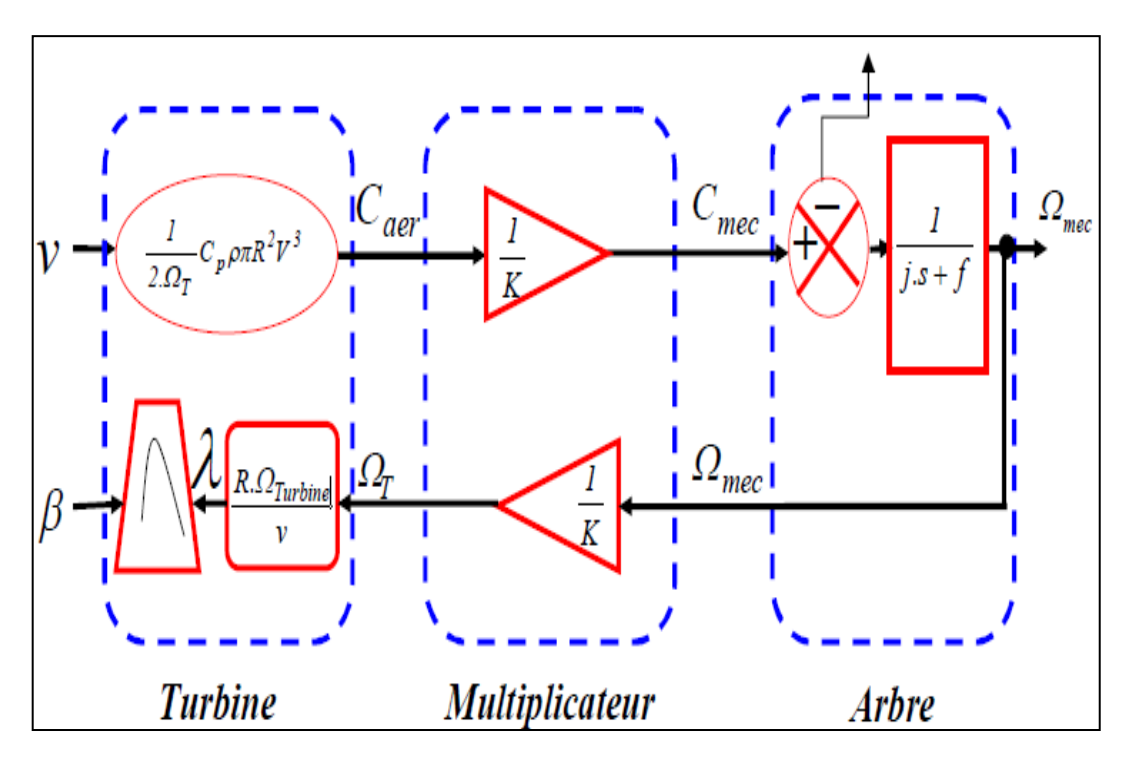

# **2.7.3 Modèle du Multiplicateur et l'arbre**

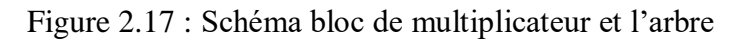

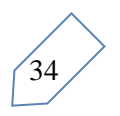

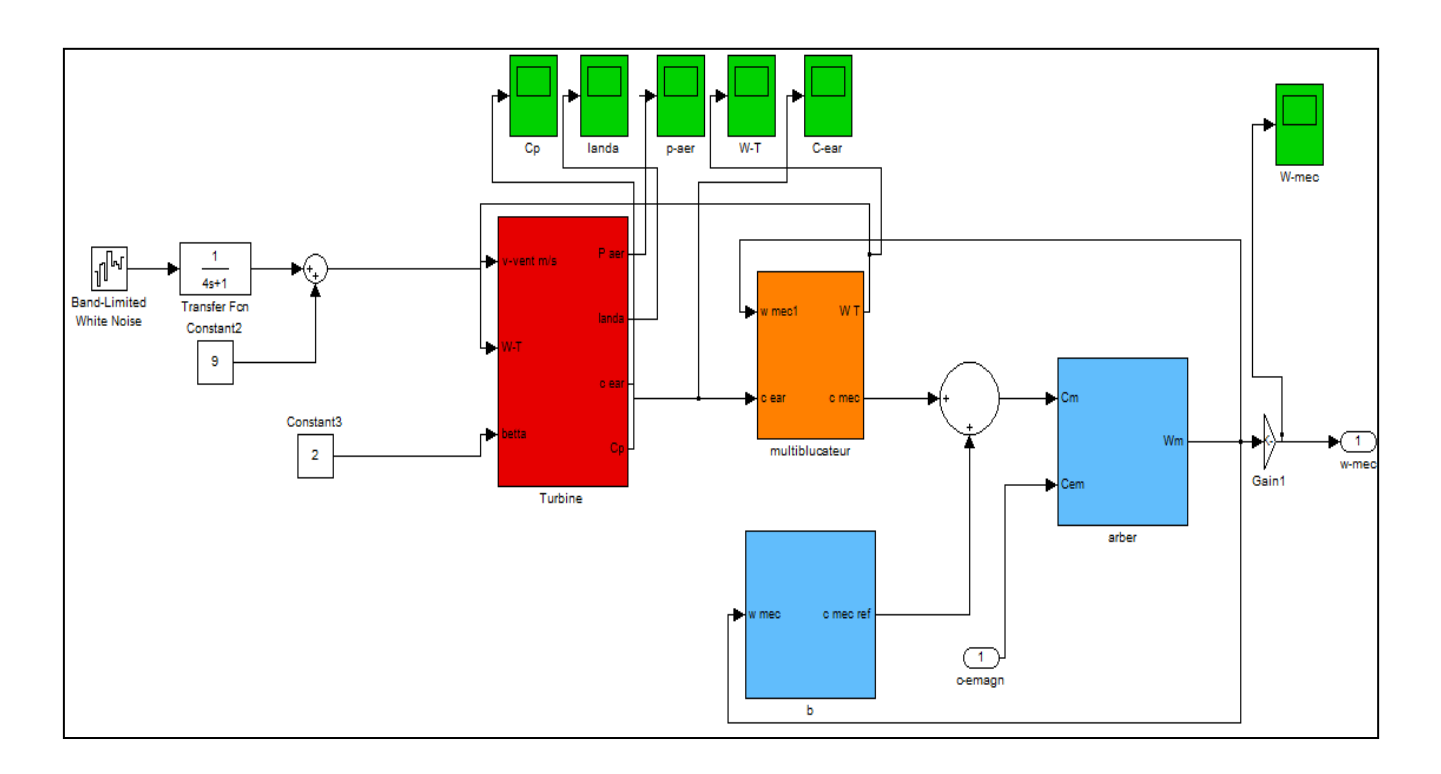

Figure 2.18 : Modèle de la partie mécanique développé sous Matlab / Simulink

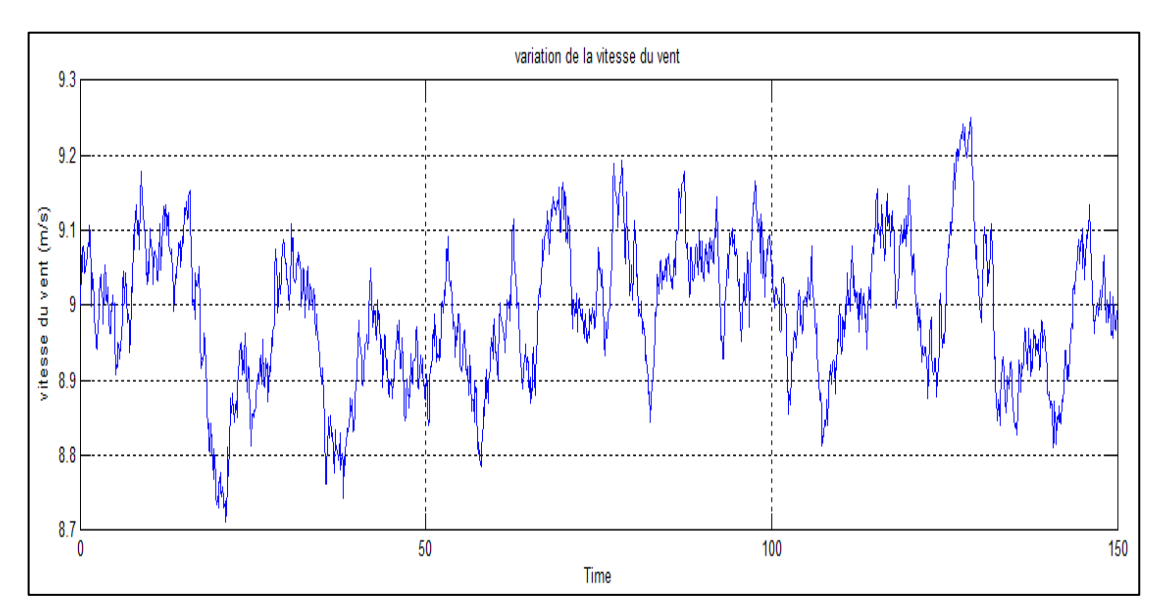

# **2.8 Résultat de simulation**

Figure. 2.19 : Variation de la vitesse du vent.

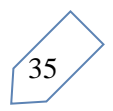

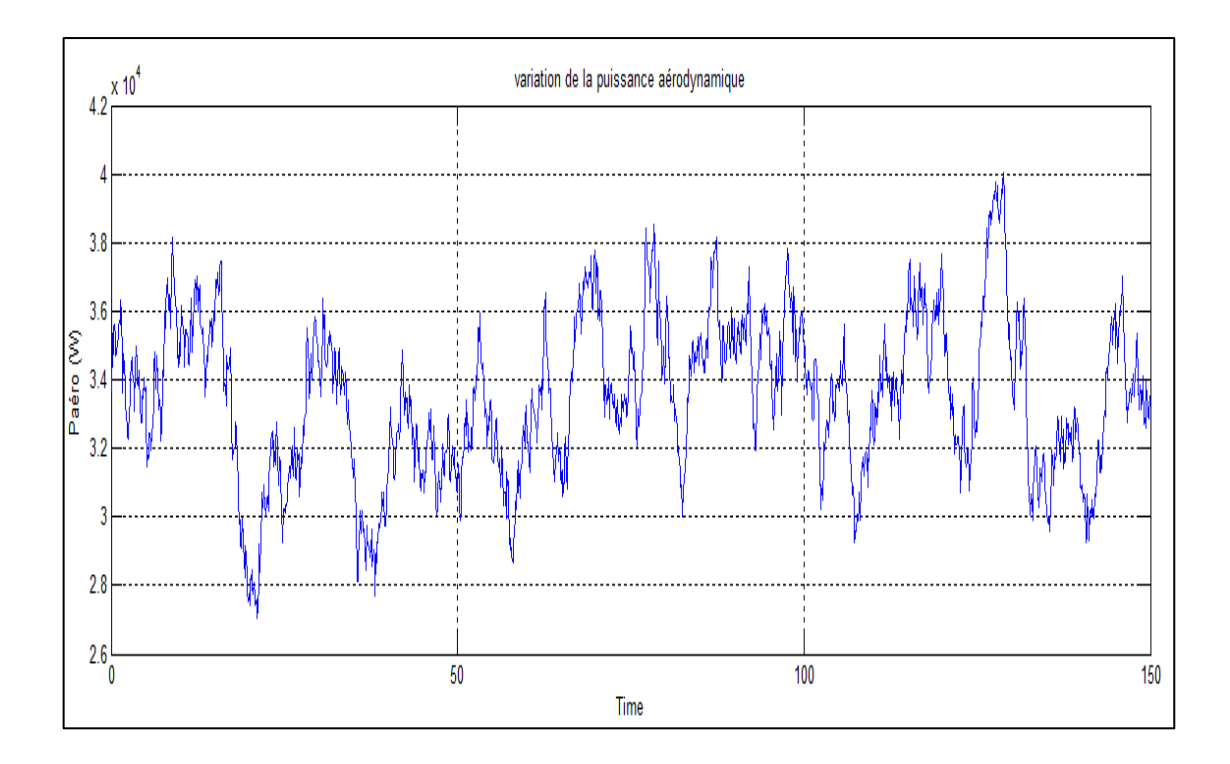

Figure. 2.20 : Variation de la puissance d'aérodynamique

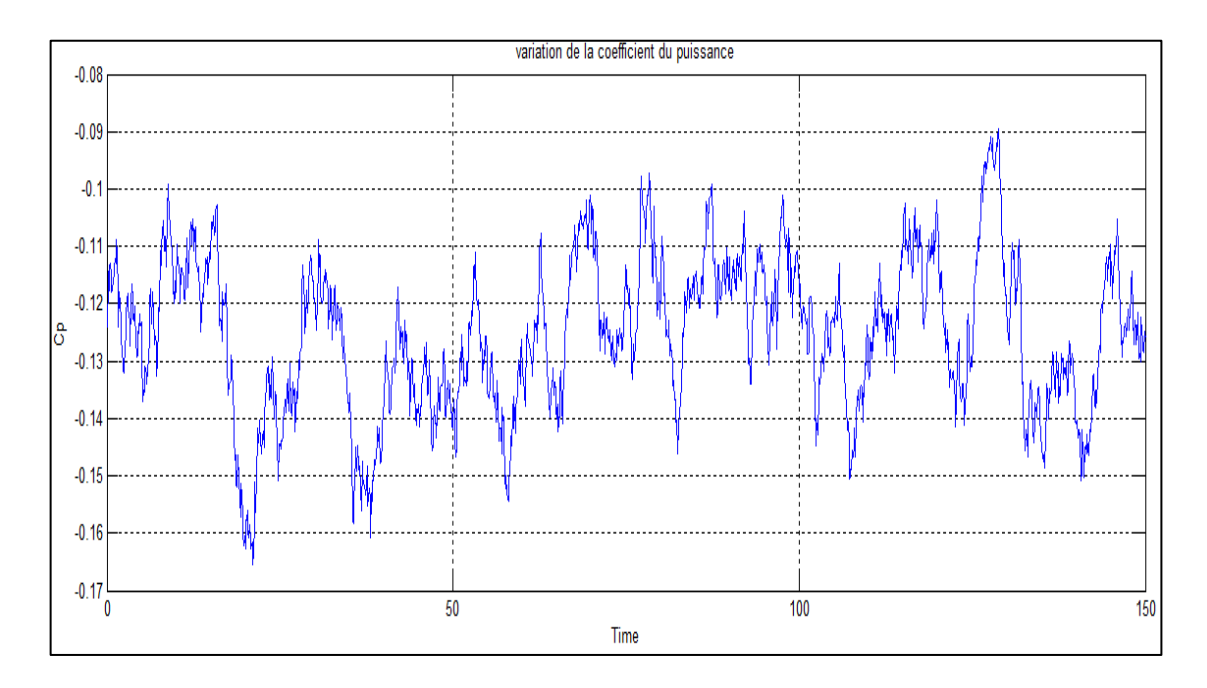

Figure. 2.21 : Variation du coefficient de puissance

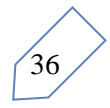

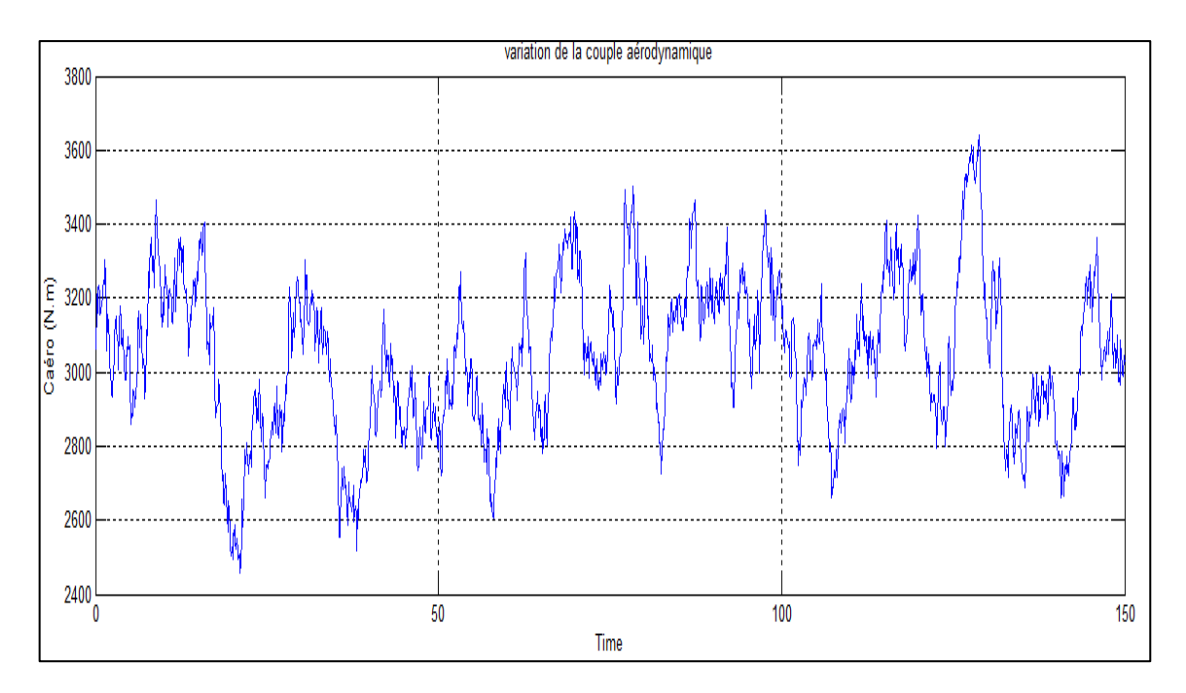

Figure. 2.22 : Variations de couple aérodynamique

### **Les paramètres de tout le système sont rassemblés dans les tableaux**

# Données de la turbine à vent

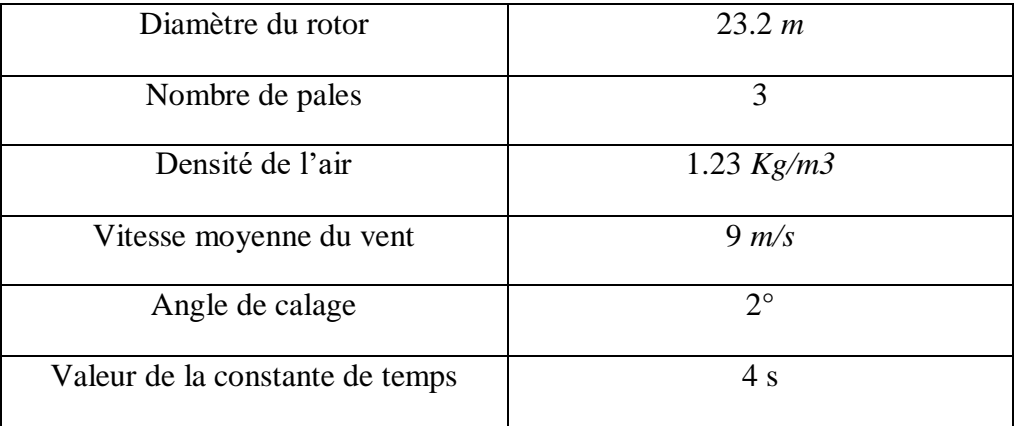

# Données du multiplicateur

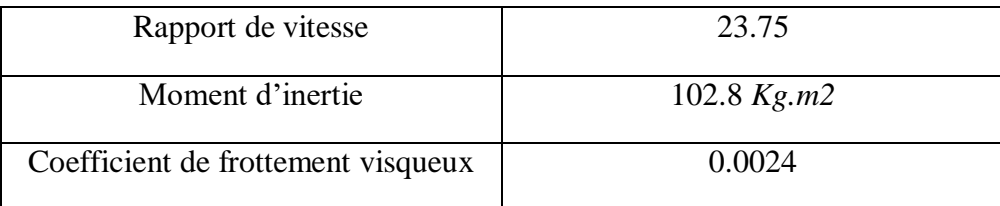

Tableau. 2.1 : Les paramètres du système éolien

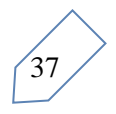

### **2.9 Conclusion**

Dans ce chapitre nous avons parlé sur les différents composants de la turbine. La partie importante c'est la modélisation de la partie mécanique de la turbine avec son modèle à une seule masse et à deux masses. La partie de simulation de la turbine à permis nous dans un premier temps de définir les différents paramètres de la turbine.

# Chapitre III:

Association Turbine éolienne Convertisseur matriciel

# **CHAPITRE III ASSOCIATION TURBINE EOLIENNE - CONVERTISSEUR MATRICIEL**

### **3.1 Introduction**

Actuellement, l'énergie éolienne est largement distribuée et ne produit aucune émission de gaz à effet de serre, propre et occupe un peu de terres. Elle produit une plus grande demande pour la production autonome d'électricité renouvelable. Afin d'accroître la capacité du réseau électrique à l'aide de l'énergie éolienne de nombreuses technologies sont développées pour le concept de conception des générateurs et de l'électronique de puissance utilisée pour le contrôle des éoliennes. Parmi toutes les machines, on trouve les machines synchrones (MS, PMSM,…) et les machines asynchrones (MAS, GADA,..) sont adaptées à la production d'énergie éolienne et introduit la technologie du convertisseur matriciel (CM). Dans ce chapitre, on s'intéresse à l'étude de l'association convertisseur matriciel machine asynchrone double alimentation et turbine éolienne.

### **3.2 Les différents types des générateurs**

Les différents types des générateurs qui sont utilisés dans les éoliennes sont les suivants : générateur asynchrone et générateur synchrone. Le générateur asynchrone à cage d'écureuil, le générateur asynchrone à rotor bobiné et générateur asynchrone à double alimentation (MADA) relèvent des générateurs asynchrones. Le générateur synchrone à rotor bobiné et le générateur à aimant permanent sont fournis sous générateur synchrone. Dans notre travail nous allons utiliser le générateur asynchrone à double alimentation. Alors, le système d'éoliennes à induction alimenté deux fois plus que les autres. Éolienne à fournir de la puissance à travers le stator et le rotor du générateur.

La partie stator de la turbine est directement connectée au réseau et le rotor est interfacé par un convertisseur matriciel de puissance. La tension vers la partie stator est appliquée à partir du réseau et la tension vers le rotor est induite par le convertisseur de puissance [36].

### **3.2.1 Machine asynchrone à double alimentation (MADA)**

La MADA ou GADA dont le fonctionnement générateur, est employée dans les domaines où la puissance mise enjeu est assez grande et dans les entraînements à vitesse variable [37]. Ce qui permet de réaliser une meilleure maîtrise des transferts des puissances avec des rendements très élevé.

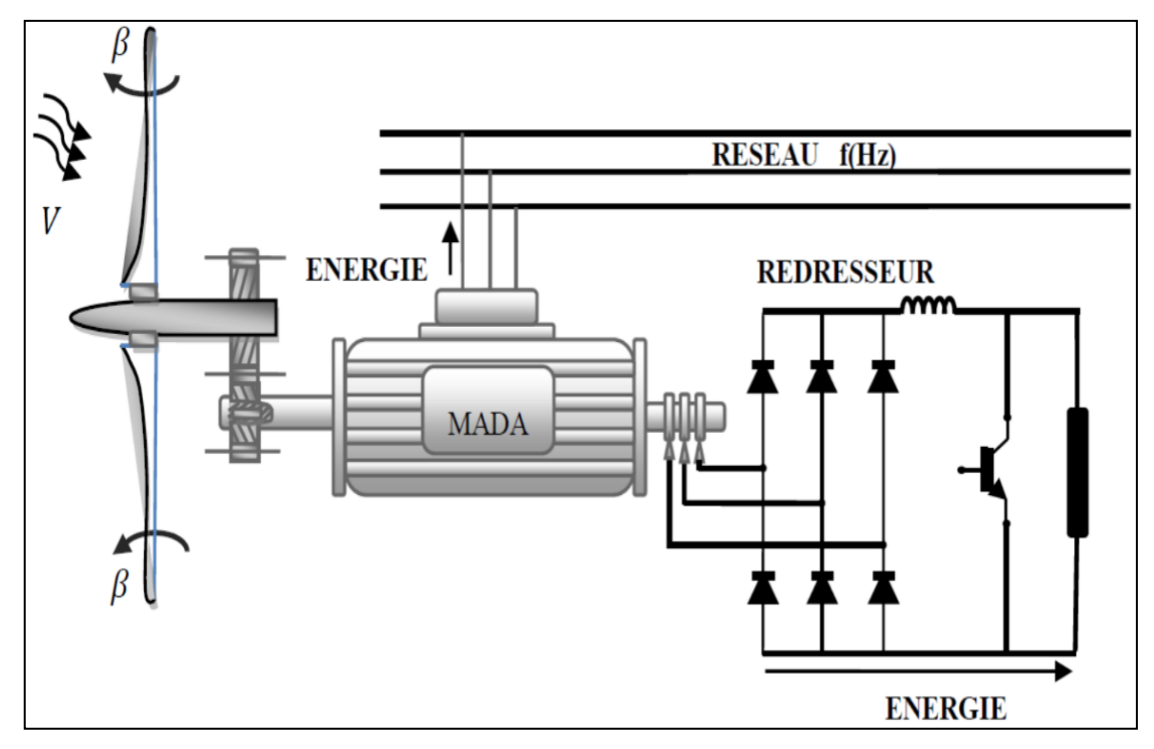

Figure 3.1. Installation de la MADA

### **3.2.1.1 Description de la MADA**

La machine asynchrone se compose principalement de deux parties, stator et rotor. Le rotor tourne à l'intérieur de la cavité de la machine et est séparé du stator par un entrefer. En principe les circuits électriques du stator et du rotor sont constitués de trois enroulements similaires couplés en étoile (ou en triangle) à la seule différence est que celui du rotor connecté à trois ou quatre bagues où glissent des balais [38]. Les trois enroulements statoriques sont en parallèle par rapport aux enroulements rotoriques qui sont répartis sinusoïdalement et décalés de 120 degrés l'un par rapport à l'autre [27, 38].

### **3.2.1.2 Fonctionnement de la MADA**

Le fonctionnement naturel de la MADA est donné par la contribution des deux armatures statoriques et rotoriques alimentées par deux sources de courants alternatifs,

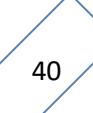

ces dernières fournissent à la fois l'excitation pour la magnétisation de la machine en termes d'énergie réactive et la puissance active pour le développement du couple [09], En double excitation, la rotation des champs tournants du stator et du rotor devient en fonction des fréquences respectivement imposées par les deux sources d'alimentation externes . Dès lors, une certaine synchronisation entre les deux champs est imposée pour assurer l'équilibre à la machine.

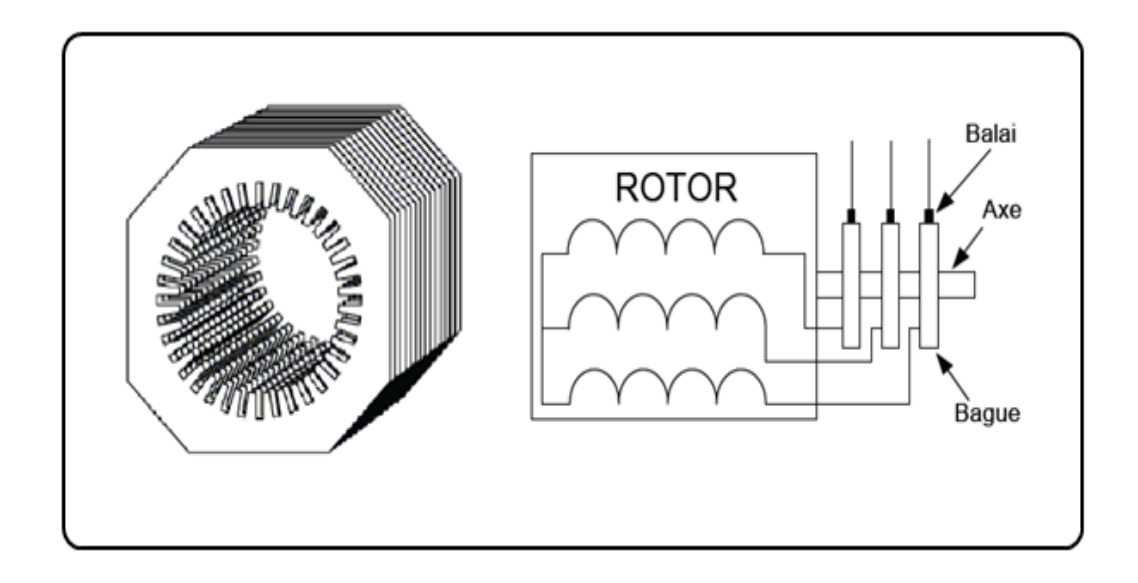

Figure 3.2 Structure interne de la machine asynchrone à rotor bobiné

# **3.2.1.3 Modélisation de la GADA**

# **3.2.1.3.1 Hypothèse simplificatrice**

La modélisation de la MADA est établie sur les hypothèses simplificatrices suivantes [09, 39] :

- L'entrefer est d'épaisseur uniforme et l'effet d'encochage est négligeable.
- $\triangleright$  Nous supposons que nous travaillons en régime non-saturé.
- Nous négligeons le phénomène d'hystérésis, les courants de Foucault et l'effet de peau.
- Les résistances des enroulements ne variant pas avec la température.
- Les enroulements statoriques et rotoriques sont symétriques et la f.m.m est distribuée sinusoïdalement le long de la périphérie des deux armatures.
- On ne tient compte que du premier harmonique d'espace de distribution de force magnétomotrice de chaque phase du stator et de rotor.

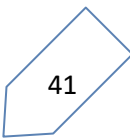

- Les inductances propres sont constantes, Les inductances mutuelles sont des fonctions sinusoïdales de l'angle entre les axes des enroulements rotoriques et statoriques.
- $\triangleright$  On considère que la machine fonctionne en régime équilibré.

Parmi les conséquences importantes de ces hypothèses on peut citer [09, 39] :

- l'additivité des flux.
- la constance des inductances propres.
- la loi de variation sinusoïdale des inductances mutuelles entre les enroulements du stator et du rotor en fonction de l'angle électrique de leurs axes magnétiques.

# **3.2.1.3.2 Modèle mathématique de la GADA**

### **a) Equations des tensions :**

Les équations des tensions statoriques, écrites dans un référentiel stationnaire lié au stator, peuvent être exprimées par :

$$
[V_r] = [R_S].[I_S] + \frac{d}{dt} [\Phi_s]
$$
\n
$$
(3.1)
$$

Avec :

 $[V<sub>S</sub>]$  : Vecteur des tensions statoriques.

 $[R<sub>S</sub>]$ : Matrice des résistances statoriques.

[Is] : Vecteur des courants statoriques.

 $[\Phi_{s}]$  : La matrice des flux statoriques.

Ou :

$$
\begin{bmatrix} V_S \end{bmatrix} = \begin{bmatrix} V_{AS} \\ V_{BS} \\ V_{CS} \end{bmatrix}; \,\, \begin{bmatrix} R_S \end{bmatrix} = \begin{bmatrix} R_S & 0 & 0 \\ 0 & R_S & 0 \\ 0 & 0 & R_S \end{bmatrix}; \,\, \begin{bmatrix} I_s \end{bmatrix} = \begin{bmatrix} I_{AS} \\ I_{BS} \\ I_{CS} \end{bmatrix}; \,\, \begin{bmatrix} \Phi_S \end{bmatrix} = \begin{bmatrix} \Phi_{AS} \\ \Phi_{BS} \\ \Phi_{CS} \end{bmatrix};
$$

Les équations des tensions rotoriques, écrites dans un référentiel tournant lié au rotor, peuvent être exprimées par :

$$
[V_r] = [0] = [R_r]. [I_r] + \frac{d}{dt} [\Phi_r]
$$
\n(3.2)

Avec :

- $[V_r]$ : Vecteur des tensions rotoriques.
- $[R_r]$ : Matrice des résistances rotoriques.
- $[I_r]$ : Vecteur des courants rotoriques.

 $[\Phi_r]$ : La matrice des flux rotoriques.

$$
\text{O}u: \hspace{0.5cm} [V_r] = \begin{bmatrix} V_{\text{ar}} \\ V_{\text{br}} \\ V_{\text{cr}} \end{bmatrix}; \hspace{0.5cm} [R_r] = \begin{bmatrix} R_r & 0 & 0 \\ 0 & R_r & 0 \\ 0 & 0 & R_r \end{bmatrix} \hspace{0.5cm} ; \hspace{0.5cm} [I_r] = \begin{bmatrix} I_{\text{ar}} \\ I_{\text{br}} \\ I_{\text{cr}} \end{bmatrix}; \hspace{0.5cm} [\Phi_r] = \begin{bmatrix} \Phi_{\text{ar}} \\ \Phi_{\text{br}} \\ \Phi_{\text{cr}} \end{bmatrix};
$$

### **b) Equations des flux :**

Les flux statoriques et rotoriques instantanés par phase, sont donnés par :

$$
\begin{aligned}\n\left[ \Phi_{\rm s} \right] &= [L_{\rm SS}]. [I_{\rm S}] + [M_{\rm sr}]. [I_{\rm r}] \\
\left[ \Phi_{\rm r} \right] &= [L_{\rm rr}]. [I_{\rm r}] + [M_{\rm sr}]^{\rm t} . [I_{\rm s}]\n\end{aligned}\n\tag{3.3}
$$

Avec :  $[L_{SS}]$  et  $[L_{rr}]$  représentent respectivement les matrices inductances statoriques et rotoriques exprimées en fonction des inductances propres et mutuelles. Où :

$$
\begin{bmatrix} L_{ss} \end{bmatrix} = \begin{bmatrix} L_S & M_S & M_S \\ M_S & L_S & M_S \\ M_S & M_S & L_S \end{bmatrix} \hspace{3cm}; \hspace{3cm} \begin{bmatrix} L_{rr} \end{bmatrix} = \begin{bmatrix} L_r & M_r & M_r \\ M_r & L_r & M_r \\ M_r & M_r & L_r \end{bmatrix}
$$

Et :

$$
[M_{sr}] = M_{sr} \begin{bmatrix} \cos \theta & \cos(\theta + 2\pi/3) & \cos(\theta - 2\pi/3) \\ \cos(\theta - 2\pi/3) & \cos \theta & \cos(\theta + 2\pi/3) \\ \cos(\theta + 2\pi/3) & \cos(\theta - 2\pi/3) & \cos \theta \end{bmatrix}
$$

En mettant (3.3) dans (3.1) et (3.2) nous obtenons les deux expressions suivantes :

$$
[V_s] = [R_s] \cdot [R_r] + [L_{ss}] \frac{d}{dt} [I_s] + \frac{d}{dt} \{ [M_{sr}] \cdot [I_r] \}
$$
(3.4)  

$$
[0] = [R_s] \cdot [R_r] + [L_{rr}] \frac{d}{dt} [I_r] + \frac{d}{dt} \{ [M_{sr}]^t \cdot [I_s] \}
$$
(3.5)

# **3.2.1.3.3 Modèle diphasé « modèle de Park » de la machine asynchrone en fonctionnement linéaire :**

Le modèle diphasé (d, q) donné par la transformation de Park est alors utilisé. Physiquement, on peut la comprendre comme une transformation des trois enroulements de la MAS à seulement deux enroulements, comme la montre la figure (3.3).

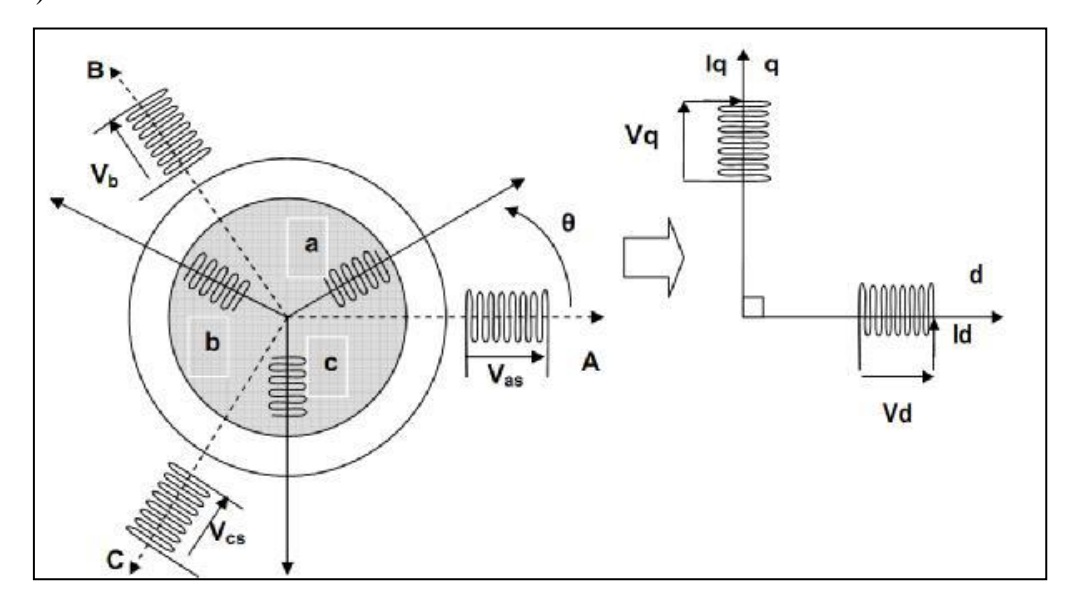

Figure 3.3. Modèle de Park de la machine asynchrone

### **a) Transformation de Park :**

La transformation de Park est constituée d'une transformation triphasée – diphasée suivie d'une rotation. Elle permet de passer du repère **abc** vers le repère mobile **dq**. Pour chaque ensemble de grandeurs (statoriques et rotoriques), on applique la transformation de Park. Pour simplifier les équations, et par conséquence le modèle, les repères de la transformation de Park des grandeurs statoriques et celle des grandeurs rotoriques doivent coïncider. En effet, si l'on note par (resp. par) l'angle de la transformation de Park des grandeurs statoriques (resp. rotoriques) (figure 3.4**)**, ceci se fait en liant les angles  $\theta_s$  et  $\theta_r$  par la relation [40] :

$$
\theta + \theta_{\rm r} = \theta_{\rm s} \tag{3.6}
$$

Il en est forcément de même entre les vitesses du référentiel dans chaque repère et la vitesse mécanique, soit :

$$
\omega + \omega_{r} = \omega_{s}
$$
\n
$$
\text{Avec}: \omega_{s} = \frac{d\theta_{s}}{dt}; \ \omega_{r} = \frac{d\theta_{r}}{dt}; \ \omega = p\Omega = \frac{d\theta}{dt}
$$
\n
$$
(3.7)
$$

 $\Omega$  Étant la vitesse mécanique, et cette même vitesse vue dans l'espace électrique [08].

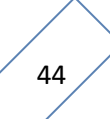

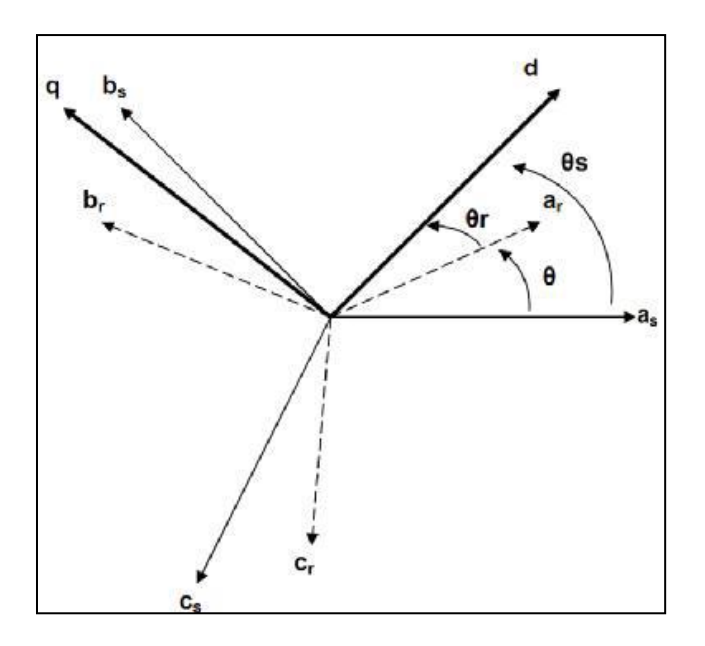

Figure 3.4:.représentation angulaire des systèmes d'axes dans l'espace électrique.

Les amplitudes directe (**d**) et en quadrature (**q**) des grandeurs statoriques et rotoriques sont fictives ; les équivalences pour ces grandeurs avec les grandeurs par phase sont comme suit :

$$
\begin{bmatrix}\nV_{ds} \\
V_{qs} \\
V_o\n\end{bmatrix} = \sqrt{\frac{2}{3}} \begin{bmatrix}\n\cos(\theta_s) & \cos(\theta_s - 2\pi/3) & \cos(\theta_s + 2\pi/3) \\
-\sin(\theta_s) & -\sin(\theta_s - 2\pi/3) & -\sin(\theta_s + 2\pi/3) \\
\frac{1}{\sqrt{2}} & \frac{1}{\sqrt{2}} & \frac{1}{\sqrt{2}}\n\end{bmatrix} \cdot \begin{bmatrix}\nV_{as} \\
V_{bs} \\
V_{cs}\n\end{bmatrix} = [p(\theta_s)]. \begin{bmatrix}\nV_{as} \\
V_{bs} \\
V_{cs}\n\end{bmatrix}
$$
\n(3.8)

$$
\begin{bmatrix}\nV_{as} \\
V_{bs} \\
V_{cs}\n\end{bmatrix} = \sqrt{\frac{2}{3}} \begin{bmatrix}\n\cos(\theta_s) & -\sin(\theta_s) & \frac{1}{\sqrt{2}} \\
\cos(\theta_s - 2\pi/3) & -\sin(\theta_s - 2\pi/3) & \frac{1}{\sqrt{2}} \\
\cos(\theta_s + 2\pi/3) & -\sin(\theta_s + 2\pi/3) & \frac{1}{\sqrt{2}}\n\end{bmatrix} \cdot \begin{bmatrix}\nV_{ds} \\
V_{qs} \\
V_o\n\end{bmatrix} = [p(\theta_s)]. \begin{bmatrix}\nV_{ds} \\
V_{qs} \\
V_o\n\end{bmatrix}
$$
\n(3.9)

Ces équations peuvent être appliquées aussi pour n'importe quelles autres grandeurs telles que les courants et les flux.

### **b) Application aux équations des tensions :**

Appliquons la transformation de Park ((3.8) et (3.9)) à l'expression (3.1) :

$$
[P^{-1}(\theta_{s})].[V_{sdq}] = [R_{s}] [P^{-1}(\theta_{s})] [I_{sdq}] + \frac{d}{dt} \{ [P^{-1}(\theta_{s})] [ \Phi_{sdq} ] \}
$$
(3.10)

En simplifiant, nous trouvons :

$$
[V_{\rm sdq}] = [R_s][I_{\rm sdq}] + \frac{d}{dt} [\Phi_{\rm sdq}] + [P(\theta_s)] \frac{d}{dt} [P^{-1}(\theta_s)]. [\Phi_{\rm sdq}]
$$
\n(3.11)

Or :

$$
\frac{\mathrm{d}}{\mathrm{d}t}\left[P^{-1}(\theta_{s})\right] = \sqrt{\frac{2}{3}} \cdot \frac{\mathrm{d}\theta_{s}}{\mathrm{d}t} \begin{bmatrix} -\sin(\theta_{s}) & -\cos(\theta_{s}) & 0\\ -\sin(\theta_{s} - 2\pi/3) & -\cos(\theta_{s} - 2\pi/3) & 0\\ -\sin(\theta_{s} + 2\pi/3) & -\cos(\theta_{s} + 2\pi/3) & 0 \end{bmatrix}
$$
(3.12)

Donc, après un calcul direct, nous trouvons :

$$
[P(\theta_{s})] \frac{d}{dt} [P^{-1}(\theta_{s})] = \begin{bmatrix} 0 & -\frac{d\theta_{s}}{dt} & 0 \\ \frac{d\theta_{s}}{dt} & 0 & 0 \\ 0 & 0 & 0 \end{bmatrix}
$$
(3.13)

Et l'expression (3.11) devient alors :

$$
\begin{bmatrix} V_{\rm sdq} \end{bmatrix} = \begin{bmatrix} R_s \end{bmatrix} \begin{bmatrix} I_{\rm sdq} \end{bmatrix} + \frac{d}{dt} \begin{bmatrix} \Phi_{\rm sdq} \end{bmatrix} + \begin{bmatrix} 0 & -\frac{d\theta_s}{dt} \\ \frac{d\theta_s}{dt} & 0 \end{bmatrix} \cdot \begin{bmatrix} \Phi_{\rm sdq} \end{bmatrix} \tag{3.14}
$$

Ou encore :

$$
\begin{bmatrix}\nV_{ds} \\
V_{qs}\n\end{bmatrix} = \begin{bmatrix}\nR_s & 0 \\
0 & R_s\n\end{bmatrix} \cdot \begin{bmatrix}\nI_{ds} \\
I_{qs}\n\end{bmatrix} + \frac{d}{dt} \begin{bmatrix}\n\Phi_{ds} \\
\Phi_{qs}\n\end{bmatrix} + \begin{bmatrix}\n0 & -\frac{d\theta_s}{dt} \\
\frac{d\theta_s}{dt} & 0\n\end{bmatrix} \cdot \begin{bmatrix}\n\Phi_{ds} \\
\Phi_{qs}\n\end{bmatrix}
$$
\n(3.15)

De manière similaire, et en suivant les mêmes étapes, nous obtenons pour le rotor l'expression suivante :

$$
\begin{bmatrix} 0 \\ 0 \end{bmatrix} = \begin{bmatrix} R_r & 0 \\ 0 & R_r \end{bmatrix} \cdot \begin{bmatrix} I_{dr} \\ I_{qr} \end{bmatrix} + \frac{d}{dt} \begin{bmatrix} \Phi_{dr} \\ \Phi_{qr} \end{bmatrix} + \begin{bmatrix} 0 & -\frac{d\theta_r}{dt} \\ \frac{d\theta_r}{dt} & 0 \end{bmatrix} \cdot \begin{bmatrix} \Phi_{dr} \\ \Phi_{qr} \end{bmatrix}
$$
(3.16)

# **c) Application aux équations des flux :**

Appliquons la transformation de Park ((3.8) et (3.9)) à l'expression (3.3) *:*

$$
[P^{-1}(\theta_s)]. [\Phi_{sdq}] = [L_{ss}] [P^{-1}(\theta_s)] [I_{sdq}] + [M_{sr}] \{ [P^{-1}(\theta_r)] [I_{rdq}] \}
$$
(3.17)

Soit :

$$
[\Phi_{\text{sdq}}] = [P(\theta_{\text{s}})][L_{\text{ss}}] [P^{-1}(\theta_{\text{s}})] [I_{\text{sdq}}] + [P(\theta_{\text{s}})] [M_{\text{sr}}] \{ [P^{-1}(\theta_{\text{r}})] [I_{\text{rdq}}] \} \tag{3.18}
$$

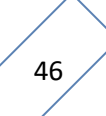

Un calcul simple nous donne :

$$
[P(\theta_{s})][L_{ss}] [P^{-1}(\theta_{s})] = \begin{bmatrix} l_{s} - M_{s} & 0 & 0 \\ 0 & l_{s} - M_{s} & 0 \\ 0 & 0 & l_{s} + 2M_{s} \end{bmatrix}
$$
(3.19)

Et

$$
[P(\theta_s)][M_{sr}][P^{-1}(\theta_r)] = \frac{2}{3}M_{sr} \begin{bmatrix} \cos(\theta_s - \theta_r - \theta) & \sin(\theta_s - \theta_r - \theta) & 0\\ -\sin(\theta_s - \theta_r - \theta) & \cos(\theta_s - \theta_r - \theta) & 0\\ 0 & 0 & 0 \end{bmatrix} (3.20)
$$

Or, d'après l'égalité (3.6), nous pouvons écrire :

$$
[P(\theta_S)][M_{sr}][P^{-1}(\theta_r)] = \frac{2}{3}M_{sr} \begin{bmatrix} 1 & 0 & 0 \\ 0 & 1 & 0 \\ 0 & 0 & 1 \end{bmatrix}
$$
 (3.21)

En introduisant les inductances cycliques :

$$
\begin{cases}\nL_s = l_s - M_s \\
L_m = \frac{3}{2} \cdot M_{sr}\n\end{cases} \tag{3.22}
$$

L'expression (3.18) devient alors :

$$
\begin{bmatrix} \Phi_{\rm ds} \\ \Phi_{\rm qs} \end{bmatrix} = \begin{bmatrix} L_s & 0 \\ 0 & L_s \end{bmatrix} \cdot \begin{bmatrix} I_{ds} \\ I_{qs} \end{bmatrix} + \begin{bmatrix} L_m & 0 \\ 0 & L_{sm} \end{bmatrix} \cdot \begin{bmatrix} I_{dr} \\ I_{qr} \end{bmatrix}
$$
(3.23)

De la même manière, en appliquant la transformation de Park à l'équation du flux rotoriques, et en introduisant l'inductance cyclique :

$$
L_r = l_r - M_s(3.24)
$$

On aura :

$$
\begin{bmatrix} \Phi_{\rm dr} \\ \Phi_{qr} \end{bmatrix} = \begin{bmatrix} L_r & 0 \\ 0 & L_r \end{bmatrix} \cdot \begin{bmatrix} I_{dr} \\ I_{qr} \end{bmatrix} + \begin{bmatrix} L_m & 0 \\ 0 & L_{sm} \end{bmatrix} \cdot \begin{bmatrix} I_{ds} \\ I_{qs} \end{bmatrix}
$$
 (3.25)

# **Choix du référentiel**

De manière générale, les équations des tensions et des flux de la MAS, écrites dans le plan **dq**, d'après (3.15), (3.16), (3.23) et (3.25), sont les suivantes :

# **a) Equations des tensions :**

$$
\begin{cases}\nV_{ds} = R_s. I_{ds} + \frac{d\Phi_{ds}}{dt} - \frac{d\theta_s}{dt}. \Phi_{qs} \\
V_{qs} = R_s. I_{qs} + \frac{d\Phi_{qs}}{dt} - \frac{d\theta_s}{dt}. \Phi_{ds} \\
0 = R_r. I_{dr} + \frac{d\Phi_{dr}}{dt} - \frac{d\theta_r}{dt}. \Phi_{qr} \\
0 = R_r. I_{qr} + \frac{d\Phi_{qr}}{dt} - \frac{d\theta_r}{dt}. \Phi_{dr}\n\end{cases}
$$
\n(3.26)

### **b) Équations des flux**

$$
\begin{cases}\n\Phi_{ds} = L_s \cdot I_{ds} + L_m \cdot I_{dr} \\
\Phi_{qs} = L_s \cdot I_{qs} + L_m \cdot I_{qr} \\
\Phi_{dr} = L_r \cdot I_{dr} + L_m \cdot I_{ds} \\
\Phi_{dr} = L_r \cdot I_{qr} + L_m \cdot I_{qs}\n\end{cases} \tag{3.27}
$$

Cependant, nous pouvons simplifier ces équations encore en choisissant un référentiel particulier pour **dq**. En effet, trois types de référentiels peuvent être envisagés, à savoir :

**Référentiel lié au stator** : caractérisé par θs = 0, et par conséquence

θ r = -θ le système d'équations (3.26) devient alors :

$$
\begin{cases}\nV_{ds} = R_s. I_s + \frac{d\Phi_{ds}}{dt} \\
V_{qs} = R_s. I_{qs} + \frac{d\Phi_{qs}}{dt} \\
0 = R_r. I_{dr} + \frac{d\Phi_{dr}}{dt} + \omega. \Phi_{qr} \\
0 = R_r. I_{qr} + \frac{d\Phi_{qr}}{dt} + \omega. \Phi_{dr}\n\end{cases} \tag{3.28}
$$

**Référentiel lié au rotor** : caractérisé par  $\theta$  r = 0, et par conséquence  $\theta$  s =  $\theta$  le système d'équations (3.26) devient alors :

$$
\begin{cases}\nV_{ds} = R_s \cdot I_{ds} + \frac{d\Phi_{ds}}{dt} + \omega \cdot \Phi_{qs} \\
V_{qs} = R_s \cdot I_{qs} + \frac{d\Phi_{qs}}{dt} + \omega \cdot \Phi_{ds} \\
0 = R_r \cdot I_{dr} + \frac{d\Phi_{dr}}{dt} \\
0 = R_r \cdot I_{qr} + \frac{d\Phi_{qr}}{dt}\n\end{cases}
$$
\n(3.29)

 **Référentiel lié au synchronisme** : dans ce cas, la vitesse de repère **dq** est la vitesse du synchronisme  $\omega$ <sub>s</sub> (vitesse du champ tournant), donc :

$$
\omega_{s} = \frac{d\theta_{s}}{dt} ; et \omega - \omega_{s} = \frac{d\theta_{r}}{dt}
$$

Le système d'équations (3.26) devient alors :

$$
\begin{cases}\nV_{ds} = R_s \cdot I_{ds} + \frac{d\Phi_{ds}}{dt} - \omega_s \cdot \Phi_{qs} \\
V_{qs} = R_s \cdot I_{qs} + \frac{d\Phi_{qs}}{dt} + \omega_s \cdot \Phi_{ds} \\
0 = R_r \cdot I_{dr} + \frac{d\Phi_{dr}}{dt} - (\omega_s - \omega) \cdot \Phi_{qr} \\
0 = R_r \cdot I_{qr} + \frac{d\Phi_{qr}}{dt} - (\omega_s - \omega) \cdot \Phi_{dr} \\
(3.30)\n\end{cases}
$$

C'est dans ce référentiel que nous allons travailler par la suite. L'avantage d'utiliser ce référentiel est d'avoir des grandeurs constantes en régime permanent.

### **3.2.1.3.4 Expressions des puissances et du couple électromagnétique**

La détermination du couple instantané dans une machine peut être effectuée de deux manières :

- Par un bilan de puissance instantanée.
- Par la méthode dite "des travaux virtuels".

Nous allons utiliser la première méthode. La puissance électrique instantanée fournie aux enroulements statoriques et rotoriques en fonction des grandeurs d'axes d, q est donnée par l'expression suivante :

$$
P_e = V_{ds}. I_{ds} + V_{qs}. I_{qs} + V_{dr}. I_{dr} + V_{qr}. I_{qr}
$$
\n(3.31)

En développant cette dernière expression, nous trouvons que la puissance instantanée se décompose en trois termes : puissance dissipée en pertes Joule, puissance représentant les échanges d'énergie électromagnétique avec la source, et puissance mécanique :

$$
P_e = P_j + P_{em} + P_{mec} \tag{3.32}
$$

Où :

$$
P_e = R_s \left( I_{ds}^2 + I_{qs}^2 \right) + R_r \left( I_{dr}^2 + I_{qr}^2 \right) \tag{3.33}
$$

$$
P_e = I_{ds} \cdot \frac{d\Phi_{ds}}{dt} + I_{qs} \cdot \frac{d\Phi_{qs}}{dt} + I_{dr} \cdot \frac{d\Phi_{dr}}{dt} + I_{qr} \cdot \frac{d\Phi_{qr}}{dt}
$$
(3.34)

$$
P_{\text{mec}} = \omega(I_{dr} \cdot \Phi_{\text{qr}} - I_{qr} \cdot \Phi_{\text{qr}}) \tag{3.35}
$$

Or la puissance mécanique est reliée au couple électromagnétique par l'expression suivante :

$$
C_e = \frac{P_{mec}}{\Omega} = P \cdot \frac{P_{mec}}{\omega} \tag{3.36}
$$

En tenant compte des expressions (3.27), (3.35) et (3.36), nous pouvons avoir plusieurs expressions scalaires du couple électromagnétique toutes égales :

$$
\begin{cases}\nC_e = P(I_{dr} \cdot \Phi_{qr} - I_{qr} \cdot \Phi_{dr}) \\
C_e = P(I_{qs} \cdot \Phi_{ds} - I_{ds} \cdot \Phi_{qs}) \\
C_e = P \cdot L_m(I_{dr} \cdot \Phi_{ds} - I_{ds} \cdot \Phi_{qr}) \\
C_e = P \cdot \frac{L_m}{L_r}(I_{qs} \cdot \Phi_{dr} - I_{ds} \cdot \Phi_{qr})\n\end{cases} \tag{3.37}
$$

Il nous reste maintenant à décrire l'équation mécanique de la machine asynchrone sous la forme suivante :

$$
C_e - C_r = J \frac{d\Omega}{dt} + f\Omega \tag{3.38}
$$

Avec :

- $C_e$ : Le couple électromagnétique.
- $C_r$ : Le couple résistant.
- f∶ Le coefficient de frottement visqueux de la MAS.
- $\Omega$ : La vitesse de rotation de l'axe de la MAS.
- J : L'inertie des parties tournantes.

### **3.3 Convertisseur Matriciel**

Convertisseur matriciel (CM) est un convertisseur direct AC-AC qui comprend neuf commutateurs bidirectionnels de construction simple en raison de l'absence de liaison CC, comme le montre la figure 3.6. CM a la capacité de contrôler l'angle de phase entre la tension d'entrée et le courant d'entrée et l'obtention du facteur de déplacement d'entrée d'unité peuvent être obtenue [41].

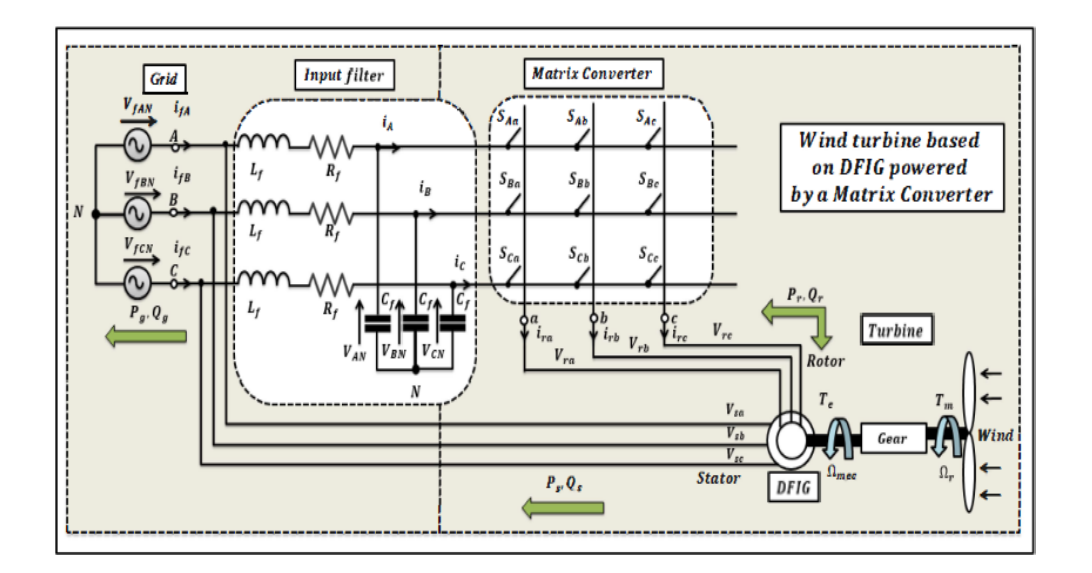

Figure 3.5 : GADA (DFIG) connecté au réseau avec Convertisseur matriciel

En outre, il a des besoins de stockage d'énergie minimes, ce qui permet d'éliminer les condensateurs massifs et à durée de vie limitée. Cependant, CM ne prend pas sa place dans l'industrie, car il présente certains inconvénients. Il a des entrées-sorties limitées. Rapport de transfert de tension à 0,866 pour les formes d'onde sinusoïdales d'entrée et de sortie. En raison de l'absence de commutateurs qui permettre au courant de circuler dans les deux sens, certains types de CM ont besoin de plus d'interrupteurs par rapport à la type conventionnel redresseur –onduleur. Des filtres d'entrée sont nécessaires pour réduire les harmoniques hautes fréquences et le serrage sont nécessaires pour protéger les interrupteurs contre les surtensions dues à l'énergie stockée dans les charges inductives. Les structures principales des CM sont des commutateurs matriciels, un filtre d'entrée et un circuit de serrage [41].

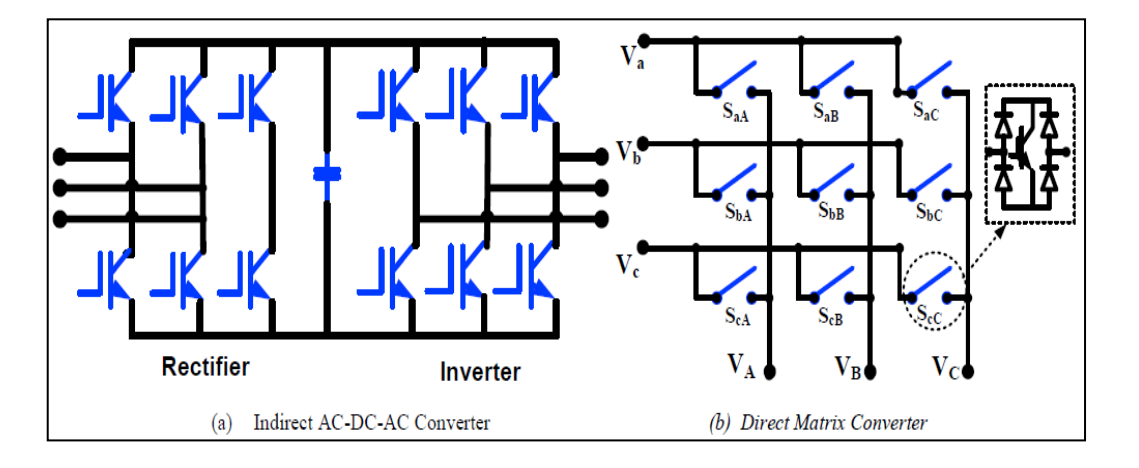

Figure 3.6 : la différence entre la topologie du CM et Convertisseur AC-DC-AC

Le convertisseur matriciel a plusieurs avantages par rapport aux structures traditionnelles.

Il est fondamentalement bidirectionnel, donc il renvoie l'énergie vers la source. Il permet aussi d'avoir des courants sinusoïdaux à l'entrée. La taille peut être réduite en comparaison avec les structures conventionnelles puisqu'il n'est plus nécessaire de grandes capacités ou d'inductances pour emmagasiner de l'énergie réactive [42].

### **3.3.1 La topologie de base du convertisseur matriciel**

Le convertisseur matriciel est un convertisseur à un étage, qui a un tableau de **m**\***n** commutateurs de puissance bidirectionnelle. Chaque interrupteur bidirectionnel est composé de deux IGBT et de deux diodes rapides reliées anti-parallèle. Théoriquement, le nombre de phases d'entrée, m doit être au moins trois, et le nombre de phases de sortie, **n** peut être choisi de un à l'infini. La topologie de base du convertisseur matriciel qui relie une source de tension triphasée à une charge triphasée. C'est la topologie la plus importante du convertisseur matriciel d'un point de vue pratique. Un convertisseur de matrice est un changeur de fréquence illimité, qui peut générer des fréquences de sortie plus petites et plus grandes que la fréquence d'entrée du convertisseur. Les formes d'onde de tension de sortie sont construites en assemblant des segments sélectionnés des formes d'onde de tension d'entrée [43].

### **3.3.2 Modélisation de la CM**

On suppose que **:**

- La commutation des interrupteurs est parfaite.
- La chute de tension aux bornes des semi-conducteurs est négligeable devant les tensions d'alimentation.
- une pure source de tension triphasée.
- une source du courant idéale [11,50].

pour l'interrupteur Sij qui donne la possibilité de brancher la borne d'entrée i à la borne de sortie j, on a [11, 50, 51, 54] :

(3.39)

 $S_{ij}$   $\begin{cases} 1 \text{ }Si \text{ } l'i \\ 0 \text{ }Si \text{ } l'i \end{cases}$  $0 Si$   $l'i$ 

Avec :  $i = \{A, B, C\}$  et  $j = \{a, b, c\}$ 

Les tensions triphasées instantanées d'entrée et de sortie sont écrites par la forme matricielle [11,50] :

$$
V_{ec} = \begin{bmatrix} V_{AN} \\ V_{BN} \\ V_{CN} \end{bmatrix}; V_{sc} = \begin{bmatrix} V_{an} \\ V_{bn} \\ V_{cn} \end{bmatrix}
$$

(3.40)

la relation d'entrée et de sortie peut être représentée sous la forme matricielle par [11,

$$
51]:
$$

$$
\begin{bmatrix}\nV_{\rm an} \\
V_{\rm bn} \\
V_{\rm cn}\n\end{bmatrix} = \begin{bmatrix}\nS_{\rm Aa} & S_{\rm Ba} & S_{\rm Ca} \\
S_{\rm Ab} & S_{\rm Bb} & S_{\rm cb} \\
S_{\rm Ac} & S_{\rm BC} & S_{\rm CC}\n\end{bmatrix} \begin{bmatrix}\nV_{\rm AN} \\
V_{\rm BN} \\
V_{\rm CN}\n\end{bmatrix} \tag{3.41}
$$

On peut également exprimer la relation (3.41) par la forme :

$$
V_{sc} = S. V_{ec}
$$
 (3.42)

Avec S : La matrice de transfert instantanée.

Les tensions composées à la sortie du CM sont exprimées par la forme suivante [39] :

$$
\begin{cases}\nV_{ab} = V_{an} - V_{bn} = S_{Aa} V_{AN} + S_{Ba} V_{BN} + S_{Ca} V_{CN} - S_{Ab} V_{AN} - S_{Bb} V_{BN} - S_{Cb} V_{CN} \\
V_{bc} = V_{bn} - V_{cn} = S_{Ab} V_{AN} + S_{Bb} V_{BN} + S_{Ca} V_{CN} - S_{Ac} V_{AN} - S_{Bc} V_{BN} - S_{Cc} V_{CN} \\
V_{ca} = V_{cn} - V_{an} = S_{Ac} V_{AN} + S_{Bc} V_{BN} + S_{Cc} V_{CN} - S_{Aa} V_{AN} - S_{Ba} V_{BN} - S_{Ca} V_{CN}\n\end{cases} (3.43)
$$

On peut écrire l'équation (3.44) par la forme suivante [49] :

$$
\begin{bmatrix}\nV_{ab} \\
V_{bc} \\
V_{ca}\n\end{bmatrix} = \begin{bmatrix}\n(S_{Aa} - S_{Ab}) & (S_{Ba} - S_{Bb}) & (S_{Ca} - S_{Cb}) \\
(S_{Ab} - S_{AC}) & (S_{Bb} - S_{Bc}) & (S_{Cb} - S_{Cc}) \\
(S_{Ac} - S_{Aa}) & (S_{Bc} - S_{Ba}) & (S_{Cc} - S_{Ca})\n\end{bmatrix} \begin{bmatrix}\nV_{AN} \\
V_{BN} \\
V_{CN}\n\end{bmatrix}
$$
\n(3.44)

La relation entre les courants instantanés d'entrée et ceux de la sortie [49, 51] :

$$
\begin{bmatrix}\nI_A \\
I_B \\
I_C\n\end{bmatrix} =\n\begin{bmatrix}\nS_{Aa} & S_{Ab} & S_{Ac} \\
S_{Ba} & S_{Bb} & S_{Bc} \\
S_{Ac} & S_{Cc}\n\end{bmatrix}\n\begin{bmatrix}\nI_a \\
I_b \\
I_c\n\end{bmatrix}
$$
\n(3.45)

On peut également exprimer la relation (3.42)

$$
I_{ec} = S^t. I_{sc}
$$
 (3.46)

Avec  $S<sup>t</sup>$  est la matrice transposée de S.

$$
I_{ec} = \begin{bmatrix} I_A \\ I_B \\ I_C \end{bmatrix}; I_{sc} = \begin{bmatrix} I_a \\ I_b \\ I_c \end{bmatrix}
$$
 (3.47)

Si on tient compte de l'équation (3.39), le convertisseur matriciel de la figure 3.5 possède théoriquement 512 (2^9) combinaisons possibles [11,50]. En outre, les interrupteurs d'une même colonne doivent être complémentaires pour que la source de tension ne soit jamais en court-circuit et pour que la charge ne soit jamais en circuit ouvert [11, 53]. Dans ce cas, on a [49] :

$$
S_{\text{Aj}} + S_{\text{Bj}} + S_{\text{Cj}} = 1 \tag{3.48}
$$

On suppose que  $t_{ij}(t)$  la durée de conduction de l'interrupteur  $S_{ij}$ , est définie par la relation suivante [51, 55] :

$$
t_{\text{Aj}} + t_{\text{Bj}} + t_{\text{Cj}} = T_{\text{seq}} \tag{3.49}
$$

Avec T<sub>seq</sub> : La période ou la séquence de commutation du CM.

Dans ce cas [55]:

$$
0 < t_{ij} < T_{\text{seq}} \tag{3.50}
$$

On suppose que  $m_{ij}(t)$  est le rapport cyclique de conduction de l'interrupteurs S<sub>ij</sub> définie par:

$$
m_{ij}(t) = \frac{t_{ij}}{T_{seq}} \tag{3.51}
$$

Le rapport cyclique  $m_{ij}(t)$  des interrupteurs  $S_{ij}$  avec la période de commutation  $T_{seq}$ est représenté par la relation suivante [11,50] :

$$
m_{ij}(t) = \frac{1}{T_{\text{seq}}} \int_0^{T_{\text{seq}}} S_{ij}(t) dt \qquad \text{Avec} \qquad 0 < m_{ij} < 1 \tag{3.52}
$$

D'autre part et d'après l'équation (3.49), on peut écrire :

$$
m_{Aj} + m_{Bj} + m_{Cj} = 1
$$
\n(3.53)

La figure 3.7 montre un exemple de la durée de conduction des interrupteurs pendant une séquence de commutation  $T_{\text{seq}}$  du CM [49,50].

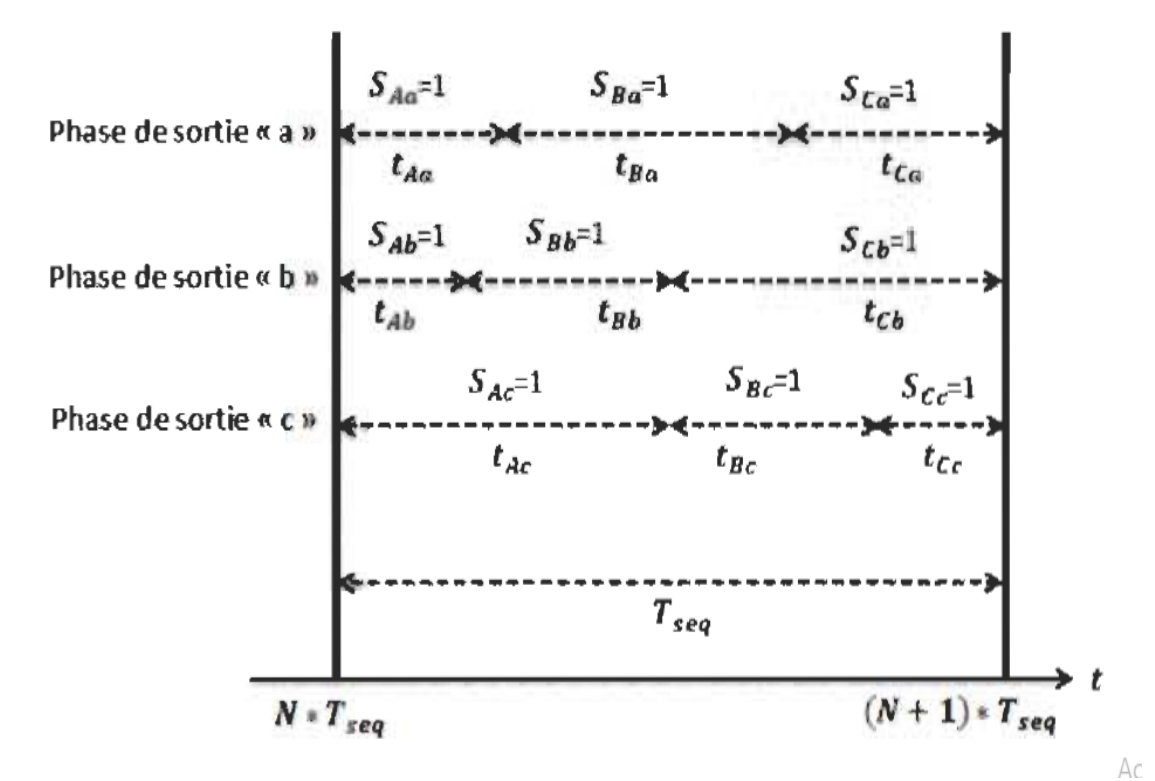

Figure 3.7 Exemple de chronogramme du fonctionnement des interrupteurs

En prend en compte (3.51) et (3.53), les équations (3.41) et (3.45) peuvent s'écrire de la façon suivante [11, 55] :

$$
\begin{bmatrix}\nV_{an} \\
V_{bn} \\
V_{cn}\n\end{bmatrix} = \begin{bmatrix}\nm_{Aa} & m_{Ba} & m_{Ca} \\
m_{Ab} & m_{Bb} & m_{Cb} \\
m_{Ac} & m_{Bc} & m_{Cc}\n\end{bmatrix} \begin{bmatrix}\nV_{AN} \\
V_{BN} \\
V_{CN}\n\end{bmatrix}
$$
\n(3.54)\n  
\n
$$
\begin{bmatrix}\nI_A \\
I_B \\
I_C\n\end{bmatrix} = \begin{bmatrix}\nm_{Aa} & m_{Ba} & m_{Ca} \\
m_{Ab} & m_{Bb} & m_{Cb} \\
m_{Ac} & m_{Bc} & m_{Cc}\n\end{bmatrix} \begin{bmatrix}\nI_a \\
I_b \\
I_c\n\end{bmatrix}
$$
\n(3.55)

Avec M : La matrice de modulation.

$$
M = \begin{bmatrix} m_{\text{Aa}} & m_{\text{Ba}} & m_{\text{Ca}} \\ m_{\text{Ab}} & m_{\text{Bb}} & m_{\text{Cb}} \\ m_{\text{Ac}} & m_{\text{Bc}} & m_{\text{Cc}} \end{bmatrix}
$$
(3.56)

### **3.3.2.1 Méthode de modulation de Venturini**

Les signaux (tension de sortie et courant d'entrée) de sortie du convertisseur matriciel

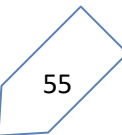

sont formés par une sélection de chaque phase d'entrée durant une séquence, pour des Périodes bien définies dans le temps. La tension de sortie est formée à partir de segments des trois tensions d'entrée. Le courant d'entrée est formé de segments des trois courants de sortie, plus la période creuse où le courant de sortie circule à travers l'interrupteur matriciel [44,45].

Pour déterminer le comportement du convertisseur à des fréquences de sortie inférieures à la fréquence de commutation, un cycle de modulation peut être défini pour chaque interrupteur

 $(m_{Aa}(t)) = \frac{t}{a}$  $\frac{t_{Aa}}{T_{s}_{eq}}$  ou **t**<sub>Aa</sub> se réfère à l'interrupteur qui lie la ligne d'entrée **A** et la ligne de sortie **a** Ces fonctions continues du temps peuvent être alors utilisées pour définir et comparer les stratégies de modulation. On a alors les systèmes d'équations suivants : - Tension de sortie

$$
\begin{bmatrix}\nV_{as}(t) \\
V_{bs}(t) \\
V_{cs}(t)\n\end{bmatrix} = \begin{pmatrix}\nm_{Aa}(t) & m_{Ba}(t) & m_{Ca}(t) \\
m_{Ab}(t) & m_{Bb}(t) & m_{Cb}(t) \\
m_{Ac}(t) & m_{Bc}(t) & m_{Cc}(t)\n\end{pmatrix} \cdot \begin{bmatrix}\nV_{eA}(t) \\
V_{eB}(t) \\
V_{eC}(t)\n\end{bmatrix}
$$
\n(3.57)

- Courants d'entrée

$$
\begin{bmatrix} I_{eA}(t) \\ I_{eB}(t) \\ I_{eC}(t) \end{bmatrix} = \begin{pmatrix} m_{Aa}(t) & m_{Ba}(t) & m_{Ca}(t) \\ m_{Ab}(t) & m_{Bb}(t) & m_{Cb}(t) \\ m_{Ac}(t) & m_{Bc}(t) & m_{Cc}(t) \end{pmatrix}^{t} \cdot \begin{bmatrix} I_{as}(t) \\ I_{bs}(t) \\ I_{cs}(t) \end{bmatrix}
$$
(3.58)

Les équations (3.39) et (3.40) peuvent être présentées sous une forme plus compacte, où M(t) représente la matrice de connexion :

$$
[V_s(t)] = [M(t)]. [V_e(t)] et [i_e(t)] = [M(t)]^t.[i_s(t)]
$$

Il y a seulement une ligne d'entrée qui peut être connectée à n'importe quelle ligne de sortie du convertisseur matriciel et à n'importe quel moment dans le temps. Cette contrainte peut être exprimée comme suit :

$$
\sum_{k=A,B,C} m_{ka}(t) = \sum_{k=A,B,C} m_{kb}(t) = \sum_{k=A,B,C} m_{kc}(t) = 1
$$
\n(3.59)

Soit :

$$
[V_e(t)] = V_{em} \cdot \begin{bmatrix} cos(w_e, t) \\ cos(w_e, t - \frac{2\pi}{3}) \\ cos(w_e, t - \frac{4\pi}{3}) \end{bmatrix} [i_s(t)] = I_{sm} \cdot \begin{bmatrix} cos(w_s, t + \phi_s) \\ cos(w_s, t + \phi_s - \frac{2\pi}{3}) \\ cos(w_s, t + \phi_s - \frac{4\pi}{3}) \end{bmatrix}
$$
(3.60)

Avec :
$V_{em}$ ,  $I_{sm}$ : amplitudes de la tension d'entrée et du courant de sortie respectivement du convertisseur matriciel.

 $w_e$ ,  $w_s$ : pulsation d'entrée et de sortie respectivement du convertisseur matriciel.

 $\phi_s$ : Déphasage entre la tension et le courant de sortie du convertisseur matriciel.

Le but est de trouver une matrice de connexion  $M(t)$  tel que :

$$
[V_s(t)] = q.V_{em} \cdot \begin{bmatrix} cos(w_s \cdot t) \\ cos(w_s \cdot t - \frac{2\pi}{3}) \\ cos(w_s \cdot t - \frac{4\pi}{3}) \end{bmatrix} [i_e(t)] = q.I_{sm} \cdot \begin{bmatrix} cos(w_e \cdot t + \phi_e) \\ cos(w_e \cdot t + \phi_e - \frac{2\pi}{3}) \\ cos(w_e \cdot t + \phi_e - \frac{4\pi}{3}) \end{bmatrix}
$$
(3.61)

Où q est le rapport de transformation entre la tension d'entrée et de sortie du convertisseur matriciel.

Une des deux solutions à ce problème trouvée par **Alesina** et **Venturini** [46] et adoptée pour la modulation s'écrit :

$$
[M(t)] = \frac{1}{3} \cdot \begin{bmatrix} 1 + 2q \cdot \cos(w_m, t) & 1 + 2q \cdot \cos\left(w_m, t - \frac{2\pi}{3}\right) & 1 + 2q \cdot \cos\left(w_m, t - \frac{4\pi}{3}\right) \\ 1 + 2q \cdot \cos\left(w_m, t - \frac{4\pi}{3}\right) & 1 + 2q \cdot \cos(w_m, t) & 1 + 2q \cdot \cos\left(w_m, t - \frac{2\pi}{3}\right) \\ 1 + 2q \cdot \cos\left(w_m, t - \frac{2\pi}{3}\right) & 1 + 2q \cdot \cos\left(w_m, t - \frac{4\pi}{3}\right) & 1 + 2q \cdot \cos(w_m, t) \end{bmatrix} (3.62)
$$

Avec :  $w_m = w_s - w_e$ 

L'utilisation de cette méthode nous mène à une valeur maximale de 0.5 pour le rapport de transformation (q) que le convertisseur peut atteindre [47,48].

Les fonctions de modulation peuvent être écrites comme suit :

$$
m_{kj} = \frac{t_{kj}}{T_{s\acute{e}q}} = \frac{1}{3} \cdot \left[ 1 + \frac{2.V_{ek}V_{js}}{V_{em}^2} \right]
$$
(3.63)

La tension maximale de sortie a été augmentée à 86% de la tension d'entrée par la modification de la tension de sortie désirée, en incluant l'harmonique d'ordre trois (03) de la tension d'entrée et celle de la sortie désirée [48,46].

L'allure de la tension de sortie désirée parcourt presque toute l'enveloppe de la tension d'entrée. Cet harmonique d'ordre trois va être éliminée dans une charge triphasée ; de la même manière que l'addition d'harmonique d'ordre trois (03) dans un onduleur.

Dans ce cas l'équation (3.45) devient :

$$
m_{kj} = \frac{1}{3} \left[ 1 + \frac{2. V_{ek} V_{js}}{V_{em}^2} + \frac{4. q}{3\sqrt{3}} \sin(w_e, t - \beta_k) \sin(3. w_e, t) \right]
$$
  
Pour  $K = A, B, C$  et  $j = a, b, c$   

$$
\beta_k = 0, \frac{2\pi}{3}, \frac{4\pi}{3}
$$

### **3.3.2.2 La méthode de la modulation spatiale vectorielle (SVM)**

La stratégie SVM représente les courants d'entrée triphasée et les tensions composées de la sortie par les vecteurs spatiaux  $\overrightarrow{l_{ec}}$  et Vs (Figure 3.8) [56]. Elle est basée *sur* le concept d'approximation d'un vecteur de tension de référence en rotation avec ces tensions qui sont physiquement réalisables *sur* un convertisseur matriciel [56].

Pour les neuf interrupteurs bidirectionnels, il y a 27 combinaisons possibles de commutation [53], parmi lesquelles il y a seulement 21 qui sont couramment utilisées pour générer les vecteurs spatiaux pour réaliser cette commande SVM. Les trois premiers groupes  $(\pm 1, \pm 2, \pm 3, \pm 4, \pm 5, \pm 6, \pm 7, \pm 8, \pm 9)$  ont deux caractéristiques communes ; à savoir: chacun d'eux se compose de six vecteurs qui maintiennent les positions angulaires constantes et chacun d'eux forme un hexagone de sextant comme indiqué dans la figure 3.8 [56].

Les formules générales permettant de calculer les durées de temps d'activations des interrupteurs sont présentées par les expressions suivantes [56, 57] :

$$
\delta_1 = \frac{2}{\sqrt{3}} q \sin[\varphi_{sc} - (k_{sc} - 1)\frac{\pi}{3}] \sin[\frac{\pi}{6} - (\varphi_{sc} - (k_e - 1)\frac{\pi}{3})]
$$
(3.64)

$$
\delta_2 = \frac{2}{\sqrt{3}} q \sin[\varphi_{sc} - (k_{sc} - 1)\frac{\pi}{3}] \sin[\frac{\pi}{6} + (\varphi_{sc} - (k_e - 1)\frac{\pi}{3})]
$$
(3.65)

$$
\delta_3 = \frac{2}{\sqrt{3}} q \sin[k_{sc} \frac{\pi}{3} - \varphi_{sc}] \sin[\frac{\pi}{6} - (\varphi_{sc} - (k_e - 1)\frac{\pi}{3})]
$$
(3.66)

$$
\delta_4 = \frac{2}{\sqrt{3}} q \sin[k_{sc} \frac{\pi}{3} - \varphi_{sc}] \sin[\frac{\pi}{6} + (\varphi_{sc} - (k_e - 1)\frac{\pi}{3})]
$$
(3.67)

Les lois de commutation sont respectées par l'ajout du rapport cyclique d'une configuration zéro  $\delta_0$  [11] :

$$
\delta_0 = 1 - (\delta_1 + \delta_2 + \delta_3 + \delta_4) \tag{3.68}
$$

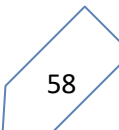

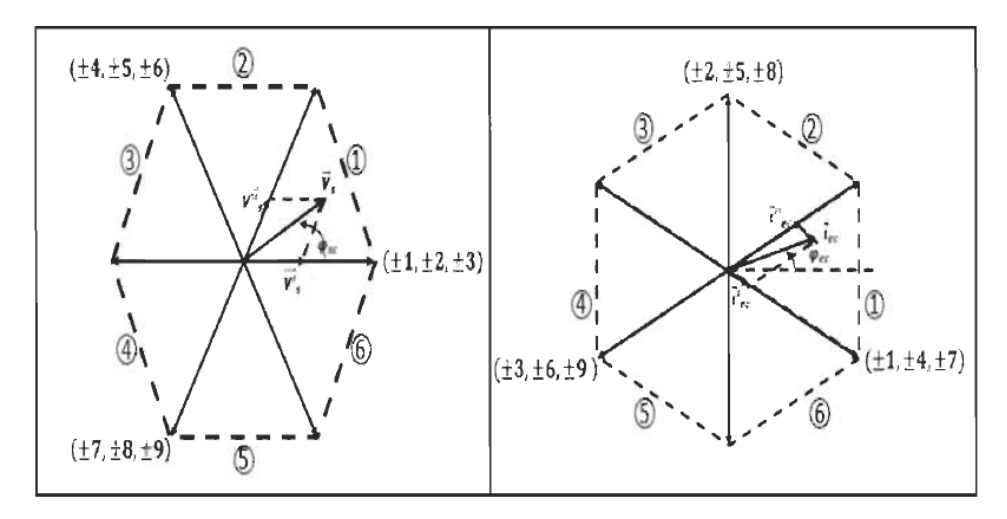

Figure 3.8 Vecteurs spatiaux de la tension de sortie et des courants d'entrée.

Détermination des rapports cycliques  $m_{ii}$  des interrupteurs se fait à partir des rapports  $\delta_1$ , la stratégie la plus simple à faire, c'est de réaliser la sommation des quatre rapports  $\delta_1$ , des quatre formes définies durant un instant d'échantillonnage [52].

$$
\begin{cases}\n\mathbf{t}_{\text{Aa}} + \mathbf{t}_{\text{Ab}} + \mathbf{t}_{\text{AC}} = \mathbf{T}_{\text{seq}} \\
\mathbf{t}_{\text{Ba}} + \mathbf{t}_{\text{Bb}} + \mathbf{t}_{\text{BC}} = \mathbf{T}_{\text{seq}} \\
\mathbf{t}_{\text{Ca}} + \mathbf{t}_{\text{Cb}} + \mathbf{t}_{\text{Cc}} = \mathbf{T}_{\text{seq}}\n\end{cases} (3.69)
$$

Finalement, on répertorie le fonctionnent de chaque interrupteur sur un instant d'échantillonnage [52]. Son rapport cyclique m<sub>ii</sub> est égal à la somme des rapports  $\delta_1$ des configurations auxquelles il appartient [52]. La sélection nous permet d'affecter des différentes configurations et qui nous donne d'autres valeurs pour des rapports cycliques  $m_{ii}$ .

Ces 21 combinaisons sont citées dans le tableau 3.1, lesquelles on peut les diviser en quatre groupes.

| Configuration<br>des<br>interrupteurs | Interrupteurs<br>ouverts | $V_{\rm s}$      | $\varphi_{sc}$   | $i_{ec}$         | $\varphi_{ec}$ |
|---------------------------------------|--------------------------|------------------|------------------|------------------|----------------|
| $+1$                                  | $S_{aA}S_{bB}S_{bC}$     | $2/3V_{ab}$      | $\boldsymbol{0}$ | $2/\sqrt{3i_A}$  | $-\pi/6$       |
| $-1$                                  | $S_{hA}S_{aB}S_{aC}$     | $-2/3V_{ab}$     | $\overline{0}$   | $-2/\sqrt{3i_A}$ | $-\pi/6$       |
| $+2$                                  | $S_{bA}S_{cB}S_{cC}$     | $2/3V_{bc}$      | $\mathbf{0}$     | $2/\sqrt{3i_A}$  | $\pi/2$        |
| $-2$                                  | $S_{cA}S_{bB}S_{bC}$     | $-2/3V_{bc}$     | $\overline{0}$   | $-2/\sqrt{3i_A}$ | $\pi/2$        |
| $+3$                                  | $S_{cA}S_{aB}S_{aC}$     | $2/3V_{ca}$      | $\boldsymbol{0}$ | $2/\sqrt{3i_A}$  | $7\pi/6$       |
| $-3$                                  | $S_{aA}S_{cB}S_{cC}$     | $-2/3V_{ca}$     | $\theta$         | $-2/\sqrt{3i_A}$ | $7\pi/6$       |
| $+4$                                  | $S_{bA}S_{aB}S_{bC}$     | $-2/3V_{ab}$     | $2\pi/3$         | $2/\sqrt{3i_B}$  | $-\pi/6$       |
| $-4$                                  | $S_{aA}S_{bB}S_{aC}$     | $2/3V_{bc}$      | $\pi/3$          | $-2/\sqrt{3i_B}$ | $-\pi/6$       |
| $+5$                                  | $S_{cA}S_{bB}S_{cC}$     | $-2/3V_{bc}$     | $\pi/3$          | $2/\sqrt{3}i_B$  | $\pi/2$        |
| $-5$                                  | $S_{bA}S_{cB}S_{bC}$     | $2/3V_{ca}$      | $2\pi/3$         | $-2/\sqrt{3}i_B$ | $\pi/2$        |
| $+6$                                  | $S_{aA}S_{cB}S_{aC}$     | $-2/3V_{ca}$     | $2\pi/3$         | $2/\sqrt{3i_B}$  | $7\pi/6$       |
| $-6$                                  | $S_{cA}S_{aB}S_{cC}$     | $-2/3V_{ab}$     | $2\pi/3$         | $-2/\sqrt{3i_B}$ | $7\pi/6$       |
| $+7$                                  | $S_{bA}S_{bB}S_{aC}$     | $-2/3V_{ab}$     | $4\pi/3$         | $2/\sqrt{3i_B}$  | $-\pi/6$       |
| $-7$                                  | $S_{aA}S_{bB}S_{aC}$     | $2/3V_{bc}$      | $4\pi/3$         | $-2/\sqrt{3i_B}$ | $-\pi/6$       |
| $+8$                                  | $S_{cA}S_{cB}S_{bC}$     | $-2/3V_{bc}$     | $4\pi/3$         | $2/\sqrt{3i_B}$  | $\pi/2$        |
| $-8$                                  | $S_{bA}S_{bB}S_{cC}$     | $2/3V_{ca}$      | $4\pi/3$         | $-2/\sqrt{3}i_B$ | $\pi/2$        |
| $+9$                                  | $S_{aA}S_{aB}S_{cC}$     | $-2/3V_{ca}$     | $4\pi/3$         | $2/\sqrt{3}i_B$  | $7\pi/6$       |
| $-9$                                  | $S_{cA}S_{cB}S_{aC}$     | $-2/3V_{ab}$     | $4\pi/3$         | $-2/\sqrt{3}i_B$ | $7\pi/6$       |
| $0_a$                                 | $S_{aA}S_{aB}S_{aC}$     | $\boldsymbol{0}$ |                  | $\boldsymbol{0}$ |                |
| 0 <sub>b</sub>                        | $S_{bA}S_{bB}S_{bC}$     | $\boldsymbol{0}$ |                  | $\boldsymbol{0}$ |                |
| $0_c$                                 | $S_{cA}S_{cB}S_{cC}$     | $\boldsymbol{0}$ |                  | $\boldsymbol{0}$ |                |

Tableau 3.1 Configuration des interrupteurs pour la méthode SVM

La stratégie de modulation fournie va générer les impulsions de contrôle qui seront envoyées aux grilles des transistors [52]. Il est simplement nécessaire de confronter les m<sub>ii</sub> calculés par l'algorithme de contrôle à un signal en dents de scie où la base est égale à l'instant d'échantillonnage et dont l'amplitude est unitaire [52].

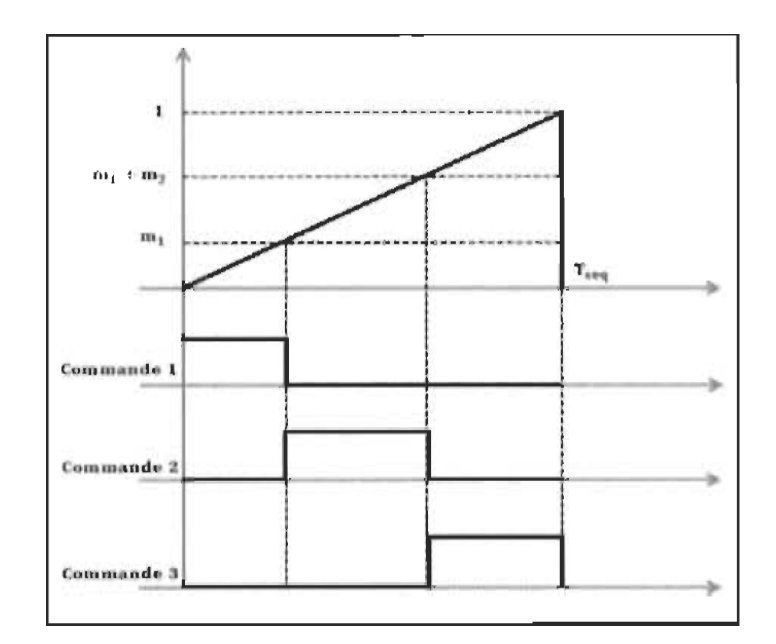

Figure 3.9 Établissement des signaux de commutation

En fait, un signal en dents de scie à 256 niveaux qui peut être facilement produit par une horloge, d'un compteur 8 bits et d'un convertisseur N/A [52]. Concernant la SVM, on rejoint dans la littérature d'autres méthodes à double pente [52], ces méthodes cherchent à caractériser une façon d'appliquer les configurations sélectionnées et à placer les configurations nulles de sorte à optimiser la qualité des ondes produites par le CM [52].

**Remarque** : La limitation du rapport de transformation à 86% a souvent été citée comme un inconvénient majeur du convertisseur matriciel, mais il est vraiment un problème lorsqu'on à utiliser une machines à partir d'une alimentation appropriée. Si on a la possibilité de spécifier le voltage de la machine, alors la limitation du rapport de transformation ne sera plus un problème.

### **3.3.3 Simulation**

Une série d'essais a été réalisé avec le modèle de simulation pour montrer la bon fonctionnement du convertisseur matriciel. Le premier essai consiste à tester le circuit du convertisseur matriciel avec une charge RL, pour le deuxième essai, le convertisseur associé avec MADA connectée à une turbine éolienne.

### **3.3.3.1 Model de la Convertisseur Matriciel alimenté un charge résistif**

Afin de s'assurer du bon fonctionnement du convertisseur matriciel avec la stratégie de SVM employé pour la commande des différents interrupteurs de puissance constituant ce convertisseur, on a effectué des simulations du convertisseur matriciel alimentant une charge RL (R=10 $\bar{y}$ et L=30mH). Les figures ci dessous montrent respectivement l'allure du courant et de la tension qui reflètent la bonne qualité des signaux obtenus par ce type de convertisseur.

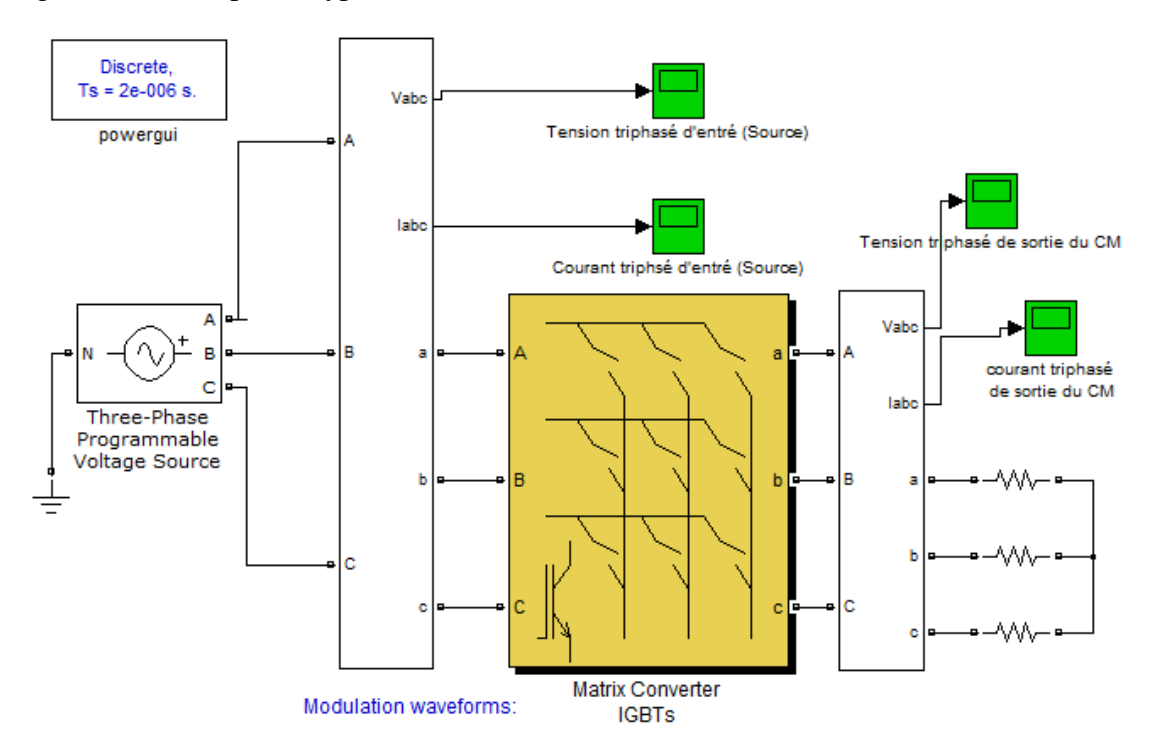

Figure 3.10 Convertisseur matriciel 3\*3 connecté avec une charge R sous Matlab/Simulink

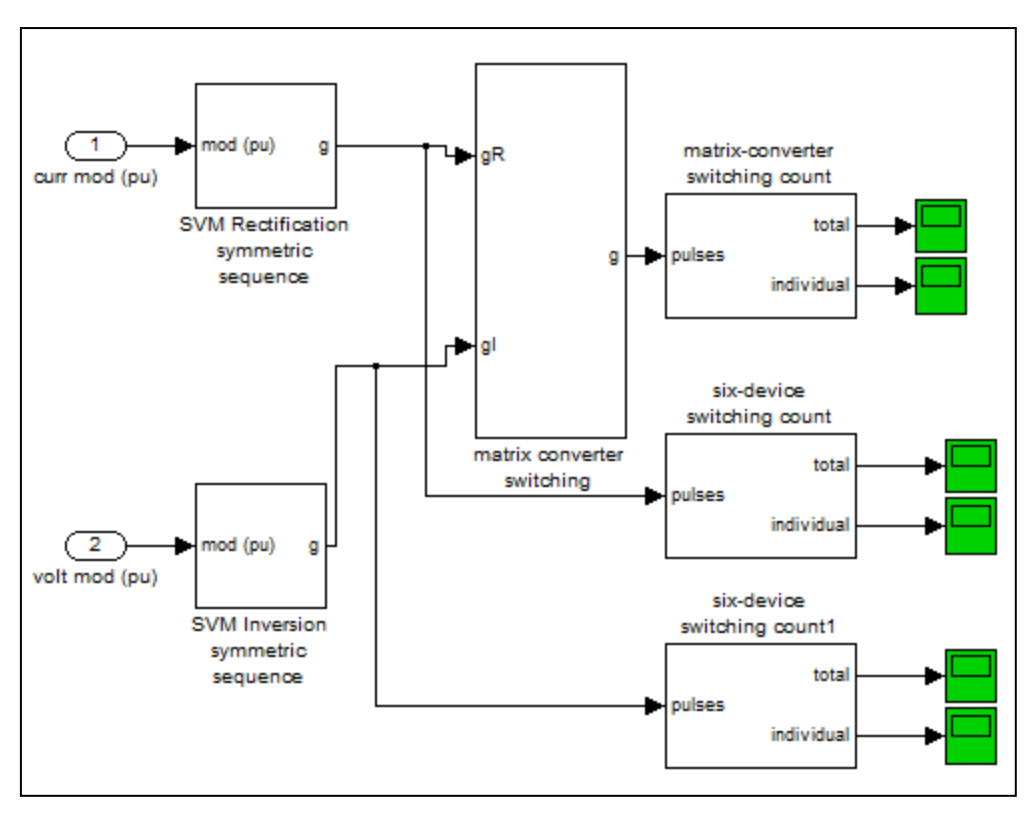

Figure 3.11 la technique du modulation SVM (SVM Symmetric Switching)

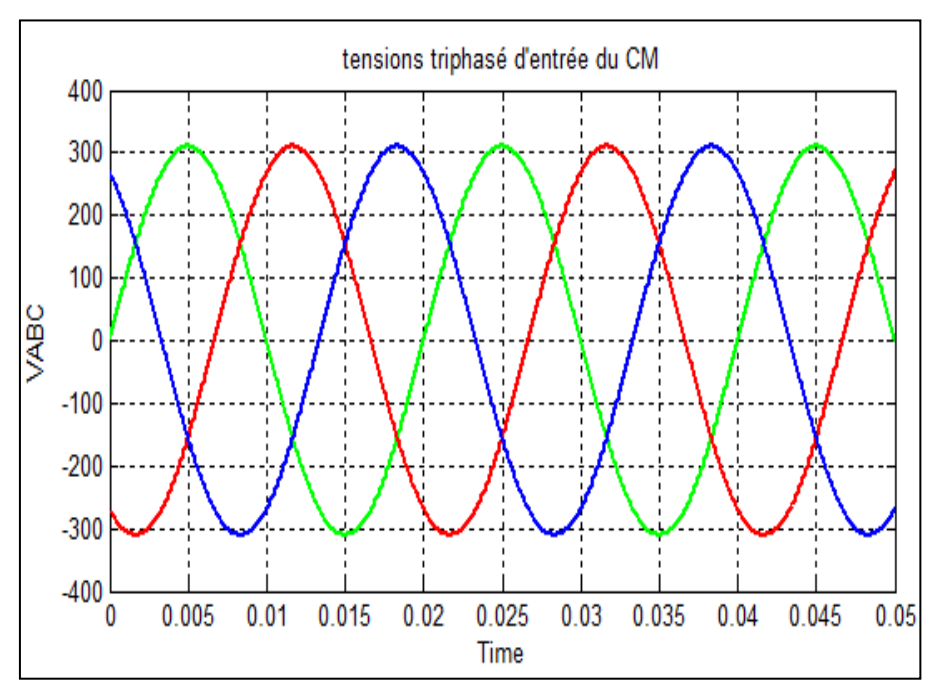

# **3.3.3.1.1 Résultats de simulation avec charge RL**

Figure 3.12 Tensions triphasés d'entré du CM

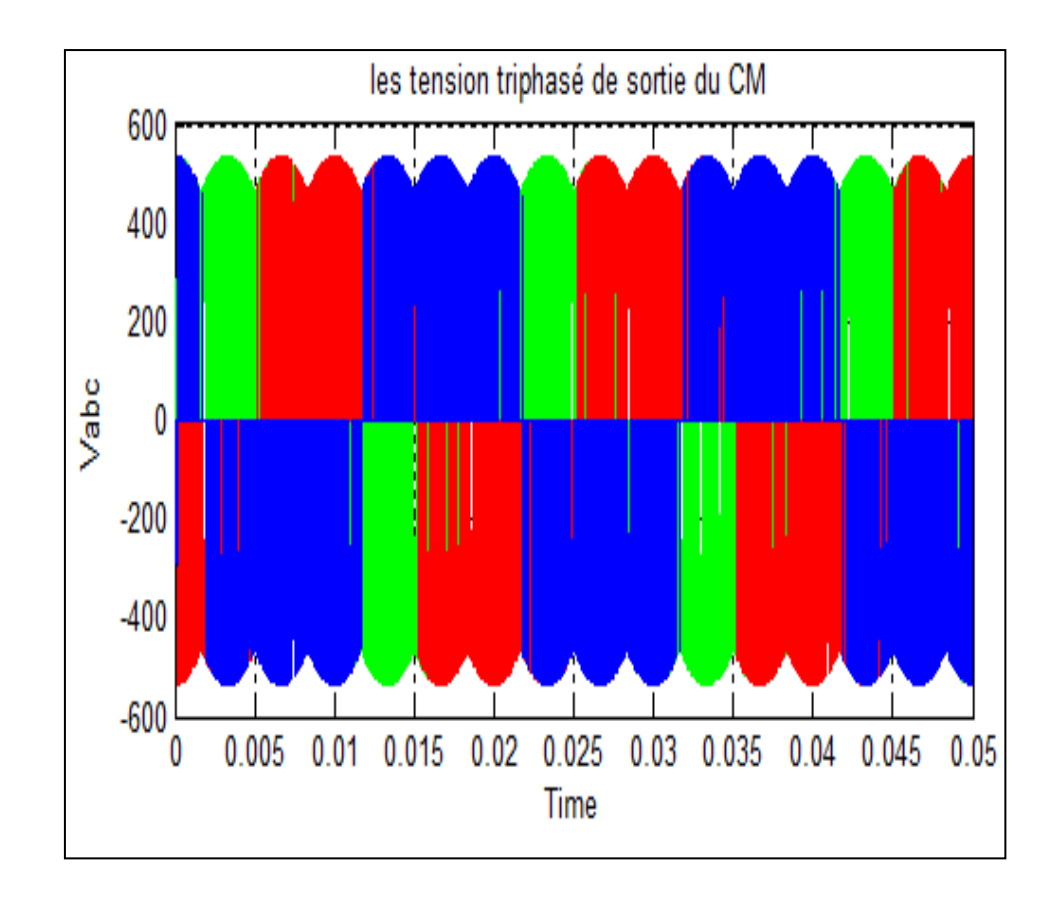

Figure 3.13 Tensions triphasés de sortie du CM

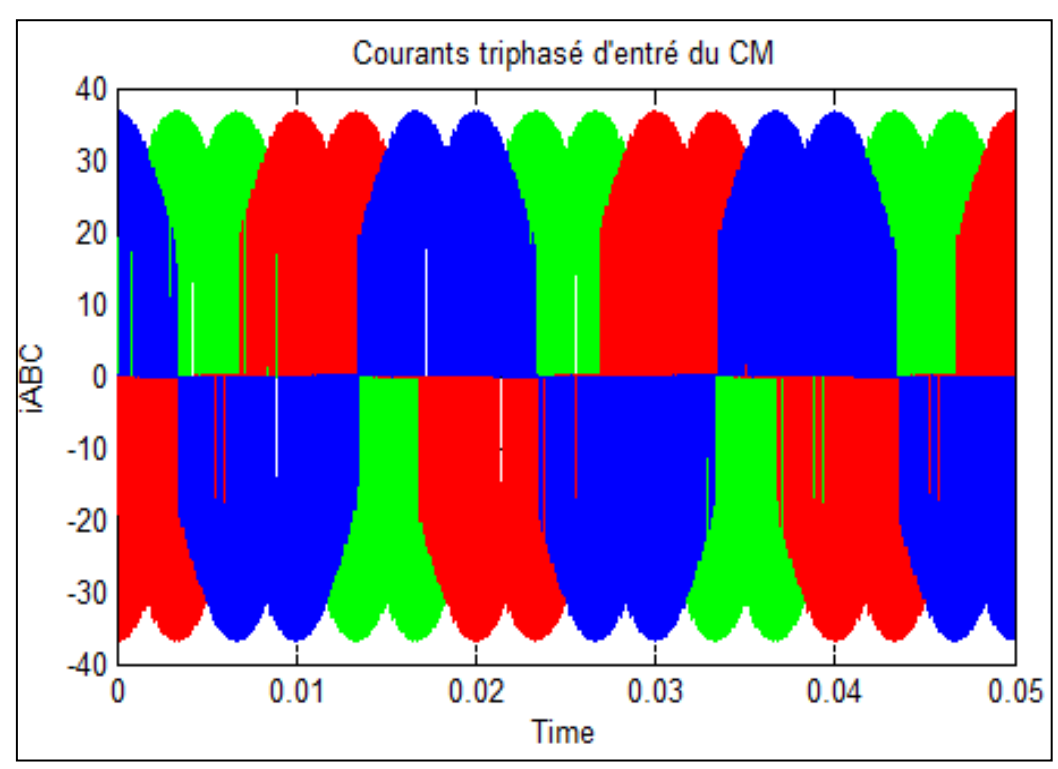

Figure 3.14 Courants triphasés d'entré du CM

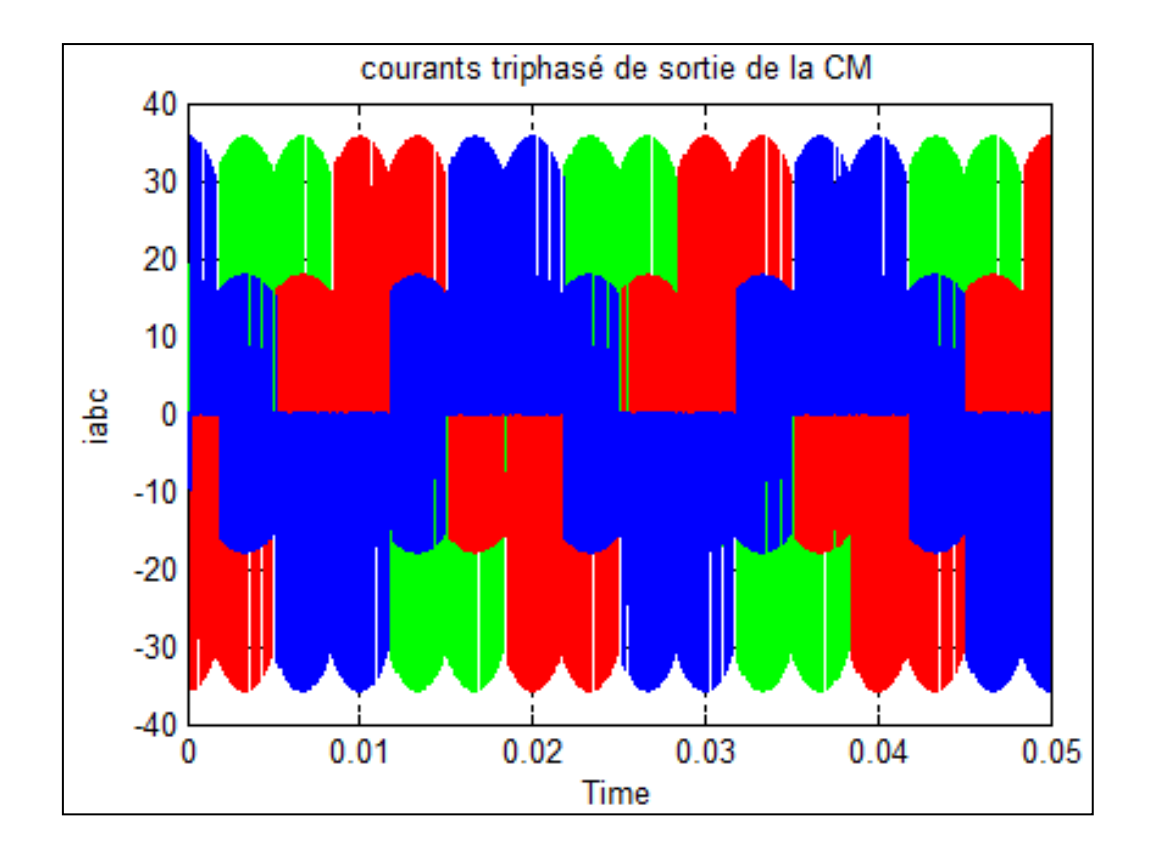

Figure 3.15 Courants triphasés de sortie du CM

Les résultats obtenus montrent que l'application de technique SVM permet de construire la tension et le courant de sortie à différentes fréquences. On remarque que les tensions et les courants sont sous les formes sinusoïdales mais ils contiennent des harmoniques. Ces harmoniques se réduisent avec l'insertion des filtres passifs à l'entrés du convertisseur ainsi que 'on règle le rapport de transfert entre les grandeurs d'entrés et les grandeurs de sorties.

### **3.3.4 Model de la Convertisseur Matriciel avec GADA et la turbine éolienne**

La figure 3.16 présente le schéma bloc de simulation à l'aide du logiciel Matlab/Simulink de la chaine de conversion d'énergie éolienne compose par génératrice asynchrone à double alimentation entrainé par une turbine éolienne alimente par convertisseur matriciel et réseau triphasé (230/400 V, 50Hz).

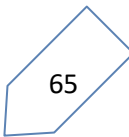

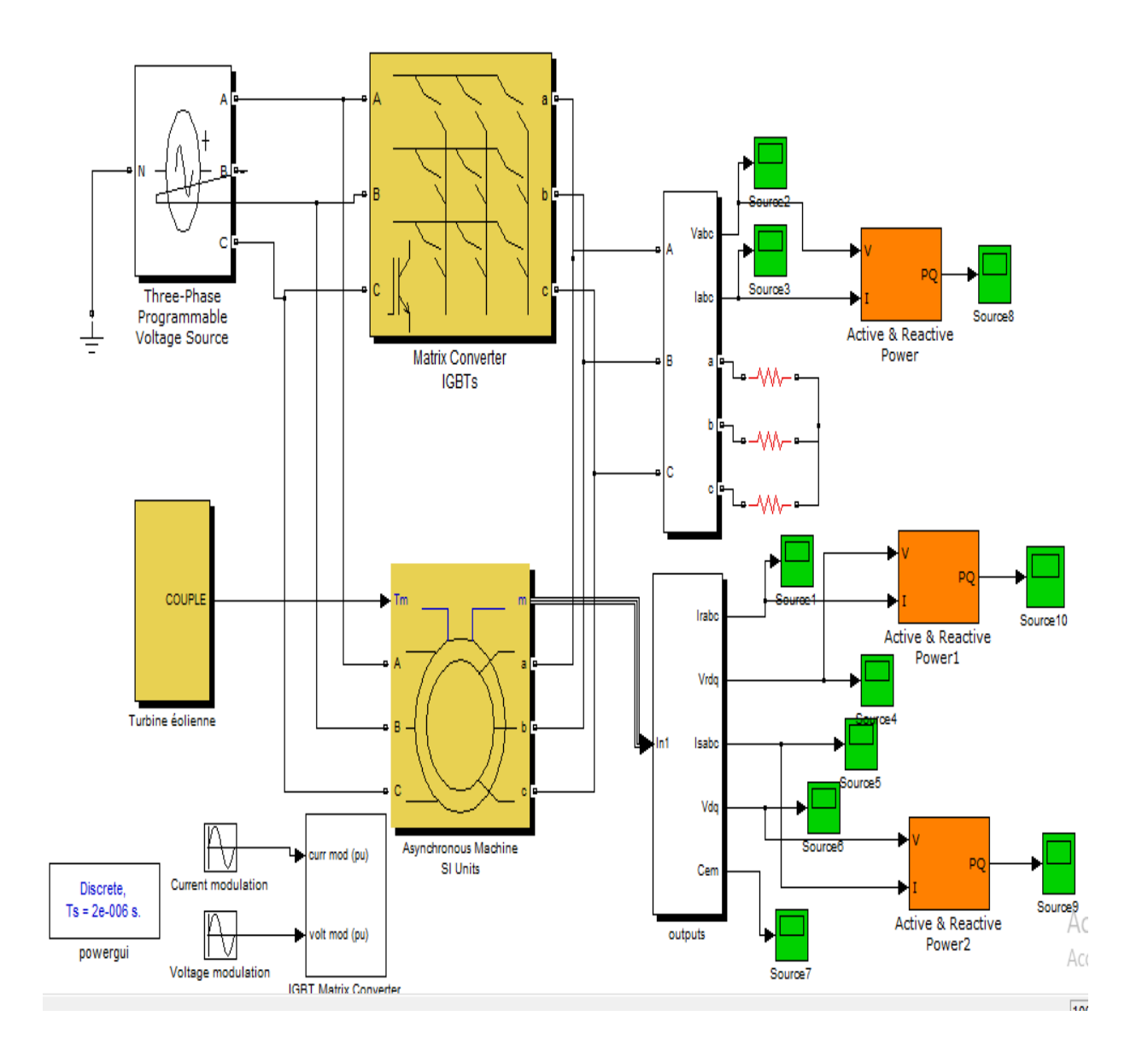

Figure 3.16 Turbine éolienne avec CM et GADA sous Matlab/Simulink

# **3.3.4.1 Résultats des simulations:**

On visualisé les résultats de simulation des grandeurs principale comme suit: le courant triphasé rotoriques ir<sub>abc</sub> et statoriques is<sub>abc</sub>, le couple électromagnétique Tem et la vitesse rotoriques Wr, les puissances active et réactive.

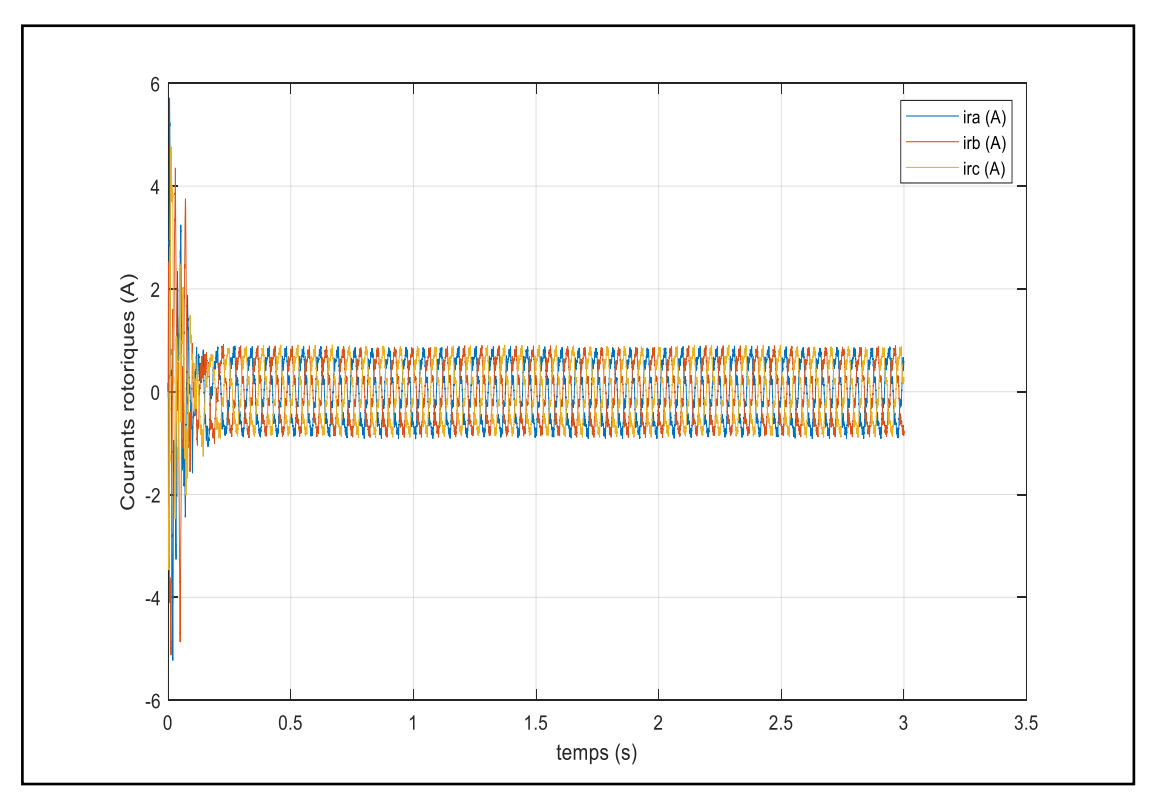

Figure 3.17 les courbes de courants triphasés rotoriques de la GADA

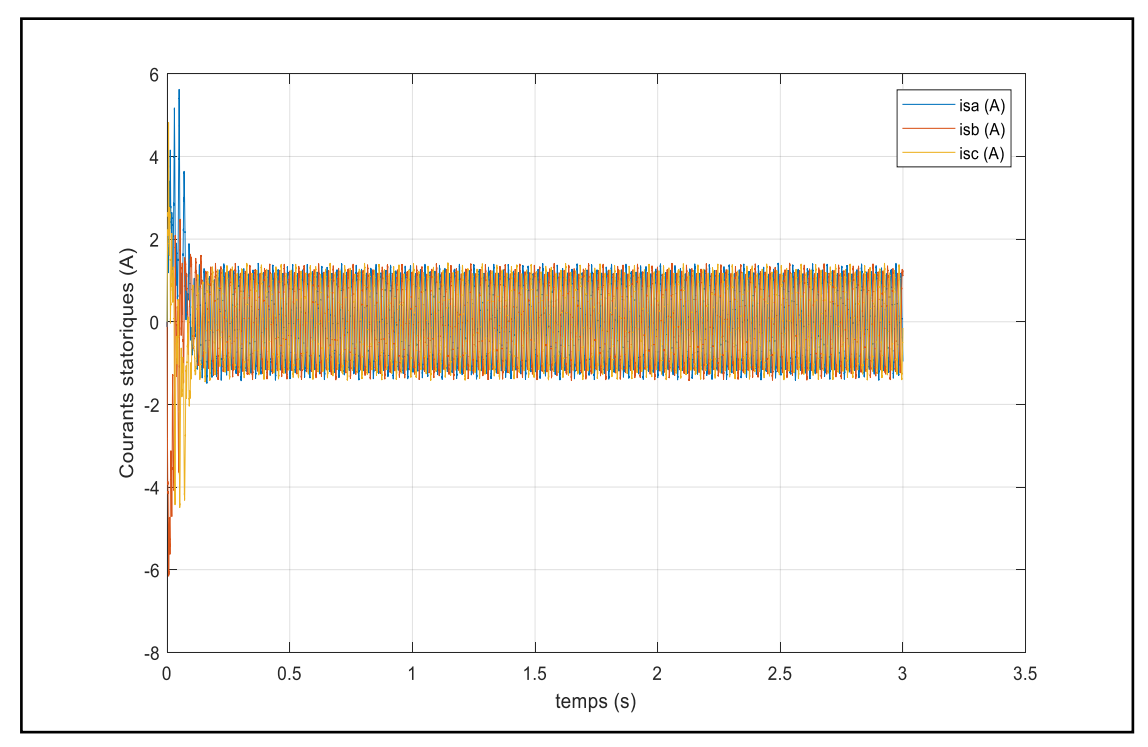

Figure 3.18 les courbes de courants triphasés statoriques de la GADA

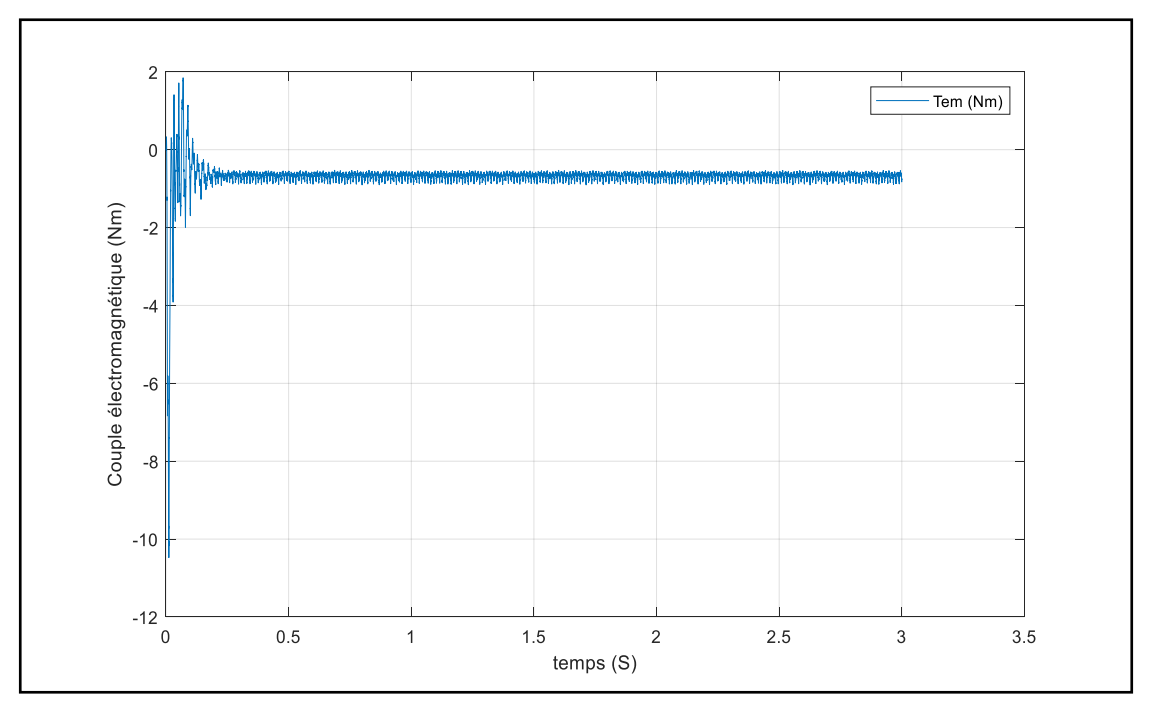

Figure 3.19 les variations du couple électromagnétique de la GADA

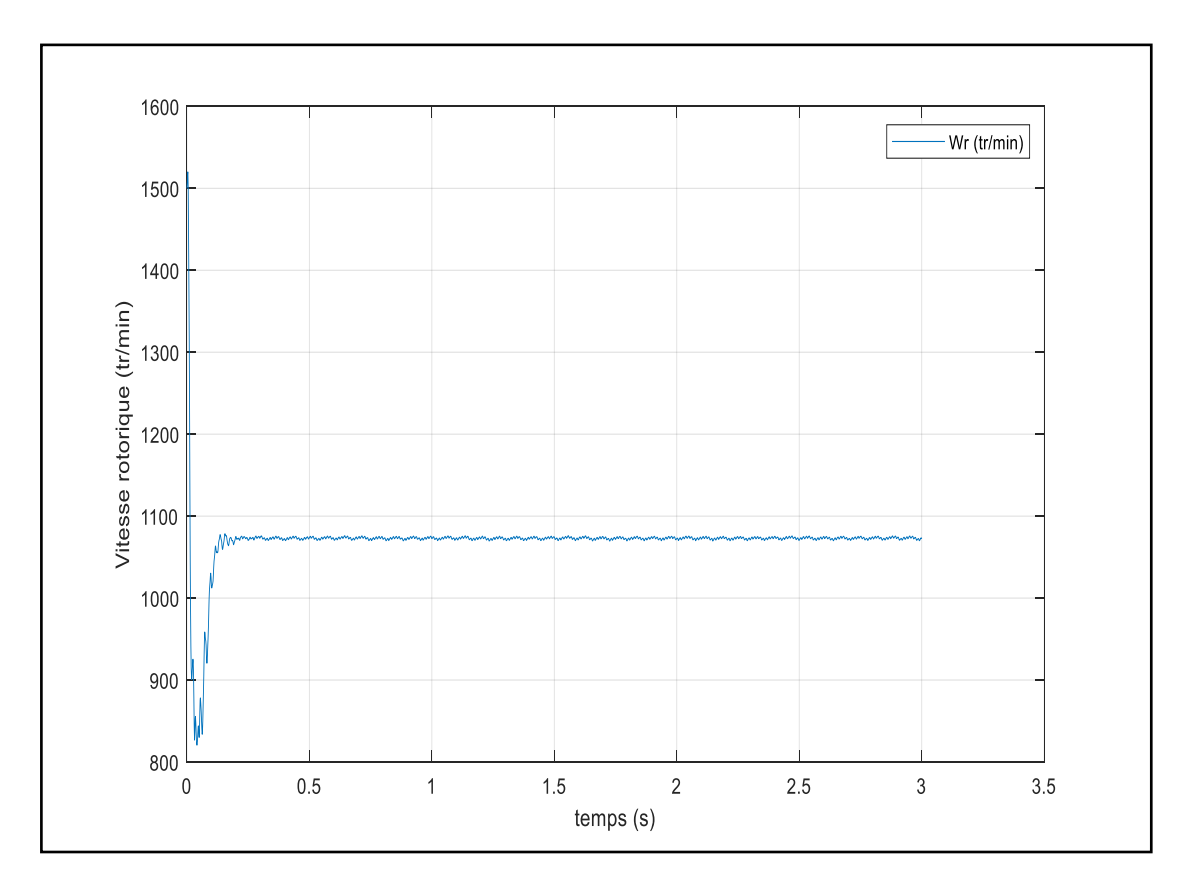

Figure 3.20 les variations du vitesse rotoriques de la GADA

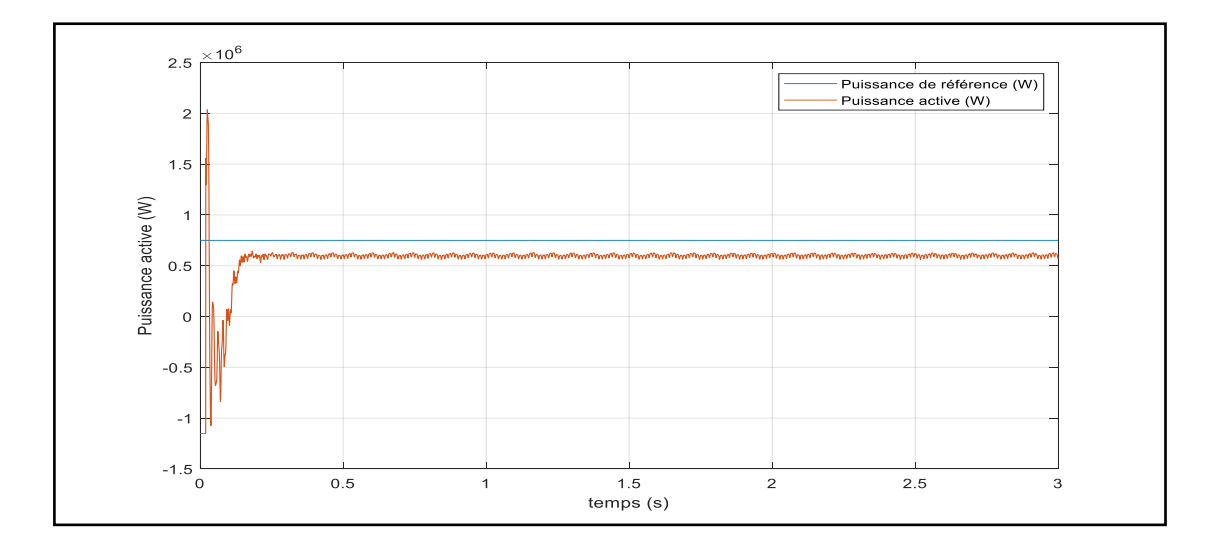

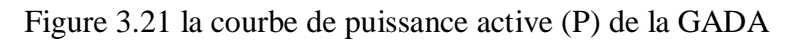

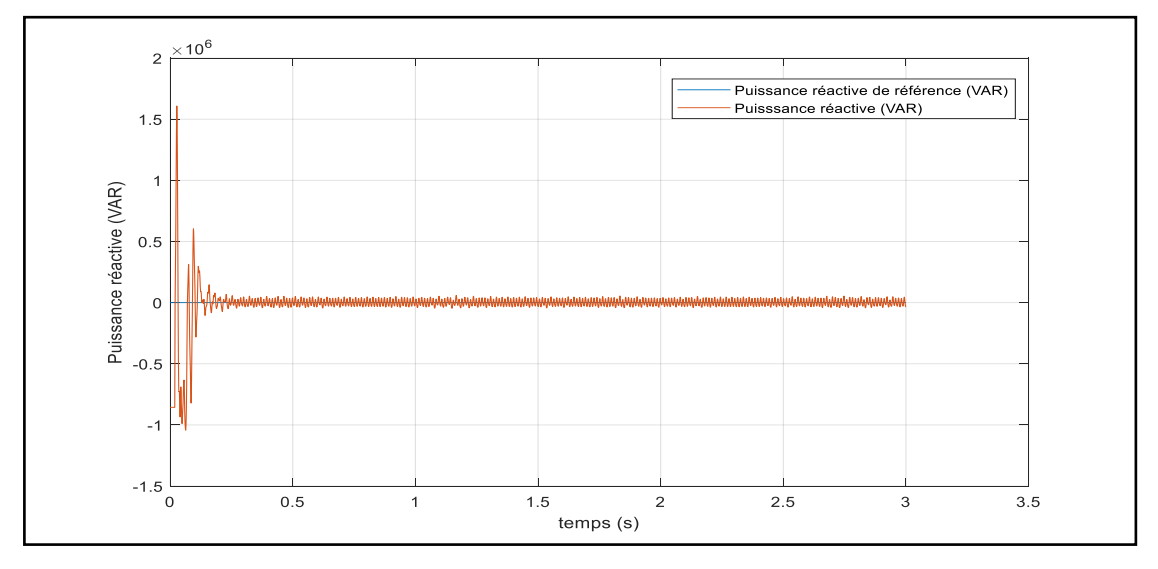

Figure 3.22 la courbe de puissance réactive (Q) de la GADA

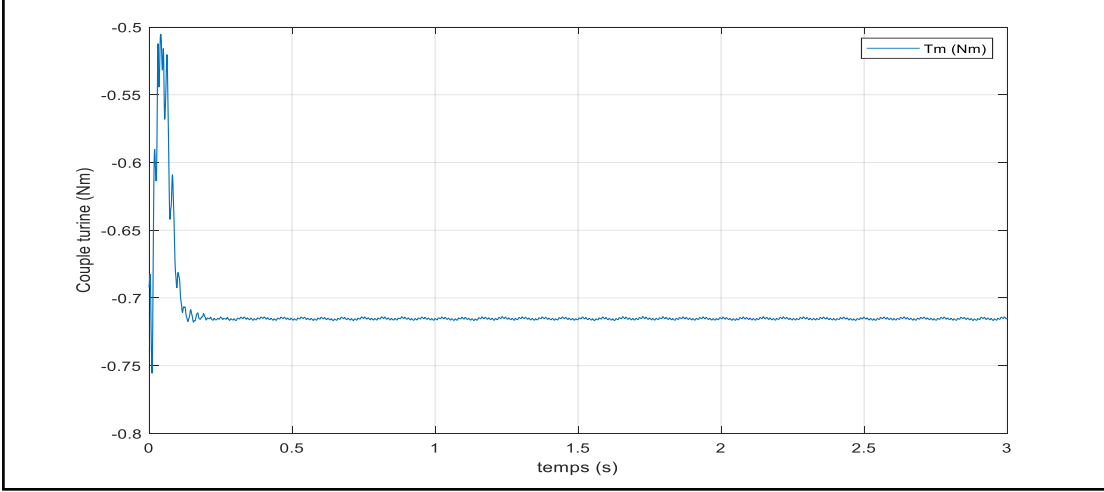

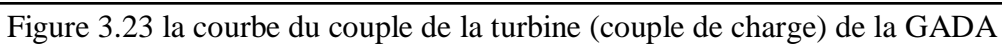

Pour une vitesse du vent constante à 12 Nm et pour une alimentation rotorique de la GADA à l'aide d'un convertisseur matriciel , les figures 3.21, 3.22.a représente la puissance active et réactive délivré par la GADA. On remarque que ces deux paramètres suivent leurs valeurs des consignes et avec un bon découplage. Les couples de la GADA et de la turbine éolienne sont représenté par la figure 3.19, 3.23 respectivement, ces derniers ont des valeurs négatives, on peut remarquer aussi que le taux d'oscillation presque sont négligeable. La figure 3.20 et présente la vitesse rotorique délivrée par le GADA, elle est donc constante et supérieur à sa valeur de synchronisme (1000tr/min ), les figures 3.17, 3.18 représentent les courants statorique, les courants sont sinusoïdaux à des amplitude constante avec une fréquence de 50Hz à la sortie de GADA ( courants statoriques). La figure 3.23 montre le couple de charge délivré par la turbine éolienne, on peut noter que sa valeur est négative, et à une valeur stable limitée entre -0.7 et -0.75Nm. Enfin on peut dire que les résultats de simulation obtenus montrent les performances de cette association, ils sont donc largement satisfaisants.

### **4. Conclusion**

Ce chapitre a été consacré à l'étude des modélisations de la générateur asynchrone à double alimentation et le convertisseur matriciel triphasé direct, à l'aide de l'outil Matlab/Simulink nous fait des résultats des simulations autour les grandeurs principales (courant, tension, couple, vitesse de rotation et puissances active et réactive) Ces résultats montrent des relations entre les grandeurs précédents. L'alimentation de la GADA par u convertisseur matriciel à commande SVM a donné des bons résultats.

# Conclusion Générale

# **Conclusion générale**

Le développement technologique de l'électronique de puissance, et en particulier du convertisseur matricielle, joue un très rôle très important dans l'intégration des sources d'énergie renouvelables dans les réseaux d'électricité.

Il est possible de développer des systèmes d'électronique de puissance basés sur des interfaces pour les grands projets d'énergie afin de maximiser la puissance et d'assurer une bonne qualité d'énergie.

Ce travail consiste à la modélisation, commande, régulation et simulation d'une chaine éolienne à base de génératrice asynchrone à double alimentation ( GADA) alimentée par un convertisseur matriciel triphasé à commande par SVM.

L'utilisation de la machine asynchrone à double alimentation dans les chaines de conversion éoliennes à des performances importantes par rapport aux autres machines. A cet effet, la majeure partie des éoliennes est constituée de la GADA car elle apporte non seulement des solutions aux variations incessantes du vent, mais aussi permet un transfert optimal de la puissance au réseau électrique.

Ce mémoire présente une étude d'un système de conversion de l'énergie éolienne raccordé au réseau pour l'extraction de l'énergie électrique à partir de l'énergie éolienne basée sur convertisseur matricielle.

La puissance électrique générée par le GADA est reliée au réseau via un convertisseur matriciel, qui résout tous les problèmes des convertisseurs traditionnels. Le convertisseur matriciel, contrôlé par technique de modulation vectorielle (SVM), permet une excellente réponse transitoire tandis que les formes sinusoïdales d'onde de courant sont obtenues.

Nous avons utilisé l'environnement SIMULINK du logiciel MATLAB pour la réalisation des simulations à partir des modélisations mathématiques des éléments de la chaine de conversion d'énergie éolienne.

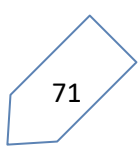

L'utilisation de convertisseur matriciel est plus avantagées à plusieurs cotés, il permet de réduire la taille, le prix de production et d'entretien du système éolien par rapport les autres convertisseurs avec un bon rendement.

Parmi nos perspectives futures, nous envisageons les volets suivants:

- $\checkmark$  Etude des autres techniques utilisant l'intelligence artificielle
- La réalisation pratique de la stratégie des contrôles proposés.
- $\checkmark$  Sources hybrides associées aux sources d'énergies renouvelables.

# Bibliographie

# **Bibliographie**

**[1]** B. Mohammed, L. Youcef, "Choix Optimal de l'Emplacement d'une centrale de production d'énergie électrique", mémoire de master, université Larbi Tébessa, 2015- 2016.

**[2]** Online [https://www.futura-sciences.com/planete/definitions/energierenouvelable-energie](https://www.futura-sciences.com/planete/definitions/energierenouvelable-energie-solaire-6679/)[solaire-6679/,](https://www.futura-sciences.com/planete/definitions/energierenouvelable-energie-solaire-6679/) (Consultée le 24 février 2020 à 9:15).

**[3]** Online [https://www.edf.fr/groupe-edf/espaces-dedies/l-energie-de-a-a-z/tout-sur-l](https://www.edf.fr/groupe-edf/espaces-dedies/l-energie-de-a-a-z/tout-sur-l-energie/produire-de-l-electricite/qu-est-ce-que-la-biomasse)[energie/produire-de-l-electricite/qu-est-ce-que-la-biomasse,](https://www.edf.fr/groupe-edf/espaces-dedies/l-energie-de-a-a-z/tout-sur-l-energie/produire-de-l-electricite/qu-est-ce-que-la-biomasse) (Consultée le 26 février 2020 à 10:30).

**[4]** D. Wilgenbus : « Les énergies fossiles », Société française de physique.

**[5]** Bertrand Barré , Pierre –René Bauquis « l'énergie nucléaire , comprendre l'avenir» Edition HIRLE 2008.

**[6]** Hydro power, Alternative Energy News, 2010, [réf de janvier 2013], disponible Sur: http://www.alternative-ener gy-news.info/technology/hydro/, (Consultée le 26 février 2020 à 11:00).

**[7]** Mehdi Merad-Boudia, «Injection de l'électricité produite par les énergies renouvelables dans le réseau électrique», Mémoire De Magister en Energies Renouvelables, Université de Tlemcen Abou Berk Belkaid, 2010.

**[8]** P. Leconte, M. Rapin, E. Szechenyi, Éoliennes, Fiche BM4640, 2009 : http://hmf.enseeiht.fr/travaux/CD0304/optsee/bei/html/pagesfbibliographie/DispPdf.p df, (Consultée le 2 mars 2020 à 8:30).

**[9]** Y. Djeriri, Commande vectorielle d'une MADA intégrée à un système éolien, Mémoire de Magister en Électrotechnique, Université Djillali Liabes de Sidi Bel Abbès, Algérie, 2009.

**[10]** I. Harnzaoui, « Modélisation de la machine asynchrone à double alimentation en vue de son utilisation comme aérogénérateur », Mémoire de magistère, ENP Algérie, janvier 2008.

**[11]** A. Dendouga, « Contrôle des puissances active et réactive de la machine asynchrone à double alimentation (DFIM) », Thèse de doctorat en électrotechnique, Université de Batna, Algérie, 2010.

**[12]** S. El. Aimani, Modélisation de différentes technologies d'éoliennes intégrées dans un réseau de moyenne tension, Thèse de doctorat, L2EP de l'école centrale de Lille, France, 2004.

**[13]** H. Soumia, « Conception par la CAO des parties fixes d'une éolienne et les solutions technologiques de liaisons de l'installation », Mémoire de magister Université Mohamed Khider –Biskra

**[14]** Online <https://www.arabpng.com/png-2n4tmv/>, (Consultée le 03 avril 2020 à 10:35).

**[15]** Online <https://www.lannion-tregor.com/fr/environnement/l-energie/les-energies> renouvelables.html, (Consultée le 03 avril 2020 à 11:10).

**[16]** Redjem radia 'étude d'une chaine de conversion d'énergie éolienne', magistère en électrotechnique/Constantine/2009

**[17]** Online <https://www.condor.dz/en/the-solar-panels>, (Consultée le 03 avril 2020 à 14:00).

**[18]** Online https://www.irena.org/newsroom/pressreleases/2020/Apr/Renewables-Account-for-Almost-Three-Quarters-of-New-Capacity-in-2019, (Consultée le 05 avril 2020 à 20:55).

**[19]** Online [https://www.lmwindpower.com/en/stories-and-press/stories/learn-about](https://www.lmwindpower.com/en/stories-and-press/stories/learn-about-wind/what-is-a-wind-class)[wind/what-is-a-wind-class](https://www.lmwindpower.com/en/stories-and-press/stories/learn-about-wind/what-is-a-wind-class), (Consultée le 05 avril 2020 à 21:30).

**[20]** KADDOUR MEHDI, BOUSTER IMED,' Étude d'un système de conversion éolienne connecté au réseau', mémoire de master, université de BADJI-MOKHTAR – ANNABA,2019

**[21]** Online [https://fr.statista.com/statistiques/753591/capacite-puissance-eolienne-selon-le](https://fr.statista.com/statistiques/753591/capacite-puissance-eolienne-selon-le-pays-monde/)[pays-monde/,](https://fr.statista.com/statistiques/753591/capacite-puissance-eolienne-selon-le-pays-monde/) (Consultée le 08 avril 2020 à 11:00).

**[22]** S.M. Boudia. Optimisation de l'Évaluation Temporelle du Gisement Énergétique Éolien par Simulation Numérique et Contribution à la Réactualisation de l'Atlas des Vents en Algérie. Thèse de Doctorat. Université de Tlemcen, 2013.

**[23]** F. Chellali. Etude du comportement stochastique et cyclique du vent en Algérie. Thèse de Doctorat. Ecole Nationale Supérieure Polytechnique, 2011.

**[24]** N. Kasbadji Merzouk. Evaluation du gisement énergétique éolien. Contribution à la détermination du profil vertical de la vitesse du vent en Algérie. Thèse de Doctorat. Université de Tlemcen, 2006.

**[25]** N.Hamdi, "Modélisation et commande des génératrices éoliennes", mémoire de magister, Université Mentouri Constantine Algérie, 2008.

**[26]** P. Leconte,M. Rapin, E. Szechenyi, « Éoliennes », Techniques de l'Ingénieur, traité de Génie mécanique, pp. BM 4 640 1 - BM 4 640 21.

**[27]** B. Beltran, « Contribution à la commande robuste des éoliennes à base de génératrices asynchrones double alimentation : Du mode glissant classique au mode glissant d'ordre supérieur », Thèse / Université de Bretagne Occidentale, France, juillet 2010.

**[28]** J. Ancel, « Machines Asynchrones, Fonctionnement et Calcul », Techniques de l'Ingénieur, traité de Génie électrique, D 451-9, D3II.

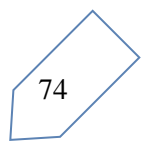

**[29]** Contribution to the Study and the Robust Control of a Doubly Fed Induction Aerogenerator - Scientific Figure on ResearchGate. Available from: [https://www.researchgate.net/figure/Les-composantes-dune-eolienne-Nordex-N60-1300](https://www.researchgate.net/figure/Les-composantes-dune-eolienne-Nordex-N60-1300-kW_fig5_272685143) [kW\\_fig5\\_272685143](https://www.researchgate.net/figure/Les-composantes-dune-eolienne-Nordex-N60-1300-kW_fig5_272685143).

**[30]** C. Saget, "La variation électronique de vitesse au service de la production d'énergie électrique par éolienne ", REE, n°7, Juillet 1998, pp. 42-48.

**[31]** A. Mekkaoui, M.Laouer, M. Younes, "Étude comparative des performances d'un Statcom et d'un SVC sur la stabilité d'un parc éolien connecté au réseau électrique", Université Djillali Liabes, 2014.

**[32]** B. Benyachou, F.AitOuhrouch, K.Gueraoui, B.Bahrar, "Modélisation sous MATLAB/SIMULINK d'une turbine éolienne reliée à une génératrice asynchrone à double alimentation (GADA) ", Université Hassan II, Casablanca, 2017.

**[33]** M. Mohammed, A. kaiyoum et B. SOUANE, "Commande MULTIMODÈLES simplifiées d'une turbine éolienne", Master, Université de Tlemcen, 2013.

**[34]** MAKKAOUI Naima, "Contribution a la modélisation et la commande d'une mini centrale éolienne à base de machines à induction simple et double alimentée", mémoire de magister, université de Batna ,2004 .

**[35]** Online <https://vortexbladeless.com/technology-design/>, (Consultée le 15 avril 2020 à 12:40).

**[36]** IOSR Journal of Electrical and Electronics Engineering (IOSR-JEEE) e-ISSN: 2278-1676,p-ISSN: 2320-3331, PP 95-99 [www.iosrjournals.org](http://www.iosrjournals.org/) comparative study of different types of generators used in wind turbine and reactive power compensation.

**[37]** H. Bennani, Machine asynchrone à double alimentation: les de commande en régime permanent, Mémoire de maitrise en génie électrique, Université Laval, 2001.

**[38]** F. Poitiers, Étude et Commande de Génératrices Asynchrones pour l'utilisation de l 'Énergie Éolienne, Machine asynchrone à cage autonome,. Machine asynchrone à Double alimentation reliée au réseau, Thèse de Doctorat de l'Université de Nantes, France, 2003.

**[39]** MOUSSA SIDDO Abdoulaziz ; SOUMANA NOUHOU Ibrahim, « étude de générateur asynchrone pour l'utilisation dans la production de l'énergie éolienne », Thèse d'Ingénieur d'Etat en Electrotechnique, promotion 2007.

**[40]** Présenté et étudié par : ACHOURI Radouane et HIDOUCHE Mohamed : « commande vectorielle de la machine asynchrone », Thèse d'Ingénieur d'Etat En Electrotechnique, Ecole nationale polytechnique, Juin 2007.

**[41]** Kotb B. Tawfiq, A. M. Mansour and E. E. EL-Kholy,"Ultra-Modified Control Algorithms for Matrix Converter in Wind Energy System ", Journal of Physical Science and Application, 6 ( 2018), doi: 10.17265/2159-5348.

75

**[42]** F. Labrique, G. Seguier, R. Bausiere, « Les convertisseur de l'électronique de puissance, volume 4: la conversion continu-alternatif », Livre, édition TEC&DOC, Lavoisier: 2nd édition, 1995.

**[43]** J. Rodriguez, E. Silva, F. Blaabjerg, P. Wheeler, J. Clare, J. Pontt, Matrix converter controlled with the direct transfer function approach: analysis, modelling and simulation, &Francis – International Journal of Electronics 92 (2005) 63–85.

**[44]** M.G. B. VENTURINI and A. ALESINA, « Analysis and Design of Optimum Amplitude Nine-Switch Direct AC-AC Converters », IEEE Trans . On Power Electronics, Vol. 4, N°1, pp. 101-112, January1989.

**[45]** S. SUNTER and J. C. CLARE, « A True Four Quadrant Matrix Converter Induction Motor Drive with Servo Performance », PESC, Baveno, Italy, pp. 146-151, June1996.

**[46]** M.G. B. VENTURINI and A. ALESINA, « Solid-State Power Conversion: A Fourier Analysis Approach to Generalized Transformer Synthesis », IEEE Trans. On Circuit and Systems, Vol. CAS-28, N°4, pp. 319-330, April 1981.

**[47]** M.G. B. VENTURINI, « A New Sine Wave In Sine Wave Out Conversion Technique which Eliminates Reactive Elements », in Proc. Powercom'80 Conf., Vol.7, pp. E3-1-E3- 15, 1980.

**[48]** M.G. B. VENTURINI and A. ALESINA, « Intrinsic Amplitude Limits and Optimum Design of Nine-Switch Direct AC-AC Converters », in Proc. Of PESC'88, Rec., pp. 1284- 1291, 1988.

**[49]** L. F. P. Afonso, Maximum Power Point Tracker of Wind Energy Generation Systems using Matrix Converters, Mémoire en vue de l'obtention du diplôme de Master en Génie Électrique et Informatique, Institue Supérieure Technique de l'Université Technique de Lisbonne, Portugal, Mai 2011.

**[50]** V. Piriyawong, Design and implementation of simple commutation method matrix converter, Thesis of Master science, King Mongkut's institute of technology north Bankok, Thailand, 2007.

**[51]** K. Bedoud, A. Rhif, T. Bahi, H. Merabet, "Study of a double fed induction generator using matrix converter: Case ofwind energy conversion system", International Journal of Hydrogen Energy, pp. 1-10, 25 July 2017.

**[52]** L. Ait Oubelli, Mise En oeuvre d'un modèle générique du convertisseur matriciel dans les environnements EMTP-RV et MA TLAB-SIMULINK, mémoire présent en vue de l'obtention du diplôme de maitrise ès sciences appliquée (Génie électrique), Université de Montréal, École Polytechnique de Montréal, décembre 201l.

**[53]** S. Pinto, Conversor Matricial Trifasico: Generalizaçào do Comando Vectorial

Directo, Doctoral Dissertation, Instituto Superior Técnico, Lisbon, Portugal, July 2003.

**[54]** S. Gusia, Modélisation des systèmes électroniques de puissance à commande MLI: Application aux actionnements électriques, Thèse de doctorat, Université Catholique de Louvain, France, 2005.

**[55]** A. Hüseyin, S. Sünter, "Modeling, simulation and control of wind turbine driven doubly-fed induction generator with matrix converter on the rotor side". Electrical Engineering, Published onJine Springer, Vol. 95, Issue 2, pp. 157-170, June 2013.

**[56]** A. Dendouga, R. Abdessemed, N. Essounbouli, A. e. Megherbi, "Robustness

Evaluation of Vector Control of Induction Motor fed by SVM Matrix Converter", 3rd

International Conference on Systems and Control (ICSC), pp. 165-170, Algeria,

Algiers, 2013.

**[57]** D. Casadei, G. Serra, A. Tani, L. Zarri, "Matrix Converter Modulation Strategies: a New General Approach Based on Space-Vector Representation of the Switch State", IEEE Transaction on Industrial Electronics, Vol. 49, No. 2, pp. 370-381, April 2002.

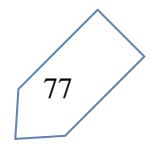

ا**لملخص** 

تعتبر طاقة الرياح أكثر الطاقات المتجددة الواعدة الت*ي سيتم تطويرها لتحل محل الفحم والنفط والغاز و*حتى الطاقة النووية لإنتاج الطاقة الكهربائية. وفي هذا السياق، تركز دراستنا في هذه المذكرة على نمذجة نظام **تحىٌم طاقت انزٌاذ انقائى عهى يحىل يصفىفً ٌغذي يىنذاً غٍز يتشاين ثنائً انتغذٌت. وسٍتى فٍها عزض وتفسٍز نتائح عًهٍاث يحاكاة.**

الكلمات المفتاحية : طاقة الزياح، محول مصفوفي، تحويل طاقة الزياح، عنفة الزياح، نمذجة و محاكاة، مولد **غٍز يتشاين ثنائً انتغذٌت***.*

# *Résumé*

*L'énergie éolienne est considérée comme la plus prometteuse des énergies renouvelables à développer pour remplacer le charbon, le pétrole, le gaz et même le nucléaire pour la production de l'énergie électrique. Dans ce contexte, notre étude dans ce mémoire porte sur la modélisation d'un système de conversion de l'énergie éolienne à base d'un convertisseur matriciel alimentant une génératrice asynchrone double alimentation. des résultats des simulations seront présentées et interprétées.*

*Mots Clés : Eolienne, Convertisseur matriciel, GADA, Conversion d'énergie, Modélisation, Simulation, performances.*

### *Abstract*

*Wind energy is considered the most promising renewable energy to be developed to replace coal, oil, gas and even nuclear for the production of electric energy. In this context, our study in this memory focuses on the modelling of a wind energy conversion system based on a matrix converter feeding a doubly fed induction generator. Results of simulations will be presented and interpreted.*

*Keywords: wind energy, matrix converter, DFIG, wind energy conversion, wind turbine, modeling and simulation.*